TRƯỜNG ĐẠI HỌC BÁCH KHOA **KHOA ĐIỆN** BỘ MÔN TỰ ĐỘNG HÓA

Bài giảng môn học

# $L \circ \textit{thu} \circ \textit{\'et}$ ĐIỀU KHIỂN TỰ ĐỘNG

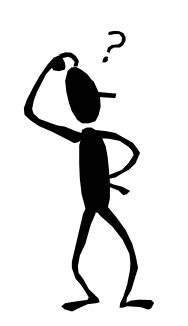

Liên hệ : tdkquoc@dng.vnn.vn

# **MUC LUC**

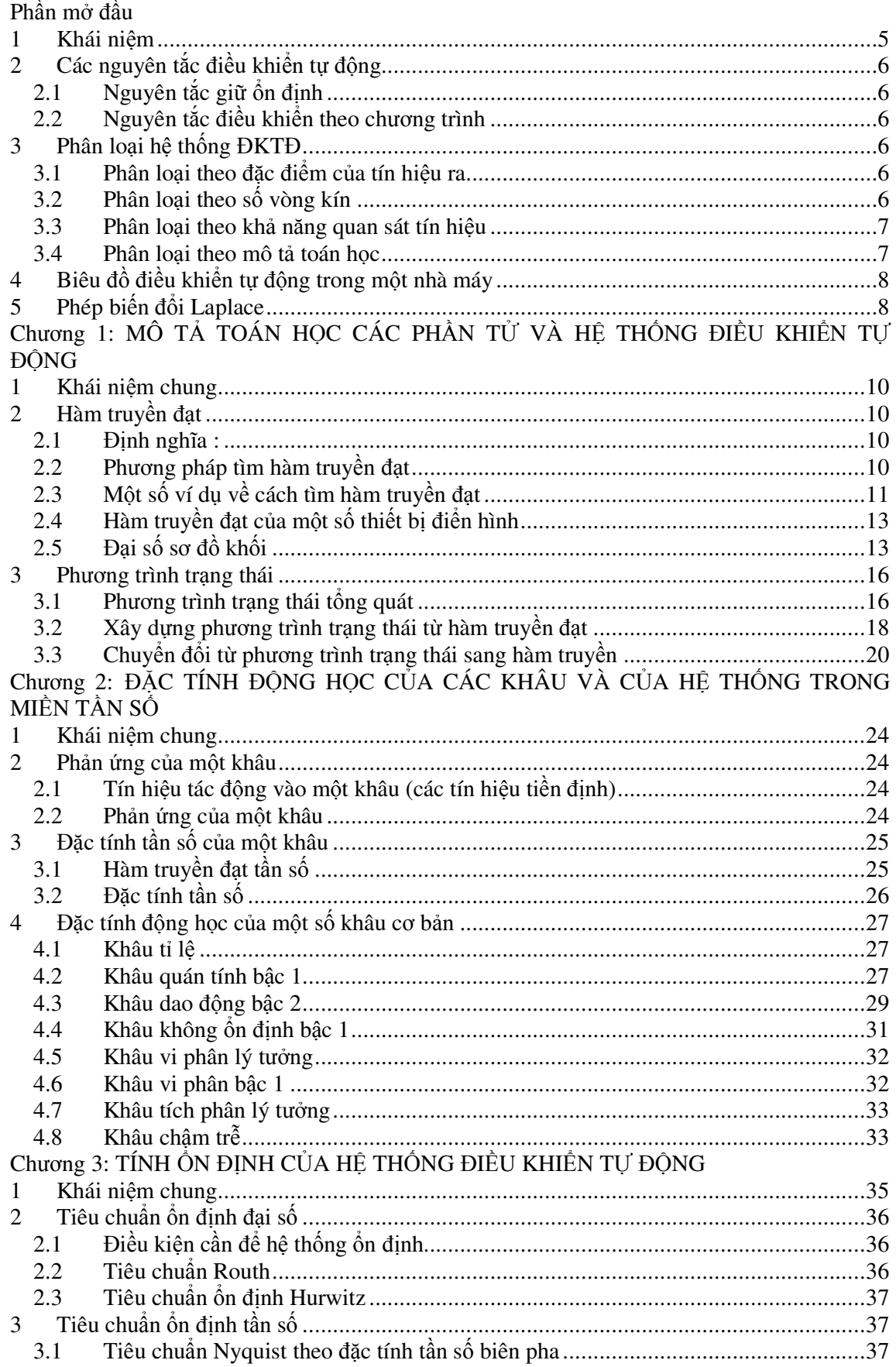

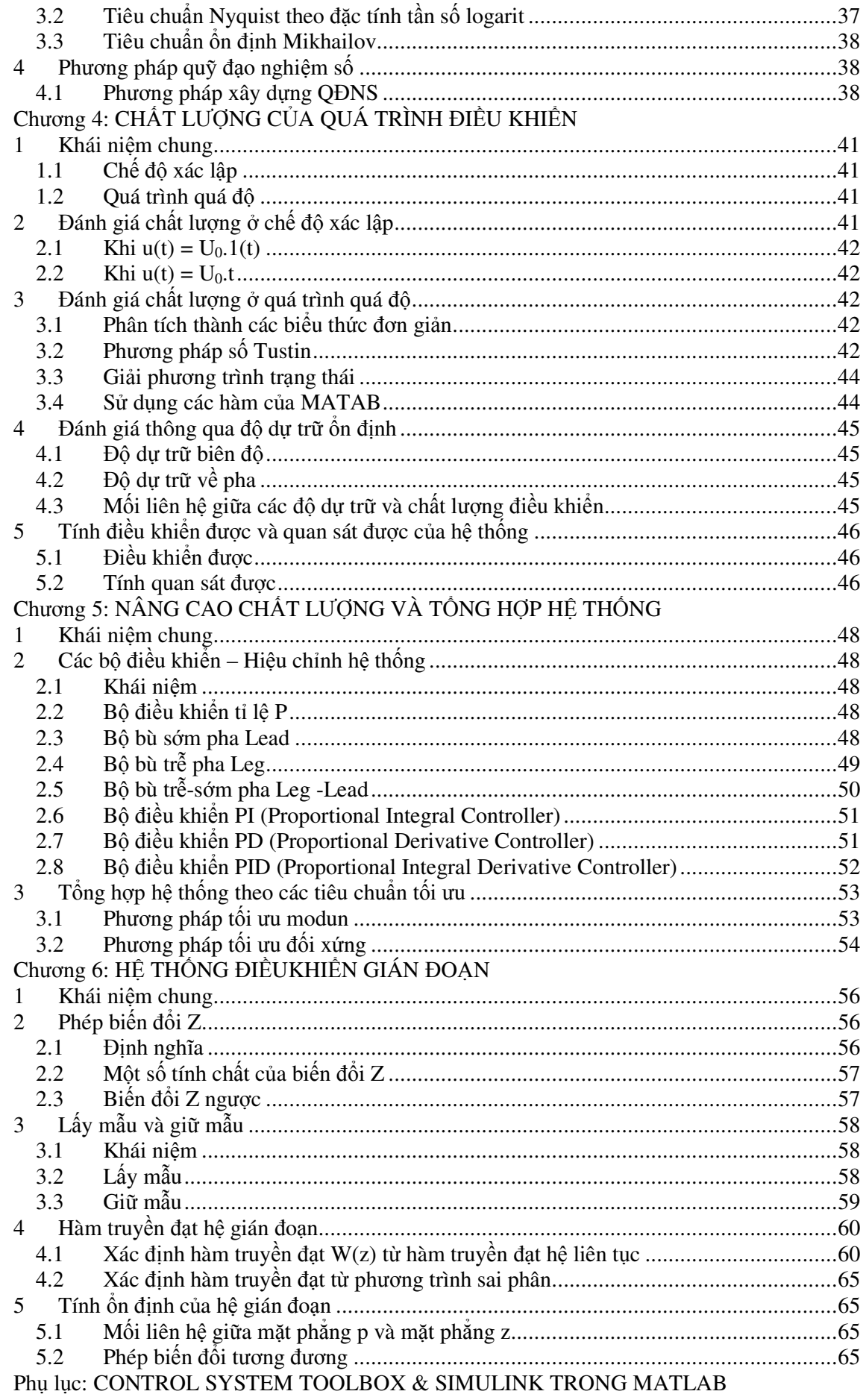

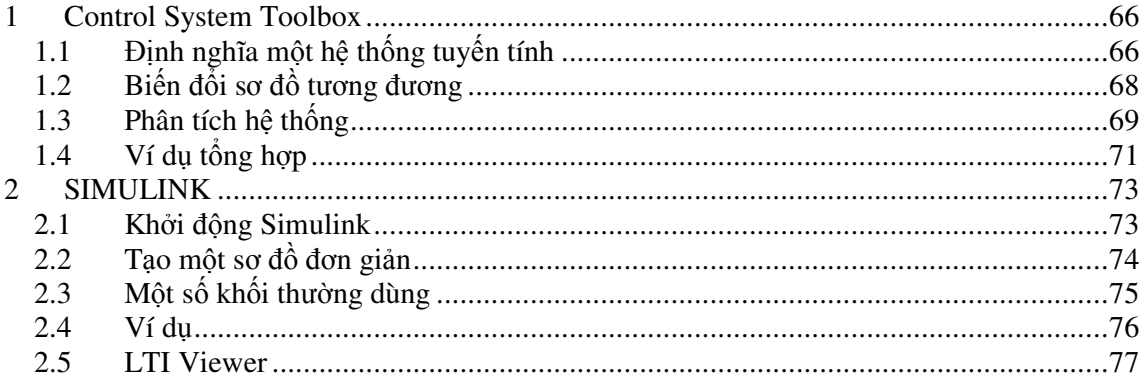

# Phần mở đầu

Điều khiển học là khoa học nghiên cứu những quá trình điều khiển và thông tin trong các máy móc sinh vật. Trong điều khiển học, đổi tượng điều khiển là các thiết bị, các hệ thống kỹ *thuât, các cơ cể sinh vât...* 

Điều khiển học nghiên cứu quá trình điều khiển các đổi tượng kỹ thuật được gọi là điều khiển học kỹ thuật. Trong đó « Điều khiển tự động » là cơ sở lý thuyết của điều khiển học kỹ *thuât.*

Khi nghiên cứu các qui luật điều khiển của các hệ thống kỹ thuật khác nhau, người ta sử dụng các mô hình toán thay thể cho các đổi tượng khảo sát. Cách làm này cho phép chúng ta mở rộng phạm vi nghiên cứu và tổng quát bài toán điều khiển trên nhiều đối tượng có mô tả *toán hc gi ng nhau.*

Môn học **Điều khiến tự động** cung cấp cho sinh viên các kiến thức cơ bản về xây dựng mô hình toán học của một đối tượng và của cả hệ thống. Trên cơ sở đó, sinh viên có khả năng phân tích, đánh giá chất lượng của hệ thống điều khiển. Ngoài ra, bằng các phương pháp toán học, sinh viên có thể tổng hợp các bộ điều khiển thích hợp để hệ thống đạt được các chỉ *tiêu cht l ng ra.*

# **1 Khái nim**

Một hệ thống ĐKTĐ được xây dựng từ 3 bộ phận chủ yếu theo sơ đồ sau :

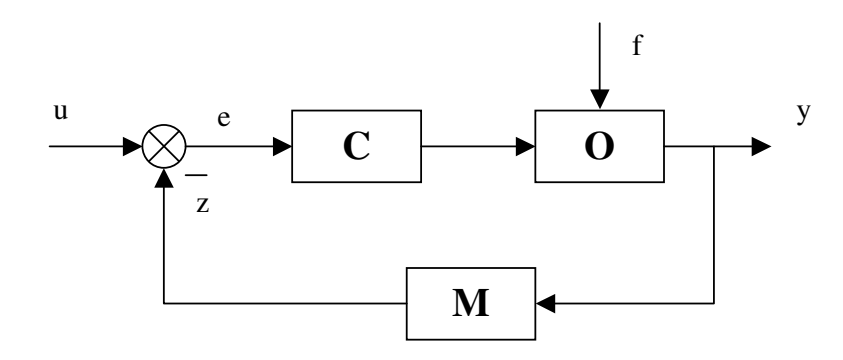

Trong đó:

- O : đối tượng điều khiển
- C : bô điều khiển, hiệu chỉnh
- $-M : \text{co} \text{c}(a)$  do lường

Các loại tín hiệu có trong hệ thống gồm :

- $-$ u : tín hiệu chủ đao (còn gọi là tín hiệu vào, tín hiệu điều khiển)
- y : tín hiệu ra
- f : các tác động từ bên ngoài
- $z:$  tín hiệu phản hồi
- e : sai lệch điều khiển

#### $V$ í dụ về một hệ thống điều khiến *n gin*

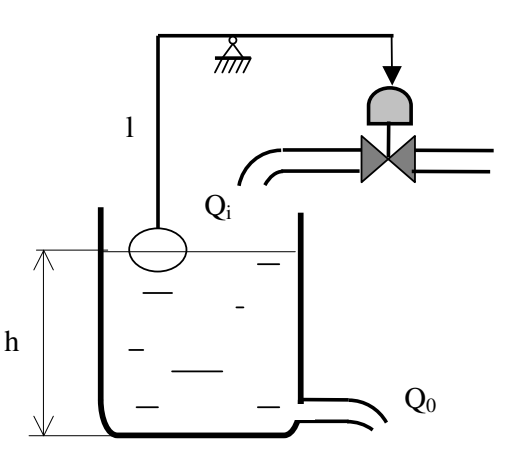

# 2 Các nguyên tắc điều khiến tự động

# *2.1 Nguyên tắc giữ ốn định*

Nguyên tắc này giữ tín hiệu ra bằng một hằng số trong quá trình điều khiển,  $y = const$ . Có 3 phương pháp để thực hiện nguyên tắc giữ ổn định gồm :

- Phương pháp bù tác động bên ngoài (a)

- Phương pháp điều khiển theo sai lệch (b)
- Phương pháp hỗn hợp  $(c)$

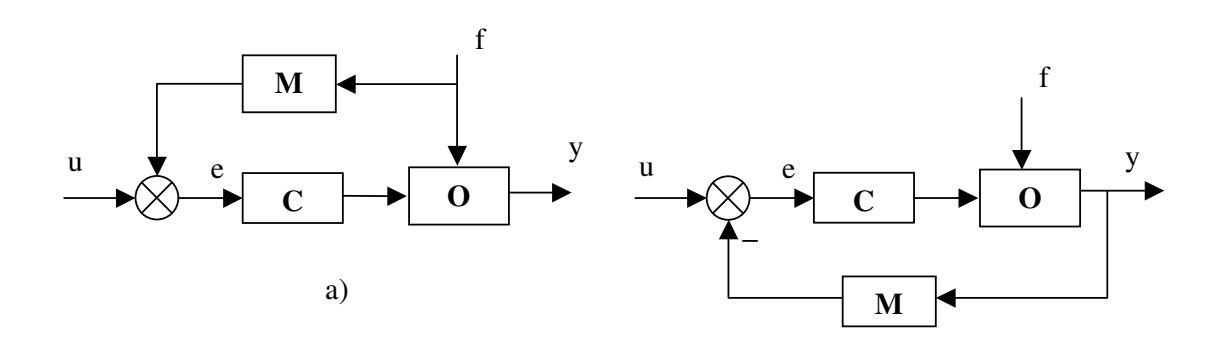

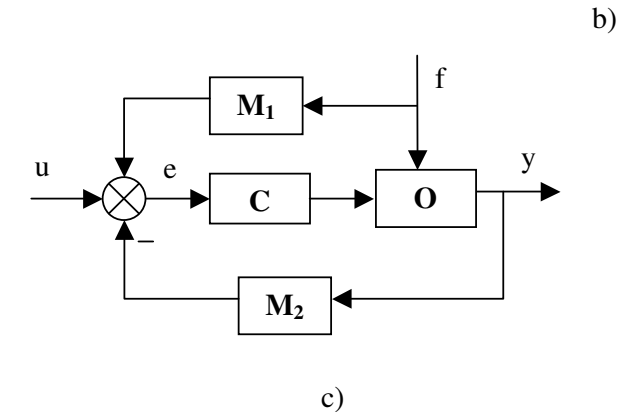

# *2.2 Nguyên tc iu khin theo ch ng trình*

Nguyên tắc này giữ tín hiệu ra y = y(t) theo một chương trình đã được đinh sẵn. Để một tín hiệu ra nào đó thực hiện theo chương trình, cần phải sử dụng máy tính hay các thiết bị có lưu trữ chương trình. 2 thiết bị thông dụng chứa chương trình điều khiển là :

- PLC (Programmable Logic Controller)

- CLC (Computerized Numerical Control)

# **3 Phân lo i h thng KT**

# *3.1 Phân lo i theo c im c a tín hi u ra*

- $-$  Tín hiệu ra ổn đinh
- Tín hiệu ra theo chương trình

# *3.2 Phân lo i theo s vòng kín*

- Hệ hở: là hệ không có vòg kín nào.
- Hệ kín: có nhiều loại như hệ 1 vòng kín, hệ nhiều vòng kín,...

# *3.3 Phân lo i theo kh nng quan sát tín hi u*

#### 3.3.1 Hệ thống liên tục

Quan sát được tất cả các trạng thái của hệ thống theo thời gian. Mô tả toán học : phương trình đại số, phương trình vi phân, hàm truyền

# 3.3.2 Hệ thống không liên tục

Quan sát được một phần các trang thái của hệ thống. Nguyên nhân:

- Do không thể đặt được tất cả các cảm biến.
- Do không cần thiết phải đặt đủ các cảm biến.

Trong hệ thống không liên tục, người ta chia làm 2 loại:

*a) H th ng gián on (S. discret)*

Là hệ thống mà ta có thể quan sát các trạng thái của hệ thống theo chu kỳ (T). Về bản chất, hệ thống này là một dạng của hệ thống liên tục.

*b) H th ng vi các s kin gián on (S à événement discret)*

- Đặc trưng bởi các sự kiện không chu kỳ
- Quan tâm đến các sự kiện/ tác động

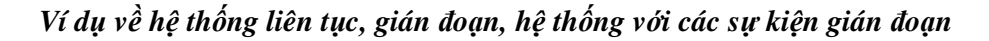

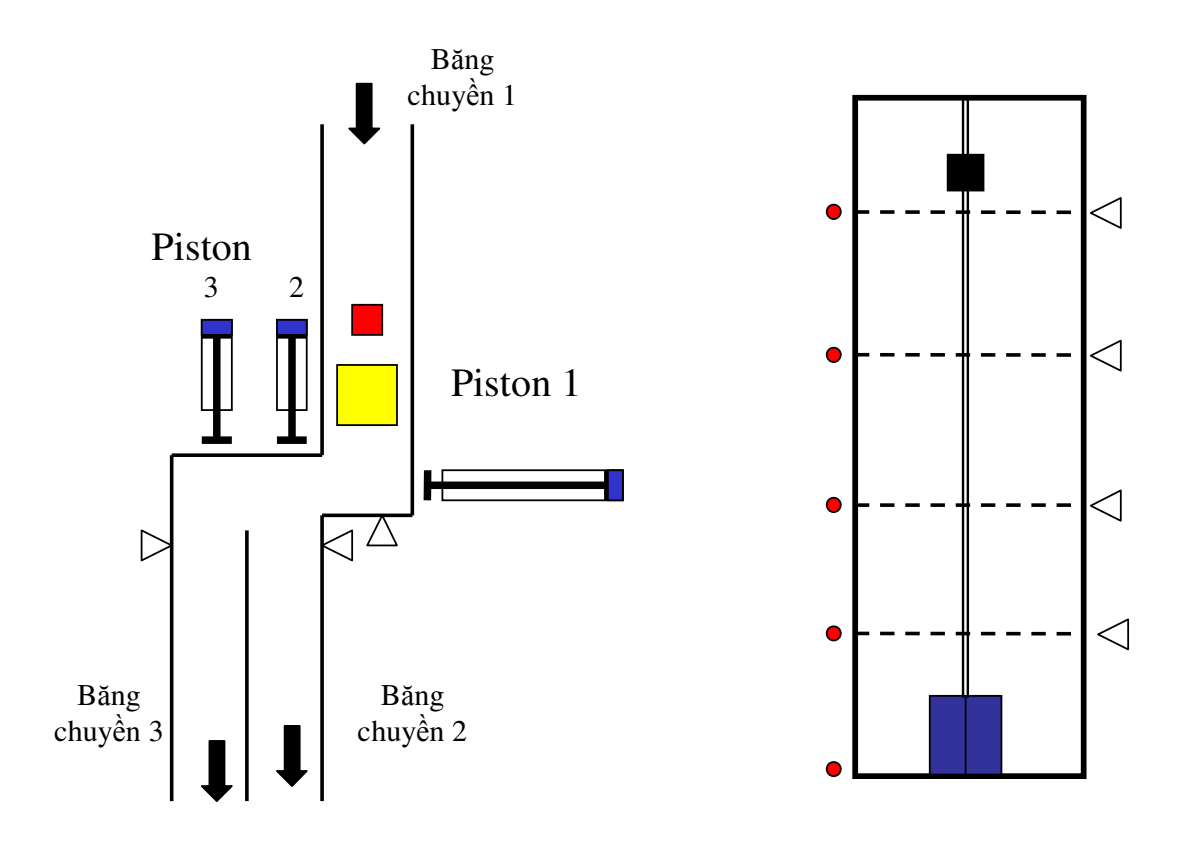

# *3.4 Phân lo i theo mô t toán hc*

- Hệ tuyến tính: đặc tính tĩnh của tất cả các phân tử có trong hệ thống là tuyến tính. Đặc diểm cơ bản: xếp chồng.
- Hệ phi tuyến: có ít nhất một đặc tính tĩnh của một phần tử là một hàm phi tuyến.
- Hệ thống tuyến tính hóa: tuyến tính hóa từng phần của hệ phi tuyến với một số điều kiện cho trước để được hệ tuyển tính gần đúng.

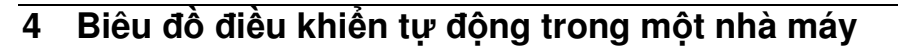

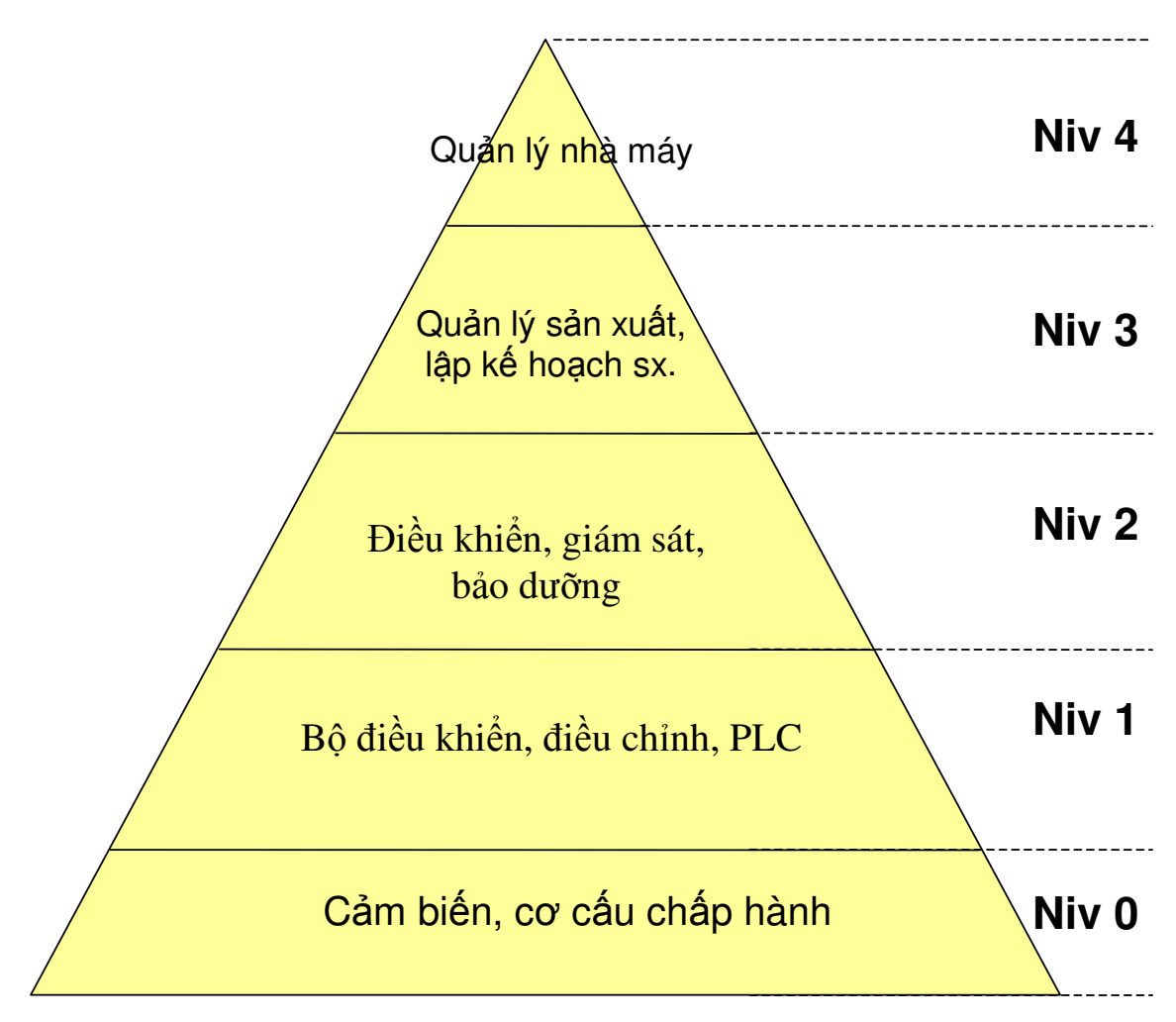

# 5 Phép biến đổi Laplace

Giả sử có hàm f(t) liên tục, khả tích. Ảnh Laplace của f(t) qua phép biến đổi laplace, ký hiệu là F(p) được tính theo định nghĩa:

$$
F(p) = \int_{0}^{\infty} f(t)e^{-pt}dt
$$

p: biến laplace

- 
$$
f(t)
$$
: hàm gốc

 $F(p)$ : hàm ảnh  $\overline{a}$ 

#### Một số tính chất của phép biến đổi laplace

1. Tính tuyến tính  $L\{af_1(t)+bf_2(t)\}=aF_1(p)+bF_2(p)$ 2. Anh laplace của đạo hàm hàm gốc  $L{f'(t)} = pF(p) - f(0)$ Nếu các điều kiện đầu bằng 0 thì:  $L{f^{(n)}(t)} = p^n F(p)$ 

3. Anh laplace của tích phân hàm gốc

$$
L\left\{\int_{0}^{t} f(\tau)d\tau\right\} = \frac{F(p)}{p}
$$

4. Ånh laplace của hàm gốc có trễ

 $L{f(t-\tau)} = e^{-p\tau}F(p)$ 

5. Hàm ảnh có trễ

$$
L\big\{e^{-at}f(t)\big\}=F(p+a)
$$

- 6. Giá trị đầu của hàm gốc  $f(0) = \lim_{p \to \infty} pF(p)$ <br>7. Giá trị cuối của hàm gốc
- 

$$
f(\infty) = \lim_{p \to 0} pF(p)
$$

# ẢNH LAPLACE VÀ ẢNH Z CỦA MỘT SỐ HÀM THÔNG DỤNG

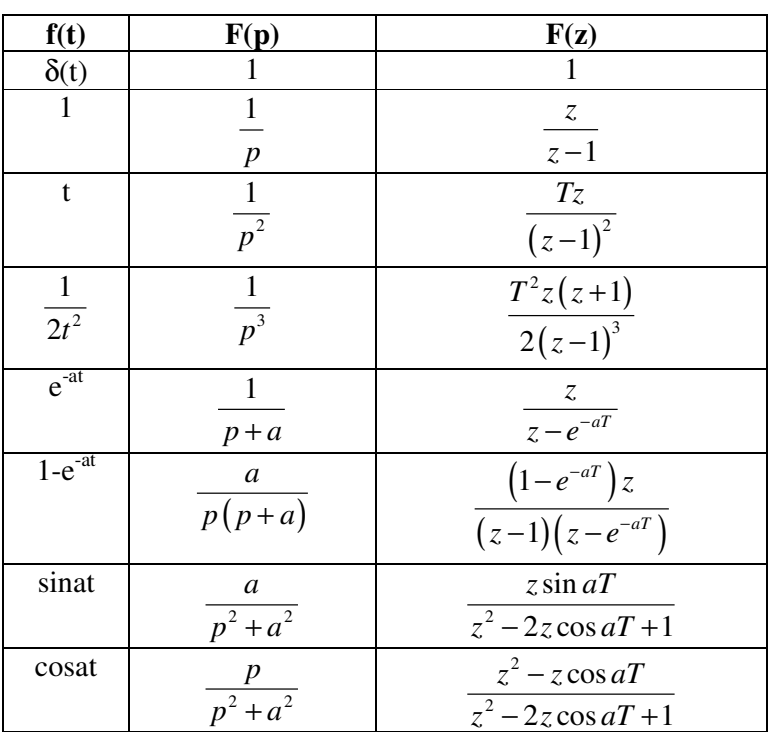

# Chương 1 **MÔ T TOÁN HC CÁC PHN T VÀ H**- **THNG IU KHIN T NG**

# **1 Khái nim chung**

- Để phân tích một hệ thống, ta phải biết nguyên tắc làm việc của các phần tử trong sơ đồ, bản chất vật lý, các quan hệ vật lý, ...
- Các tính chất của các phần tử/hệ thống được biểu diễn qua các phương trình động học, thường là phương trình vi phân.
- Để thuận lợi hơn trong việc phân tích, giải quyết các bài toán điều khiển, người ta mô tả toán học các phần tử và hệ thống bằng hàm truyền đạt (transfer fuction), phương **trình trng thái** (state space), v.v

# 2 Hàm truyền đạt

#### *2.1 nh ngha :*

Hàm truyền đạt của một khâu (hay hệ thống) là tỉ số giữa tín hiệu ra với tín hiệu vào biểu diễn theo toán tử laplace, ký hiệu là W(p), với các điều kiện ban đầu triệt tiêu.

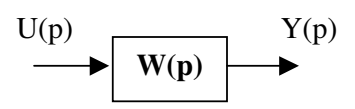

trong ó

$$
W(p) = \frac{Y(p)}{U(p)}
$$

với

$$
y(0) = y'(0) = ... = y^{(n-1)}(0) = 0
$$
  
u(0) = u'(0) = ... = u<sup>(m-1)</sup>(0) = 0

#### *2.2 Phương pháp tìm hàm truyền đạt*

Từ phương trình vi phân tổng quát của một khâu (hệ thống) có dạng

$$
a_n \frac{d^n y(t)}{dt^n} + \dots + a_1 \frac{dy(t)}{dt} + a_0 y(t) = b_m \frac{d^m u(t)}{dt^m} + \dots + b_1 \frac{du(t)}{dt} + b_0 u(t)
$$
 (1.1)

biến đổi laplace với các điều kiện ban đầu bằng 0 và theo định nghĩa, ta có dạng tổng quát của hàm truyền đạt

$$
W(p) = \frac{b_m p^m + \dots + b_1 p + b_0}{a_n p^n + \dots + a_1 p + a_0} = \frac{M(p)}{N(p)}
$$
(1.2)

 $N(p)$ : đa thức dặc tính

#### **Ý ngha**

- Quan sát hàm truyền đạt, nhận biết cấu trúc hệ thống
- Xác định tín hiệu ra theo thời gian (biến đổi laplace ngược)
- Xác định các giá trị đầu, giá trị xác lập của hệ thống
- Xác định được hệ số khuếch đại tĩnh của hệ thống
- …

# 2.3 Một số ví dụ về cách tìm hàm truyền đạt

Nguyên tắc chung :

- Thành lập phương trình vi phân;  $\omega_{\rm{max}}$
- $\omega_{\rm{eff}}$ Sử dụng phép biến đổi laplace để đưa về dạng hàm truyền đạt theo định nghĩa.

Ví dụ 1 : Khuếch đại lực bằng cánh tay đòn

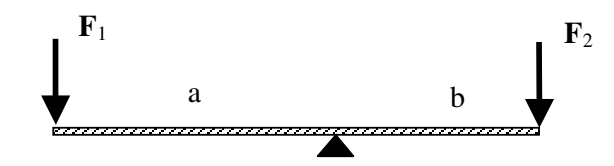

Xét phương trình cân bằng về mômen :

$$
F_1(t)^* a = F_2(t)^* b \qquad \Rightarrow \qquad F_1(p)^* a = F_2(p)^* b
$$
  
 
$$
W(p) = \frac{F_2(p)}{F_1(p)} = \frac{a}{b}
$$

Ví dụ 2 : Động cơ điện một chiều kich từ độc lập

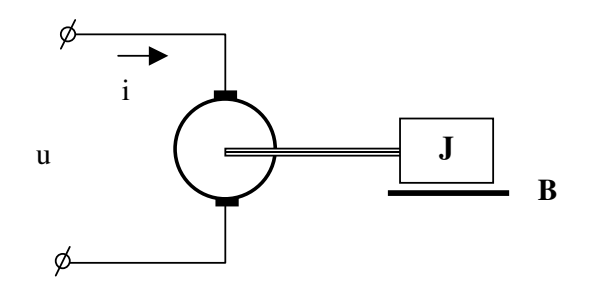

Giả sử từ thông  $\Phi = \text{const}$ , J là mômen quán tính qui về trục động cơ, B là hệ số ma sát ở truc.

Thành lập hàm truyền đạt của động cơ với:

u: tín hiệu vào là điện áp phần ứng

ω: tín hiệu ra là góc quay của trục động cơ.

Giải:

Phương trình quan hệ về điện áp phần ứng:

$$
u = Ri + L\frac{di}{dt} + e_u
$$
  

$$
e_u = K_e \Phi \omega
$$

Suy ra

$$
u = Ri + L\frac{di}{dt} + K_e \Phi \omega
$$
\n(1.3)

Phương trình quan hệ về momen trên trục động cơ:

$$
K_i \Phi i = J \frac{d\omega}{dt} + B\omega \tag{1.4}
$$

Thay  $(1.4)$  vào  $(1.3)$ , ta được:

$$
u = \frac{R}{K_i \Phi} \left( J \frac{d\omega}{dt} + B\omega \right) + \frac{L}{K_i \Phi} \left( J \frac{d^2 \omega}{dt^2} + B \frac{d\omega}{dt} \right) + K_e \Phi \omega
$$

$$
\Rightarrow u = \frac{LJ}{K_i \Phi} \frac{d^2 \omega}{dt^2} + \frac{RJ + LB}{K_i \Phi} \frac{d\omega}{dt} + \left(\frac{RB}{K_i \Phi} + K_e \Phi\right) \omega
$$

Vậy

$$
U(p) = (a_2p^2 + a_2p + a_0)\omega(p)
$$

với

$$
a_2 = \frac{LJ}{K_i \Phi}; a_1 = \frac{RJ + LB}{K_i \Phi}; a_0 = \left(\frac{RB}{K_i \Phi} + K_e \Phi\right)
$$

Hàm truyền đạt của động cơ điện một chiều là:

$$
W(p) = \frac{\omega(p)}{U(p)} = \frac{1}{a_2 p^2 + a_2 p + a_0}
$$

Ví dụ 3: Tìm hàm truyền đạt của mạch điện tử dùng KĐTT, giả thiết khuếch đại thuật toán là lý tưởng.

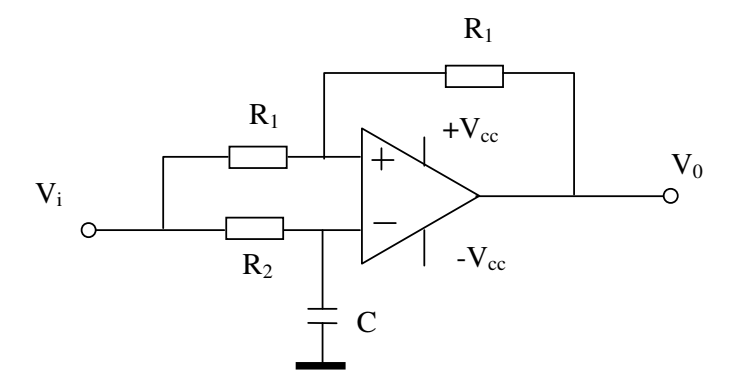

Ta có:

$$
\frac{V_i - V^-}{R_2} = C \frac{dV^-}{dt} \Rightarrow V_i = V^- + R_2 C \frac{dV^-}{dt}
$$
\n(1.5)

Xét dòng điện qua V<sup>+</sup>

$$
\frac{V_i - V^+}{R_1} = \frac{V^+ - V_0}{R_1} \Rightarrow V_i = 2V^+ + V_0
$$
\n(1.6)

Mặt khác, do giả thiết KĐTT là lý tưởng nên  $V = V^+$ . Từ  $(1.5)$  và  $(1.6)$ 

$$
R_2 C \frac{dV_0}{dt} + V_0 = R_2 C \frac{dV_i}{dt} - V_i \qquad \Rightarrow \qquad W(p) = \frac{V_0(p)}{V_i(p)} = \frac{R_2 Cp - 1}{R_2 Cp + 1}
$$

Ví dụ 4:

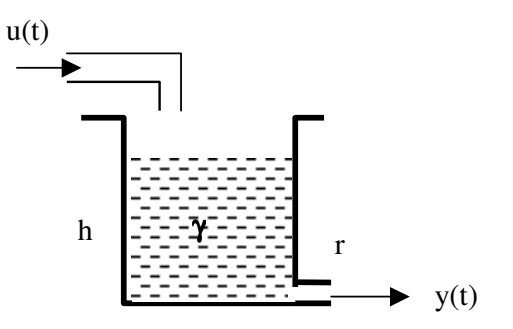

Trong đó: u(t): lưu lượng chất lỏng vào; y(t) là lưu lượng chất lỏng ra; A là diện tích đáy của bể chất lỏng.

Gọi p(t) là áp suất của chất lỏng tại đáy bề, biết các quan hệ sau:

$$
y(t) = \frac{p(t)}{r} \text{ (r là hệ số)}
$$
  

$$
p(t) = \gamma h(t)
$$

Tìm hàm truyền đạt của bề chất lỏng.

*Gii* Theo các quan hệ trong giả thiết, ta có:

$$
y(t) = \frac{p(t)}{r} = \frac{\gamma}{r}h\tag{1.7}
$$

Độ gia tăng chiều cao cột chất lỏng là:

$$
\frac{dh}{dt} = \frac{u(t) - y(t)}{A} \tag{1.8}
$$

Từ  $(1.7)$  và  $(1.8)$ , suy ra:

$$
\frac{dy}{dt} = \frac{\gamma u(t) - y(t)}{r} \implies rA \frac{dy}{dt} + y(t) = \gamma u(t)
$$

Hàm truyền đạt của bề chất lỏng trên là:

$$
W(p) = \frac{Y(p)}{U(p)} = \frac{\gamma}{rAp + 1} = \frac{K}{Tp + 1}
$$

## *2.4 Hàm truyn t c a mt s thit b in hình*

- Các thiết bị đo lường và biến đổi tín hiệu:  $W(p) = K$
- Động cơ điện một chiều:  $T_1T_2p^2+T_2$  $W(p)=\frac{K}{\pi r^2}$  $T_1T_2p^2 + T_2p + 1$ - Động cơ không đồng bộ 3 pha  $W(p)=\frac{K}{P}$ T*p* +1
- Lò nhiệt  $W(p)=\frac{K}{P}$ T*p* +1

- Băng tài 
$$
W(p)=Ke^{-p\tau}
$$

# *2.5 Đại số sơ đồ khối*

Đại số sơ đồ khối là biến đổi một sơ đồ phức tạp về dạng đơn giản hơn để thuận tiện cho việc tính toán.

2.5.1 Mắc nối tiếp

 $W(p)=W_1 \cdot W_2 \cdot \cdot \cdot W_n$ 

- 2.5.2 Mắc song song  $W(p)=W_1 \pm W_2 \pm ... \pm W_n$
- 2.5.3 Mắc phản hồi

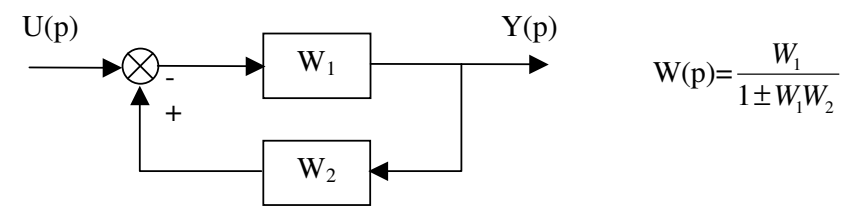

#### 2.5.4 Chuyển tín hiệu vào từ trước ra sau một khối

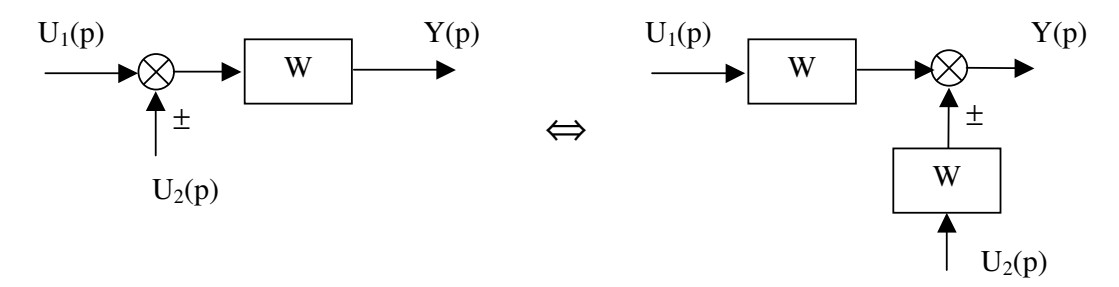

#### 2.5.5 Chuyển tín hiệu ra từ sau ra trước một khối

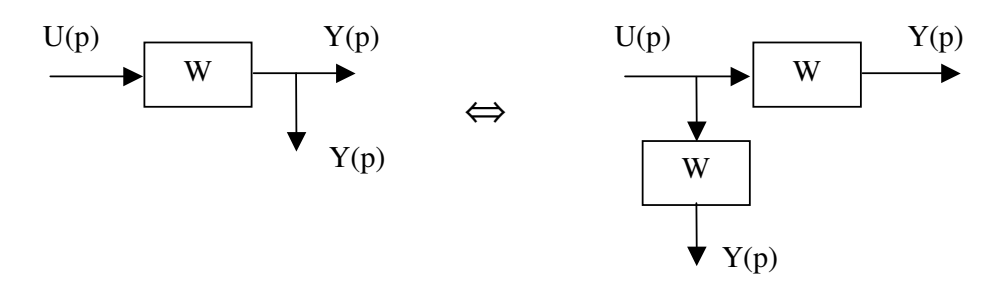

#### Ví dụ 1: ĐIỀU KHIỂN MỰC CHẤT LỎNG TRONG BỀ CHỨA

Cho một hệ thống điều khiển tự động mực chất lỏng trong bề chứa như hình vẽ, biết rằng:

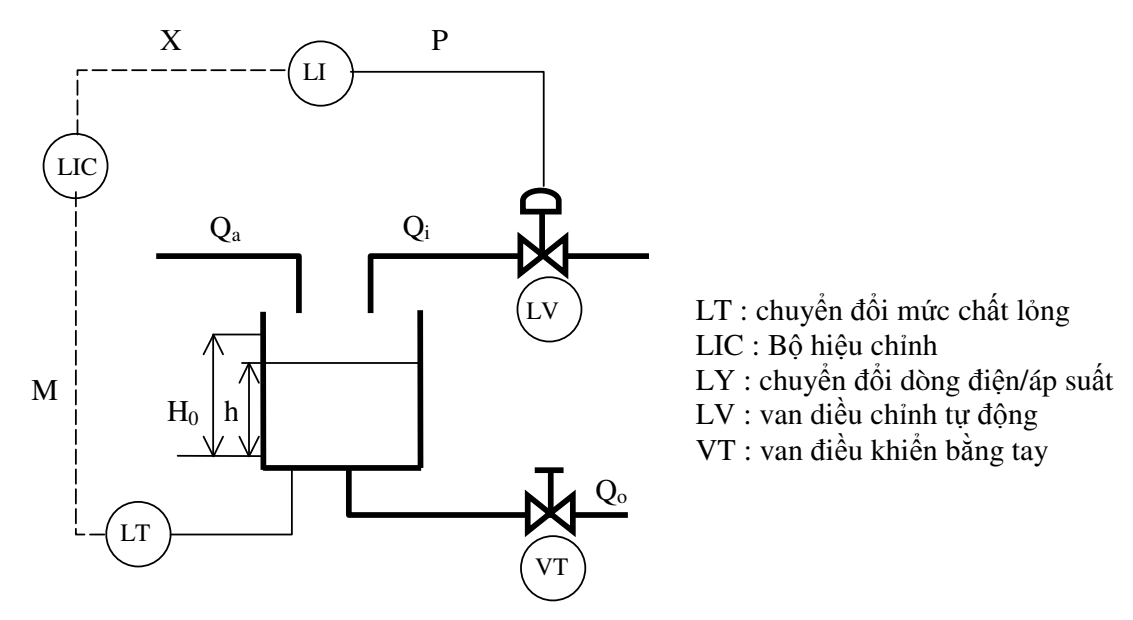

- Hàm truyền của bộ chuyển đổi mực chất lỏng/dòng điện

$$
G_{LT}(p) = \frac{1}{T_c p + 1} \text{ vói } T_c = 1
$$

- Phương trình vi phân biểu diễn qaun hệ giữa lưu lượng và độ cao cột chất lỏng là:

$$
\theta \frac{dh(t)}{dt} + h(t) = Q_i(t) + Q_a(t)
$$
 vói  $\theta = 25$ 

- Hàm truyền của cả bộ chuyển đổi dòng điện sang áp suất và van tự động là:

$$
G_V(p) = \frac{Q_e(p)}{N(p)} = \frac{1}{T_V p + 1} = \text{vói } T_v = 4
$$

Yêu cầu:

- 1. Thành lập sơ đồ điều khiển của hệ thống.
- 2. Tìm các hàm truyền đạt  $W_{HU}(p)$ ,  $W_{HQ_a}(p)$ ,  $W_{HQ_0}(p)$

3. Giả sử chưa có bộ điều khiển  $C(p) = 1$ . Tìm giá trị xác lập của cột nước ở ngõ ra nếu  $u(t)$ = 5.1(t) và  $Q_a = 2.1(t)$ .

**ĐS** 

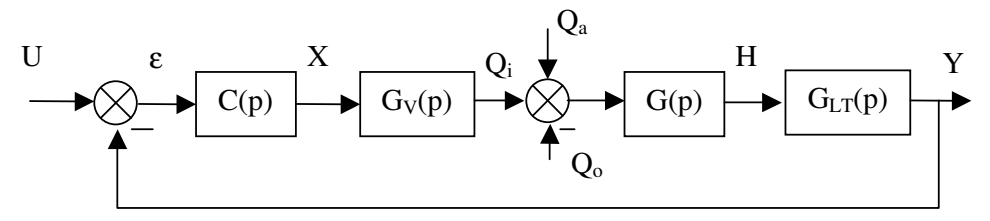

Ví dụ 2 : Cho mô hình của một bể điều hòa nhiệt độ chất lỏng như hình vẽ

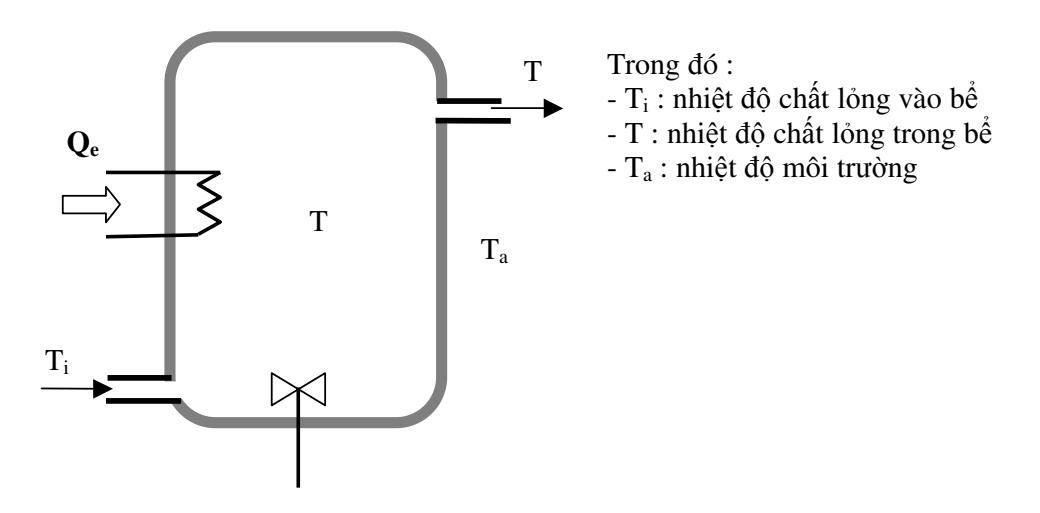

Biết rằng:

- Nhiệt lượng chất lỏng mang vào bể :  $Q_i = VHT_i$ 

với H là hệ số nhiệt ; V là lưu lượng chất lỏng vào bể.

- Nhiệt lượng điện trở cung cấp cho bề  $Q_e(t)$ 

- Nhiệt lượng chất lỏng mang ra khỏi bề  $Q_0 = VHT$ 

- Nhiệt lượng tổn thất qua thành bể do chênh lệch với môi trường  $Q_s = \frac{1}{R}(T - T_a)$ 

Biết nhiệt lượng chất lỏng nhận được sẽ làm tăng nhiệt độ chất lỏng theo biểu thức  $Q_i = C \frac{dT}{dt}$ Hãy thành lập mô hình điều khiển của bể trao đổi nhiệt ở trên.

Giải Phương trình cân bằng nhiệt của bể chất lỏng

$$
Q_i = Q_i + Q_e - Q_0 - Q_a
$$

Hay

$$
C\frac{dT}{dt} = VHT_i + Q_e - VHT - \frac{T - T_a}{R}
$$
  
\n
$$
\Leftrightarrow \qquad C\frac{dT}{dt} + \left(\frac{1}{R} + VH\right)T = VHT_i + Q_e + \frac{1}{R}T_a
$$

$$
\Leftrightarrow \qquad (a_1p + a_0)T(p) = b_0T_i(p) + Q_e(p) + c_0T_a(p)
$$

$$
\Leftrightarrow \qquad T(p) = \frac{1}{a_1 p + a_0} \left[ b_0 T_i(p) + Q_e(p) + c_0 T_a(p) \right]
$$

Mô hình điều khiên là :

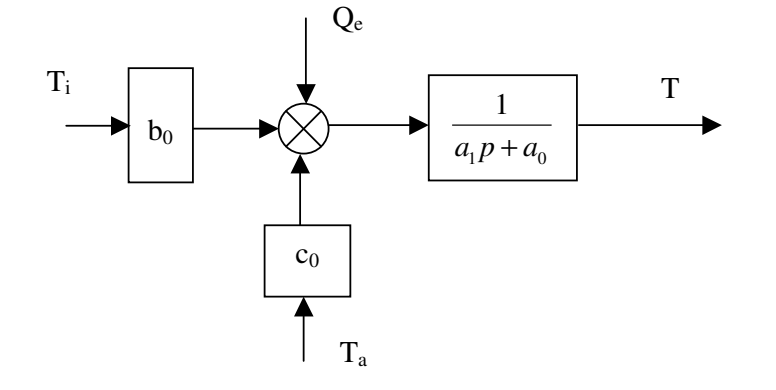

Ngoài phương pháp đại số sơ đồ khối, chúng ta còn có thể dùng phương pháp Graph tín hiệu để tìm hàm truyền đạt tương đương của một hệ thống phức tạp.

# **3 Phng trình tr ng thái**

#### *3.1 Ph ng trình tr ng thái tng quát*

#### 3.1.1 Khái niệm

- Đối với một hệ thống, ngoài tín hiệu vào và tín hiệu ra cần phải xác định, đôi khi ta cần quan sát các trạng thái khác. Ví dụ đối với động cơ điện là dòng điện, gia tốc động cơ, tổn hao, v.v…

- Khác với tín hiệu ra phải đo lường được bằng các bộ cảm biến, các biến trạng thái hoặc đo được, hoặc xác định được thông qua các đại lượng khác.

- Từ đó người ta xây dựng một mô hình toán cho phép ta có thể xác định được các biến trạng thái.

3.1.2 Dạng tổng quát của phương trình trạng thái

Xét hệ thống có *m* tín hiệu vào và *r* tín hiệu ra.

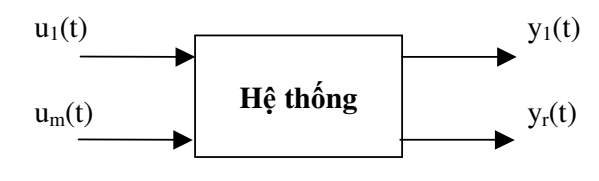

Hệ thống có :

- m tín hiệu vào:  $u_1(t)$ ,  $u_2(t)$ , ...,  $u_m(t)$ , viết 1 ... *m u U u*  $\left( u_{1}\right)$  $=\begin{pmatrix} 1 \\ ... \\ u_m \end{pmatrix}$ ,  $U \in \mathbb{R}^m$ - r tín hiệu ra:  $y_1(t)$ ,  $y_2(t)$ , ...,  $y_r(t)$ , viết 1 ... *r y Y y*  $(y_1)$  $=\begin{pmatrix} 1 \\ ... \\ y_r \end{pmatrix}$ ,  $Y \in \mathbb{R}^r$ - n biến trạng thái :  $x_1(t)$ ,  $x_2(t)$ , ...,  $x_n(t)$ , viết 1 ... *n x X x*  $(x_1)$  $=\begin{pmatrix} 1 \\ ... \\ x_n \end{pmatrix}$ ,  $X \in \mathbb{R}^n$ 

Phương trình trang thái dang tổng quát của hệ thống được biểu diễn dưới dang :

$$
\begin{cases}\n\dot{X} = AX + BU \\
Y = CX + DU\n\end{cases}
$$

Với  $A \in \mathbb{R}^{n \times n}, B \in \mathbb{R}^{n \times m}, C \in \mathbb{R}^{r \times n}, D \in \mathbb{R}^{r \times m}$ 

A, B, C, D gọi là các ma trận trạng thái, nếu không phụ thuộc vào thời gian gọi là hệ thống dùng.

# **Nhn xét :**

- Phương trình trạng thái mô tả toán học của hệ thống về mặt thời gian dưới dạng các phương trình vi phân.

- Hệ thống được biểu diễn dưới dạng các phương trình vi phân bậc nhất.

## 3.1.3 Ví du thành lập phương trình trang thái

#### *Ví du* 1

Xây dựng phương trình trang thái của một hệ thống cho dưới dang phương trình vi phân như sau :

$$
2\frac{d^2y}{dt^2} + \frac{dy}{dt} + 5y = u
$$

*Gii*

Hệ có một tín hiệu vào và một tín hiệu ra.

Đặt

$$
x_2 = \frac{dy}{dt} = \dot{y}
$$

 $x_1 = y$ 

Từ phương trình trên, ta có :

$$
2x_2 + x_2 + 5x_1 = u
$$

Như vậy :

⇔

$$
\begin{cases}\n\dot{x}_1 = \dot{y} = x_2 \\
\dot{x}_2 = -\frac{5}{2}x_1 - \frac{1}{2}x_2 + \frac{1}{2}u\n\end{cases}
$$
\n
$$
\begin{bmatrix}\n\dot{x}_1 \\
\dot{x}_2\n\end{bmatrix} = \begin{bmatrix}\n0 & 1 \\
-\frac{5}{2} & -\frac{1}{2}\n\end{bmatrix} \begin{bmatrix}\nx_1 \\
x_2\n\end{bmatrix} + \begin{bmatrix}\n0 \\
\frac{1}{2}\n\end{bmatrix} u
$$
\n
$$
y = \begin{bmatrix}\n0 & 1\n\end{bmatrix} \begin{bmatrix}\nx_1 \\
x_2\n\end{bmatrix}
$$

Đặt A, B, C, D là các ma trận tương ứng, suy ra

$$
\begin{cases}\nX = AX + BU \\
Y = CX + DU\n\end{cases}
$$

 $\epsilon$ .

#### Ví du 2

Cho mạch điện có sơ đồ như hình vẽ sau, hãy thành lập phương trình trạng thái cho mạch điện này với u<sub>1</sub> là tín hiệu vào, u<sub>2</sub> là tín hiệu ra.

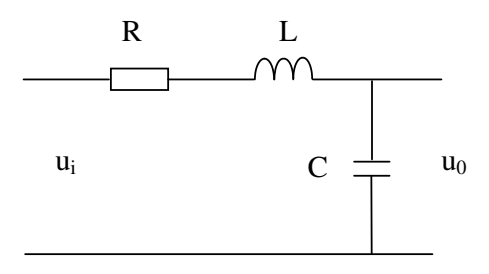

#### Giải

Giả sử mạch hở tải và các điều kiện đầu bằng 0. Gọi i là dòng điện chạy trong mạch, ta có :

$$
\begin{cases} u_i = Ri + L\frac{di}{dt} + \frac{1}{C} \int_0^t i dt \\ u_0 = \frac{1}{C} \int_0^t i dt \end{cases}
$$

Đặt các biến trạng thái là :  $x_1 = i$ ,  $x_2 = u_0$ , ta có :

$$
\begin{cases} u_i = Rx_1 + L\dot{x}_1 + x_2 \\ C\dot{x}_2 = x_1 \end{cases} \text{ hay } \begin{cases} \dot{x}_1 = -\frac{R}{L}x_1 - \frac{1}{L}x_2 + \frac{1}{L}u_i \\ \dot{x}_2 = \frac{1}{C}x_1 \end{cases} \text{ va } x_2 = u_0
$$

 $V\hat{a}y$ :

$$
\begin{bmatrix} \dot{x}_1 \\ \dot{x}_2 \end{bmatrix} = \begin{bmatrix} -\frac{R}{L} & -\frac{1}{L} \\ \frac{1}{C} & 0 \end{bmatrix} \begin{bmatrix} x_1 \\ x_2 \end{bmatrix} + \begin{bmatrix} \frac{1}{L} \\ 0 \end{bmatrix} u_i
$$

$$
u_0 = \begin{bmatrix} 0 & 1 \end{bmatrix} \begin{bmatrix} x_1 \\ x_2 \end{bmatrix}
$$

Hỏi : Trường hợp đặt  $x_1 = u_0, x_2 = i$ , phương trình trạng thái của mạch điện sẽ có dạng như thế nào ?

#### Nhận xét

- Với cùng hệ thống sẽ có nhiều phương trình trạng thái khác nhau.

- Hàm truyền đạt của hệ thống là duy nhất.

# 3.2 Xây dựng phương trình trạng thái từ hàm truyền đạt

3.2.1 Khai triển thành các thừa số đơn giản

Nếu hàm truyền đạt được biểu diễn dưới dạng tích các thừa số như sau :

$$
W(p) = \frac{Y(p)}{U(p)} = K \prod_{i=1}^{n} \frac{1}{(p-p_i)}
$$
\n
$$
W(p) = \frac{X(p)}{U(p)} = K \prod_{i=1}^{n} \frac{1}{(p-p_i)}
$$
\n
$$
W(p) = \frac{Y(p)}{U(p)} = K \prod_{i=1}^{n} \frac{1}{(p-p_i)}
$$

Đặt các biến trung gian như hình vẽ, ta có :

$$
\begin{cases}\n\dot{x}_1 = p_1 x_1 + K u \\
\dot{x}_2 = p_2 x_2 + x_1 \\
\vdots \\
\dot{x}_n = p_n x_n + x_{n-1}\n\end{cases} \quad \text{va } y = x_n
$$

Suy ra phương trình trạng thái là :

$$
\begin{bmatrix} \dot{x}_1 \\ \dot{x}_2 \\ \dot{x}_n \end{bmatrix} = \begin{bmatrix} p_1 \\ 1 & p_2 \\ 0 & 1 & p_n \end{bmatrix} + \begin{bmatrix} K \\ 0 \\ 0 \end{bmatrix} u
$$

$$
y = \begin{bmatrix} 0 & 0 & 1 \end{bmatrix} \begin{bmatrix} x_1 & x_2 & x_n \end{bmatrix}^T
$$

3.2.2 Khai triển thành tổng các phân thức đơn giản Nếu hàm truyền đạt được khai triển dưới dạng :

$$
W(p) = \sum_{i=1}^{n} \frac{K_i}{p - p_i} = \frac{Y(p)}{U(p)} \quad \Rightarrow \qquad Y(p) = \left[ \sum_{i=1}^{n} \frac{K_i}{p - p_i} \right] U(p)
$$

Sơ đồ cấu trúc như sau :

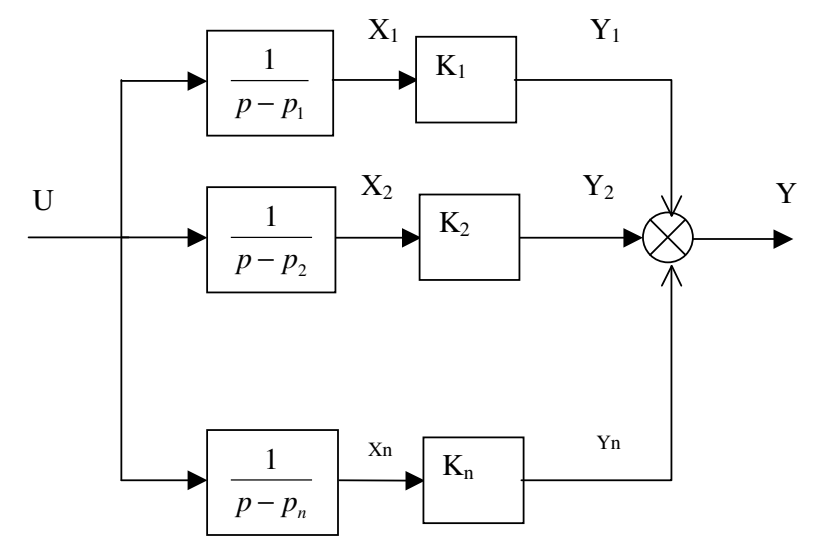

Như vậy :  $pX_i = p_i X_i + U$  $\dot{x}_i = p_i x_i + u$  $\Rightarrow$ 

$$
\begin{bmatrix} \dot{x}_1 \\ \dot{x}_2 \\ \dot{x}_n \end{bmatrix} = \begin{bmatrix} p_1 \\ p_2 \\ \vdots \\ p_n \end{bmatrix} + \begin{bmatrix} 1 \\ 1 \\ 1 \\ 1 \end{bmatrix} u
$$
  
\n
$$
y = [K_1 \quad K_2 \quad K_n][x_1 \quad x_2 \quad x_n]^T
$$
  
\n3.2.3  $\int \int \int \int \int \rho \, d\theta \, d\theta$   
\n $\int \int \int \rho \, d\theta \, d\theta \, d\theta$   
\n $\int \int \rho \, d\theta \, d\theta \, d\theta$   
\n $\int \rho \, d\theta \, d\theta \, d\theta \, d\theta$   
\n $\int \rho \, d\theta \, d\theta \, d\theta$   
\n $\int \rho \, d\theta \, d\theta \, d\theta$   
\n $\int \rho \, d\theta \, d\theta \, d\theta$   
\n $\int \rho \, d\theta \, d\theta \, d\theta$   
\n $\int \rho \, d\theta \, d\theta \, d\theta$   
\n $\int \rho \, d\theta \, d\theta \, d\theta$   
\n $\int \rho \, d\theta \, d\theta \, d\theta$   
\n $\int \rho \, d\theta \, d\theta \, d\theta$   
\n $\int \rho \, d\theta \, d\theta \, d\theta$   
\n $\int \rho \, d\theta \, d\theta \, d\theta$   
\n $\int \rho \, d\theta \, d\theta \, d\theta \, d\theta$   
\n $\int \rho \, d\theta \, d\theta \, d\theta \, d\theta$   
\n $\int \rho \, d\theta \, d\theta \, d\theta \, d\theta$   
\n $\int \rho \, d\theta \, d\theta \, d\theta \, d\theta$   
\n $\int \rho \, d\theta \, d\theta \, d\theta \, d\theta \, d\theta$   
\n $\int \rho \, d\theta \, d\theta \, d\theta \, d\theta \, d\theta \, d\theta$   
\n $\int \rho \, d\theta \, d\theta \, d\theta \, d\theta \$ 

3.3 Chuyển đổi từ phương trình trạng thái sang hàm truyền  $W(p) = C(pI - A)^{-1}B + D$ 

#### MỘT SỐ BÀI TẬP CHƯƠNG 1

Bài tập 1 ĐIỀU KHIỂN LƯU LƯỢNG CHẤT LỎNG TRONG ỐNG DẦN Cho sơ đồ điều khiển mực lưu lượng của một đường ống dẫn chất lỏng như hình vẽ

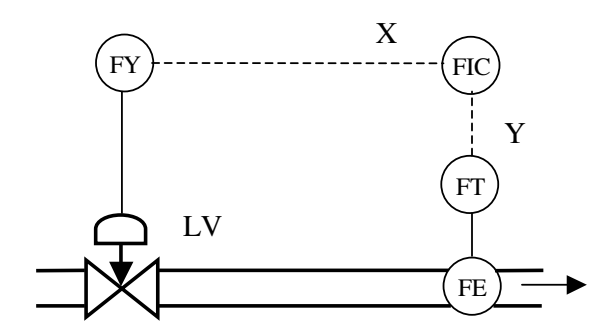

FE : do luu luong FT : chuyển đổi lưu lượng/ dòng điện FIC : bộ điều khiển lưu lượng FY : chuyển đổi dòng điện/áp suất

Biết hàm truyền của cơ cấu chuyển đổi từ dòng điện sang áp suất + van LV + đường ống + bộ chuyển đổi từ lưu lượng sang dòng điện là  $H(p) = \frac{Y(p)}{X(p)} = \frac{e^{-p}}{2.2p+1}$ 

Hãy thành lập mô hình điều khiển của hệ thống.

# Bài tập 2 ĐIỀU CHỈNH NHIỆT ĐỘ CỦA MÁY LOẠI KHÍ CHO NỒI HƠI

Nước trước khi được đưa vào lò hơi cần phải qua máy loại khí nhằm loại bớt khí  $CO<sub>2</sub>$ và O<sub>2</sub> trong nước. Các loại khí này kém tan, chính vì vây sẽ làm áp suất hơi thấp, nhiệt đô cao. Nước trong máy loại khí này có áp suất thấp và nhiệt đô bão hòa khoảng 104°C. Sơ đồ diều chỉnh nhiệt độ của máy loại khí như sau :

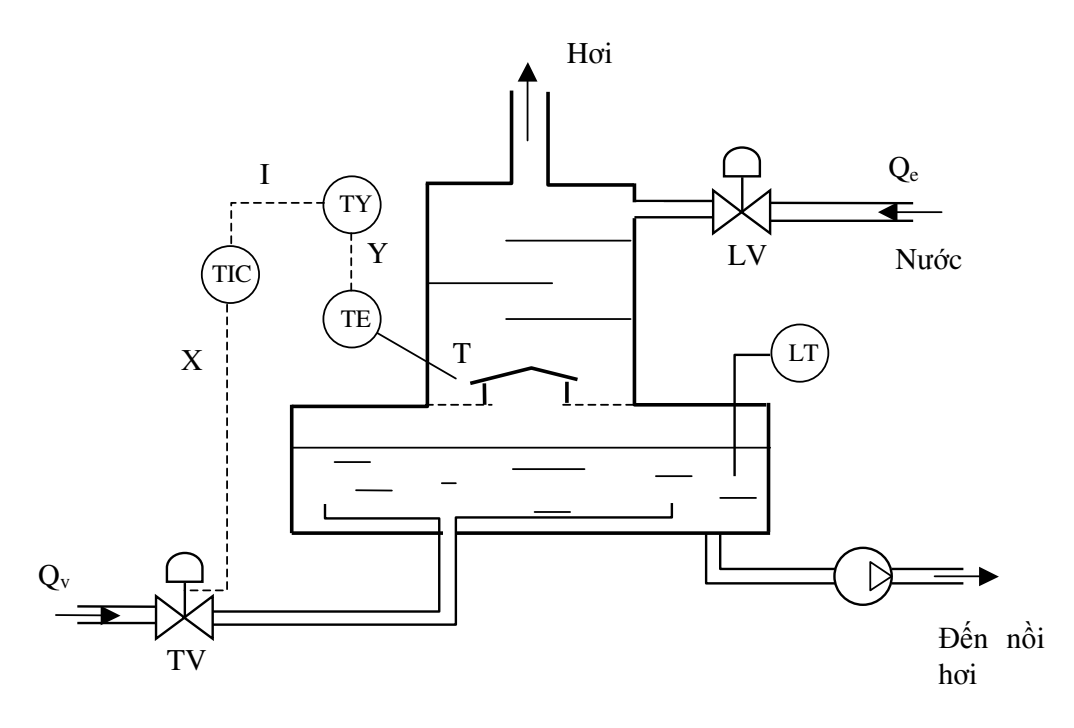

TE : đầu dò nhiệt độ TY : chuyển đổi điện áp/dòng điện TIC : bộ điều chỉnh nhiệt độ

TV : van tự động điều chỉnh nhiệt độ  $LT: b\hat{o}$  chuyển đổi mức  $LV:$  van điều chỉnh mức

Hàm truyền của van điều chỉnh TV + nồi hơi + bộ đo TE là

$$
T(p) = \frac{Y(p)}{X(p)} = \frac{2e^{-4p}}{8p+1}
$$

Bộ chuyển đổi điện áp/dòng điện TY có nhiệm vụ chuyển đổi tín hiệu điện áp (vài micro volt) tỉ lê với nhiết đô thành tín hiệu dòng điện I (4-20mA) để đưa đến bộ điều chỉnh TIC. Hàm truyền của bộ chuyển đổi TY là :

$$
C(p) = \frac{I(p)}{Y(p)} = \frac{1}{0.3p + 1}
$$

Hãy thành lập mô hình điều khiển của hệ thống.

Bài tập 3 ĐIỀU CHỈNH NHIỆT ĐỘ CỦA BỘ TRAO ĐỔI NHIỆT Sơ đồ của một bộ trao đổi nhiệt như hình vẽ, trong đó  $\theta_1 > T_1$ .

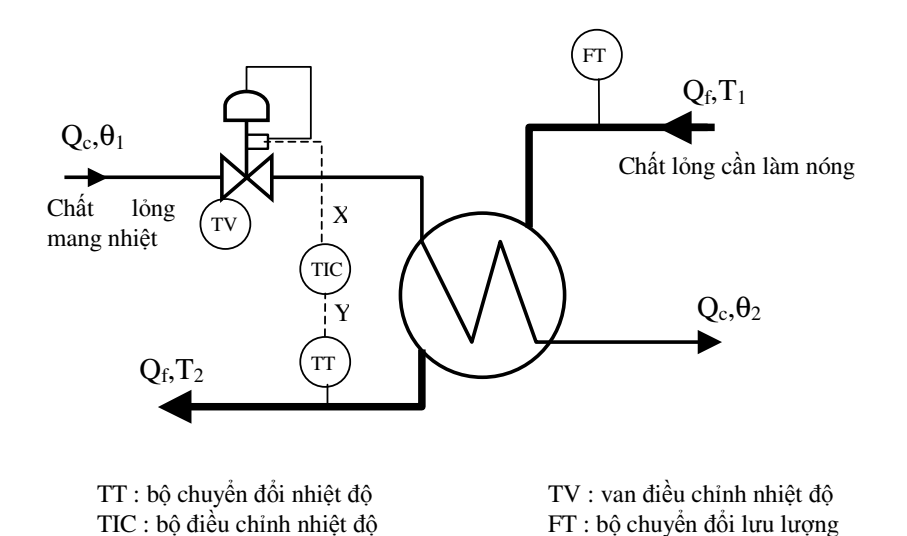

Yêu cầu điều khiển là giữ cho nhiệt độ ra T<sub>2</sub> của chất lỏng cần làm nóng không đổi với mọi luu luong  $Q_f$ .

Một tín hiệu điều khiển X đưa đến van sẽ khống chế nhiệt độ T2 của chất lỏng, nhiệt độ này được thể hiện qua tín hiệu đo lường Y. Hàm truyền của van TV + bộ trao đổi nhiệt + bộ đo TT là  $H(p) = \frac{Y(p)}{X(p)} = \frac{1.4}{(2p+1)^3}$ . Mặt khác, nếu giữ tín hiệu điều khiển X không đổi nhưng lưu lượng Q<sub>f</sub> của chất lỏng cần làm nóng thay đổi cũng làm ảnh hưởng đến nhiệt độ ra T<sub>2</sub>. Anh hưởng của Q<sub>f</sub> đến T<sub>2</sub> được cho bởi hàm truyền  $D(p) = \frac{Y(p)}{Q_f(p)} = -\frac{2}{(0.5p+1)^2}$ 

Hãy thành lập mô hình điều khiển của hệ thống.

Bài tập 4 ĐIỀU KHIỂN NHIỆT ĐỘ CỦA MỘT MÁY HÓA LỎNG GA (liquéfacteur) Sơ đồ khối của một máy hóa lỏng ga được cho trong hình sau :

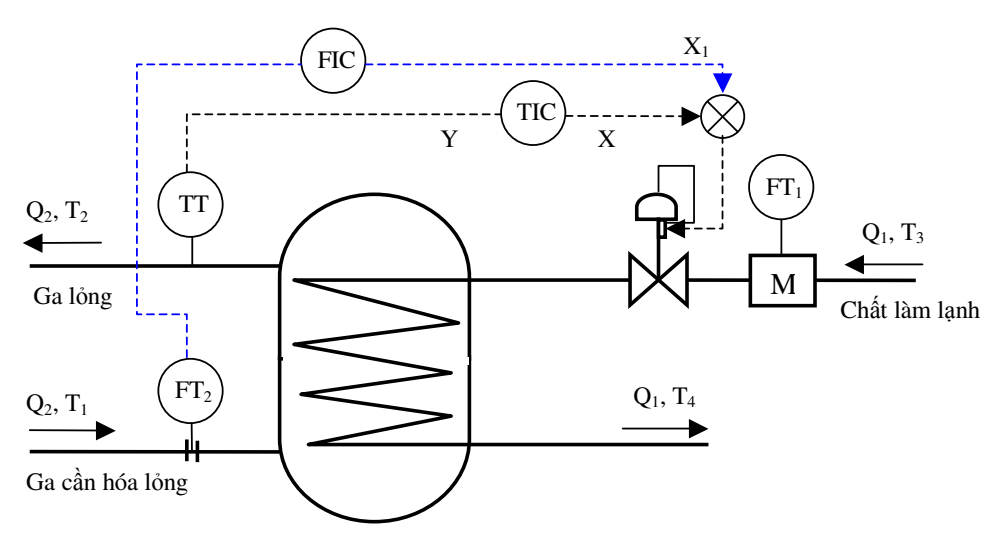

Trong đó: TT : bộ chuyển đổi nhiệt độ TIC : bô điều chỉnh nhiệt đô  $FT_1$ : bộ chuyển đổi lưu lượng (điện từ) FT<sub>2</sub> : bộ chuyển đổi lưu lượng với đo lường tuyến tính

Để điều khiển nhiệt độ của ga đã được hóa lỏng, người ta đổi lưu lượng  $Q_1$  của chất làm lạnh bởi bộ điều khiển TIC. Ga trước khi hóa lỏng có nhiệt độ T1, sau khi được hóa lỏng sẽ có nhiệt độ T2. Hàm truyền của các khâu trong sơ đồ được định nghĩa như sau :

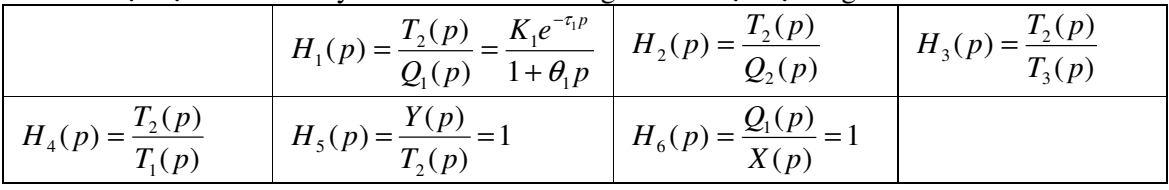

Với K<sub>1</sub>=2,  $\tau_l$ =1 min,  $\theta_l$ =4 min.

Hãy thành lập mô hình điều khiển của hệ thống.

 $\mathbf{t}$ 

# Chương 2 ĐẶC TÍNH ĐỘNG HỌC CỦA CÁC KHÂU VÀ CỦA HỆ THỐNG TRONG MIỀN TẦN SỐ

#### Khái niệm chung 1.

- Nhiệm vụ của chương : xây dựng đặc tính động học của khâu/hệ thống trong miền tần số. Mục dích:

- + Khảo sát tính ổn tính
- + Phân tích tính chất
- + Tổng hợp bộ điều khiển

- Khâu động học : những đối tượng khác nhau có mô tả toán học như nhau được gọi là khâu động học. Có một số khâu động học không có phần tử vật lý nào tương ứng, ví dụ  $W(p) = Tp + 1$  hay  $W(p) = Tp-1$ .

# 2 Phản ứng của một khâu

#### $2.1$ Tín hiệu tác động vào một khâu (các tín hiệu tiền định)

 $t_{\rm 0}$ 

 $t=0$ 

 $\theta$ 

 $\Omega$ 

2.1.1 Tín hiệu bậc thang đơn vị

$$
u(t) = 1(t) = \begin{cases} 1 & t \ge 0 \\ 0 & t < 0 \end{cases}
$$

Dạng tổng quát

$$
u(t) = U_0 1(t - t_0) = \begin{cases} U_0 & t \ge 0 \\ 0 & t < 1 \end{cases}
$$

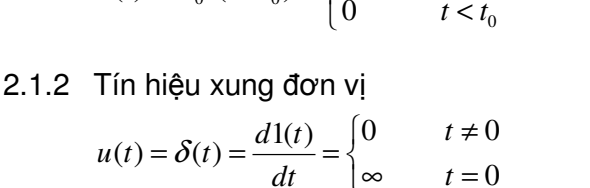

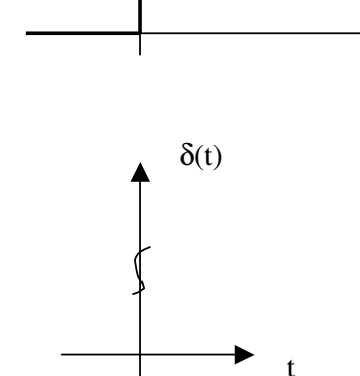

 $\mathbf u$ 

 $\mathbf{1}$ 

Tính chất:

$$
\int_{0}^{\infty} \delta(t) dt =
$$

2.1.3 Tín hiệu điều hòa

 $u(t) = U_m \sin(\omega t + \varphi)$ 

 $\mathbf{1}$ 

Biểu diễn dưới dạng số phức  $u(t) \rightarrow U_m e^{j(\omega t + \varphi)}$ 

# 2.1.4 Tín hiệu bất kỳ

Đối với một tín hiệu vào bất kỳ, ta luôn có thể phân tích thành tổng của các tín hiệu đơn giản ở trên.

# 2.2 Phản ứng của một khâu

Cho một khâu được mô tả toán học như hình vẽ :

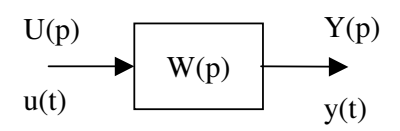

Định nghĩa: Phản ứng của một khâu (hệ thống) đối với một tín hiệu vào xác định chính là đặc *tính quá hay c tính thi gian ca khâu ó.*

2.2.1 Hàm quá đô của một khâu

*Hàm quá ca mt khâu là phn ng ca khâu i v i tín hiu vào 1(t).*  $K\acute{y}$  hiệu :  $h(t)$ 

 $Bi\acute{e}u$  thức :  $h(t) = L^{-1} \left\{ \frac{W(p)}{p} \right\}$ *p*  $_{-1}$   $\left[W(p)\right]$  $= L^{-1} \left\{ \frac{H(\mathbf{r})}{H(\mathbf{r})} \right\}$  $\left[\begin{array}{cc} p \end{array}\right]$ 

2.2.2 Hàm trong lượng của một khâu

Hàm trọng lượng của một khâu là phản ứng của khâu đối với tín hiệu vào  $\delta t$ ).  $K\acute{y}$  hiệu :  $\omega(t)$ 

Biểu thức :  $\omega(t) = L^{-1}\{W(p)\}$  hay  $(t) = \frac{dh(t)}{t}$ *dt*  $\omega(t) =$ 

*Ví du* : Cho một khâu có hàm truyền đạt là

$$
W(p) = \frac{5}{2p+1}
$$

Tìm phản ứng của khâu đối với tín hiệu  $u(t) = 2.1(t-2)-2.1(t-7)$ .

# **3 c tính tn s ca m t khâu**

# *3.1 Hàm truyền đạt tần số*

## $3.1.1$  Đinh nghĩa:

Hàm truyền đạt tần số của một khâu, ký hiệu là W(j**a)**, là tỉ số giữa tín hiệu ra với tín hiệu vào ở trạng thái xác lập khi tín hiệu vào biển thiên theo qui luật điều hòa  $\,u(t)\!=\!U_{_{m}}\sin\omega t$  .

- $\dot{\text{O}}$  trạng thái xác lập (nếu hệ thống ổn định): y<sub>xl</sub>(t)= Y<sub>m</sub>sin( $\omega t + \varphi$ )
- Biểu diễn dưới dạng số phức :

$$
u(t) \to e^{j(\omega t)}
$$

$$
y_{\infty}(t) \to Y_m e^{j(\omega t + \varphi)}
$$

- Theo định nghĩa : 
$$
W(j\omega) = \frac{y_{xl}(t)}{u(t)} = \frac{Y_m e^{j(\omega t + \varphi)}}{U_m e^{j(\omega t)}} = \frac{Y_m}{U_m} e^{j\varphi}
$$

**Nhận xét:** Hàm truyền đạt tần số

- $-Là$  một số phức
- Phu thuộc vào tần số tín hiệu.

Do W(j $\omega$ ) là số phức nên có thể biểu diễn nó như sau :

$$
W(j\omega) = A(\omega)e^{j\varphi(\omega)}
$$
  
 
$$
W(j\omega) = P(\omega) + jQ(\omega)
$$

3.1.2 Cách tìm hàm truyền đạt tần số từ hàm truyền đạt của một khâu

Có thể chứng minh được hàm truyền đạt tần số được tìm được từ hàm truyền đạt của một khâu (hệ thống) theo quan hệ sau :

 $W(j\omega) = W(p)|_{p=j\omega}$ 

Ví *dụ* : Tìm hàm truyền đạt tần số của khâu có hàm truyền  $W(p) = \frac{5}{2\pi\sqrt{p}}$  $2p+1$ *W p p* = + .

# $\acute{\mathbf{Y}}$  **ngh**  $\hat{\mathbf{a}}$  **c**  $\hat{\mathbf{a}}$  **W**  $\hat{\mathbf{w}}$   $\hat{\mathbf{b}}$

- Xác đỉnh được hệ số khuếch đại / góc lệch pha đối với tín hiệu xoay chiều

- Xác định được phương trình của tín hiệu ra ở trạng thái xác lập.

# 3.2 Đặc tính tần số

3.2.1 Đặc tính tần số biên pha (Nyquist)

Xuất phát từ cách biểu diễn hàm truyền đạt tần số  $W(j\omega) = P(\omega) + jQ(\omega)$ 

- Xây dựng hệ trục với trục hoành P, trục tung Q.  $\omega_{\rm c}$
- Khi ω biến thiên, vẽ nên đặc tính tần số biên pha.

<u>Định nghĩa :</u> Đặc tính tần số biên pha (ĐTBP) là quĩ đạo của hàm truyền đạt tần số W(j**a)** trên mặt phẳng phức khi  $\omega b$ iến thiên từ - $\infty$  đến  $\infty$ 

Đặc điểm :

- ĐTBP đối xứng qua trục hoành nên chỉ cần xây dựng L. 1/2 đặc tính khi  $\omega$  biến thiên từ 0 đến  $\infty$  và lấy đối xứng qua trục hoành để được toàn bộ đặc tính.
- Có thể xác định được môdun A, góc pha φ từ ĐTBP  $\omega_{\rm{eff}}$

# 3.2.2 Đặc tính tần số logarit (Bode)

Quan sát sự biến thiên của biên độ và góc pha theo tần số Xây dựng hệ gồm 2 đặc tính :

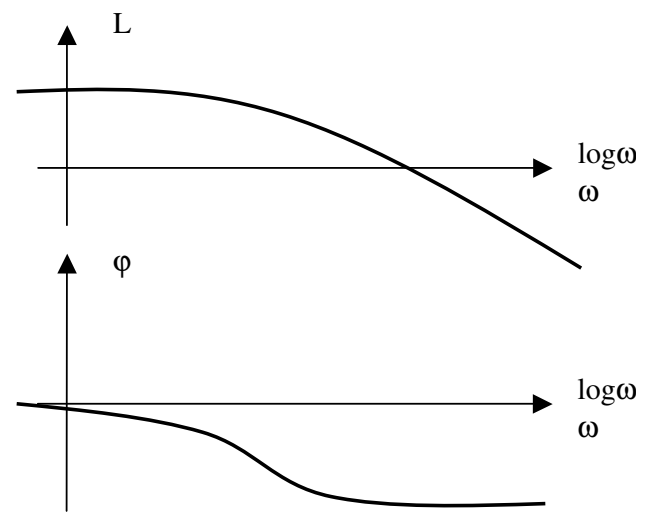

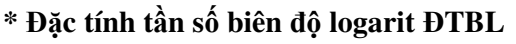

- Hoành độ là  $\omega$  hay log $\omega$  [dec]

- Tung độ L [dB]. Hàm L được xác định

 $L = 20 \log A(\omega)$ 

ĐTBL biểu diễn biến thiên của hệ số khuếch đại tín hiệu theo tần số tín hiệu vào.

# \* Đặc tính tần số pha logarit ĐTPL

- Hoành độ là ω hay logω [dec]

- Tung đô  $\varphi$  [rad], được xác đinh trong W(jω).

ĐTPL biểu diễn biến thiên của góc pha theo tần số tín hiệu vào.

\* Đặc điểm của đặc tính logarit Khi hệ thống có n khâu nổi tiếp:

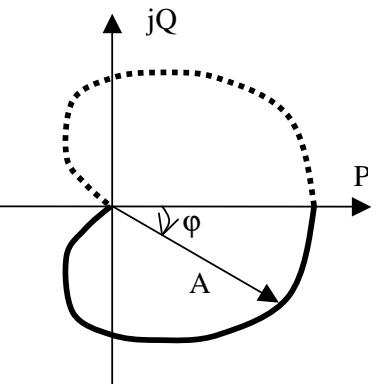

 $L = L_1 + L_2 + ... + L_n$  $\varphi = \varphi_1 + \varphi_2 + \ldots + \varphi_n$ 

# **4 c tính ng hc ca m t s khâu c bn**

*4.1 Khâu tỉ lệ* 

 $W(p) = K$ 

- 4.1.1 Hàm truyền đạt tần số
- 4.1.2 Đặc tính Nyquist  $P = K$  $\mathbf{Q}=\mathbf{0}$
- 4.1.3 Đặc tính Bode  $L = 20$ lg  $K$  $\varphi = 0$
- 4.1.4 Hàm quá  $h(t) = K.1(t)$

# *4.2 Khâu quán tính bc 1*

$$
W(p) = \frac{K}{Tp+1}
$$

4.2.1 Hàm truyền đạt tần số

$$
P = \frac{K}{T^2 \omega^2 + 1}, \quad Q = -\frac{KT\omega}{T^2 \omega^2 + 1}
$$

$$
A = \frac{K}{\sqrt{T^2 \omega^2 + 1}}, \quad \varphi = -\arctg \omega T
$$

4.2.2 Đặc tính Nyquist

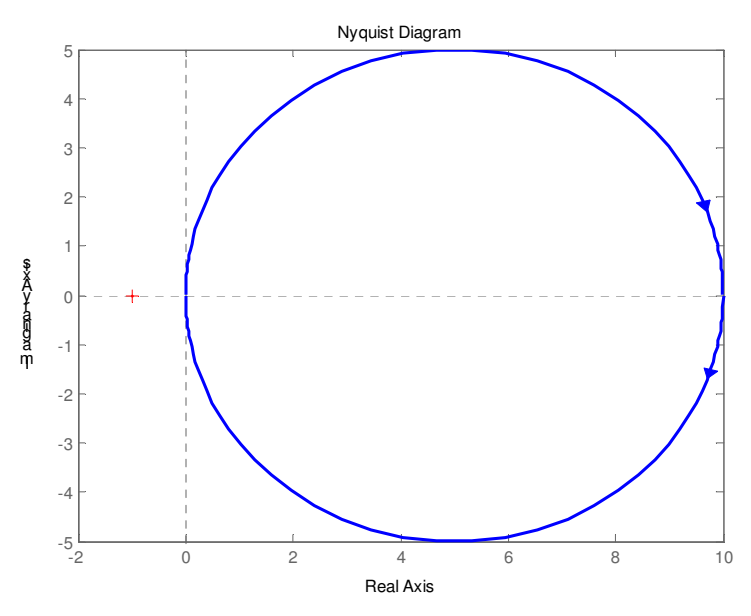

Đặc tính Nyquist của khâu quán tính bậc 1 ( $K = 10$ ,  $T = 0.1$ )

#### 4.2.3 Đặc tính Bode

 $L = 20 \lg K - 20 \lg \sqrt{T^2 \omega^2 + 1}$  $\varphi = -\arctg \omega T$ 

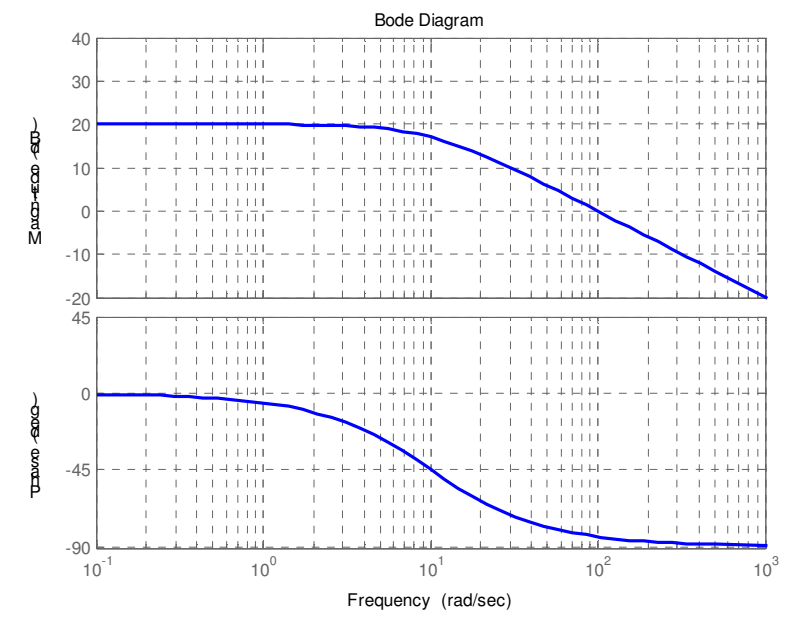

Đặc tính Bode của khâu quán tính bậc 1 ( $K = 10$ ,  $T = 0.1$ )

Trên hệ trục logarit, có thể vẽ đặc tính biên pha gần đúng của khâu quán tính bậc nhất như sau : \* Đặc tính biên độ logarit

- $\omega \rightarrow 0 : L \rightarrow L_1 = 20 \text{lg} K;$
- $\omega \rightarrow \infty : L \rightarrow L_2 = 20lgK 20lg\omega;$
- $-\omega = \omega_g = 1/T$ :  $L_1(\omega_g) = L_2(\omega_g)$

\* Đặc tính pha logarit

 $-\omega \rightarrow 0 : \varphi \rightarrow 0;$ 

 $-\omega \rightarrow \infty : \varphi \rightarrow -\pi/2;$  $-\omega = \omega_g = 1/T$ :  $\varphi(\omega_g) = -\pi/4$ 

Chú ý: sai lệch giữa đặc tính gần đúng và đặc tính chính xác không được lớn hơn 3dB.

## 4.2.4 Hàm quá

$$
h(t) = K\left(1 - e^{-t/T}\right)
$$

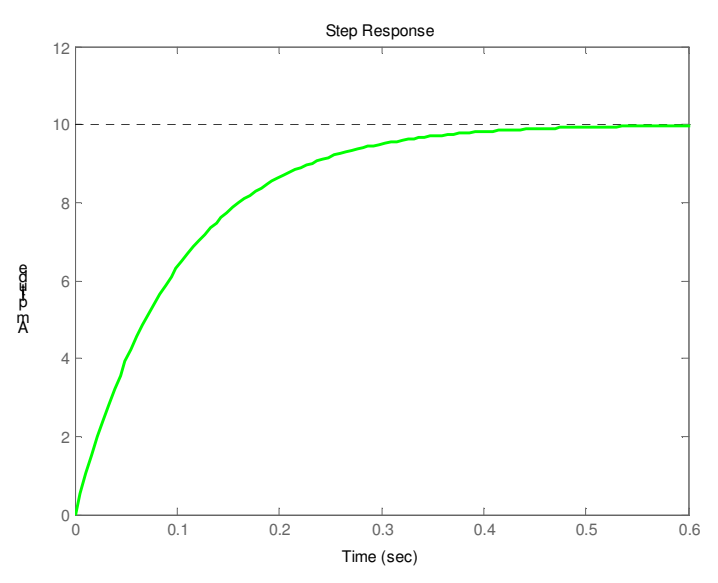

Đặc tính quá độ của khâu quán tính bậc 1 ( $K = 10, T = 0.1$ )

#### *4.3 Khâu dao ng bc 2*

$$
W(p) = K \frac{\omega_0^2}{p^2 + 2\xi \omega_0 p + \omega_0^2}
$$

với ξ <1

4.3.1 Hàm truyền đạt tần số

$$
P = \frac{K\omega_0^2(\omega_0^2 - \omega^2)}{(\omega_0^2 - \omega^2)^2 + 4\xi^2\omega_0^2\omega^2}, \quad Q = -\frac{2K\xi\omega_0^3\omega}{(\omega_0^2 - \omega^2)^2 + 4\xi\omega_0^2\omega^2}
$$

$$
A = \frac{K\omega_0^2}{\sqrt{(\omega_0^2 - \omega^2)^2 + 4\xi^2\omega_0^2\omega^2}}, \quad \varphi = -\arctg\frac{2\xi\omega_0\omega}{(\omega_0^2 - \omega^2)}
$$

#### 4.3.2 Đặc tính Nyquist

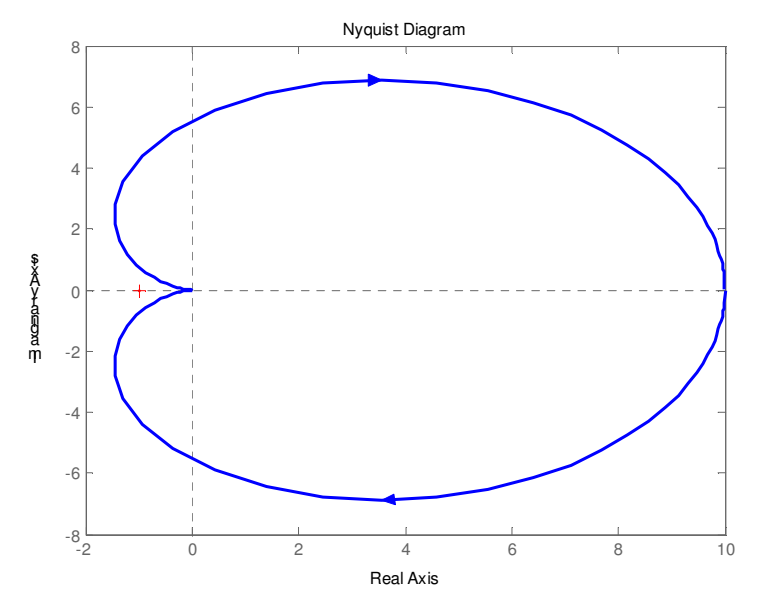

Đặc tính Nyquist của khâu dao động bậc 2 (K = 10,  $\omega_0 = 0.5$ ,  $\xi = 0.9$ )

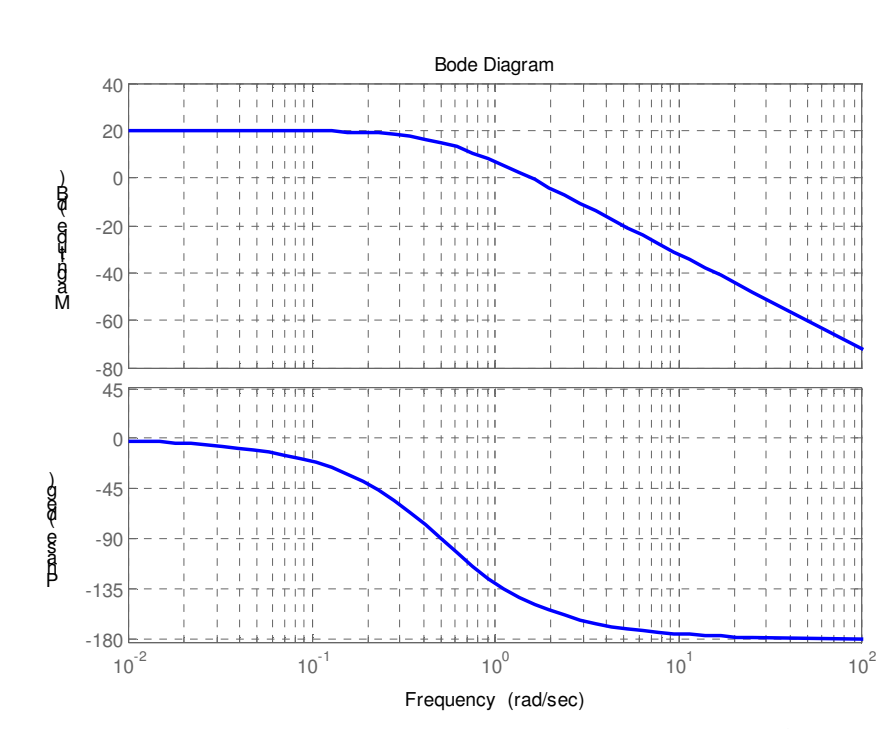

4.3.3 Đặc tính Bode

 $L = 20 \lg K \omega_0^2 - 20 \lg \sqrt{(\omega_0^2 - \omega^2)^2 + 4 \xi^2 \omega_0^2 \omega^2}$ 

Đặc tính Bode của khâu dao động bậc 2 (K = 10, ω<sub>0</sub> = 0.5, ξ = 0.9)

Cách vẽ đặc tính biên pha gần đúng :

- *\* c tính biên logarit*
- $\omega \rightarrow 0 : L \rightarrow L_1 = 20 \text{lgK};$
- $-\omega \rightarrow \infty$ : L  $\rightarrow$  L<sub>2</sub> = 20lgK $\omega_0^2$  40lg $\omega$ ;
- $\omega = \omega_g = \omega_0$ :  $L_1(\omega_g) = L_2(\omega_g)$ .

 $\omega_0$  được gọi là tần số dao động tự nhiên

- *\* c tính pha logarit*
- $-\omega \rightarrow 0 : \varphi \rightarrow 0;$
- $-\omega \rightarrow \infty : \phi \rightarrow -\pi;$
- $\omega = \omega_g = \omega_0$ :  $\varphi(\omega_g) = -\pi/2$
- 4.3.4 Hàm quá

$$
h(t) = K \left[ 1 - \frac{1}{\sqrt{1 - \xi^2}} e^{-\xi \omega_0 t} \sin \left( \omega_0 \sqrt{1 - \xi^2} t + \arccos \xi \right) \right]
$$

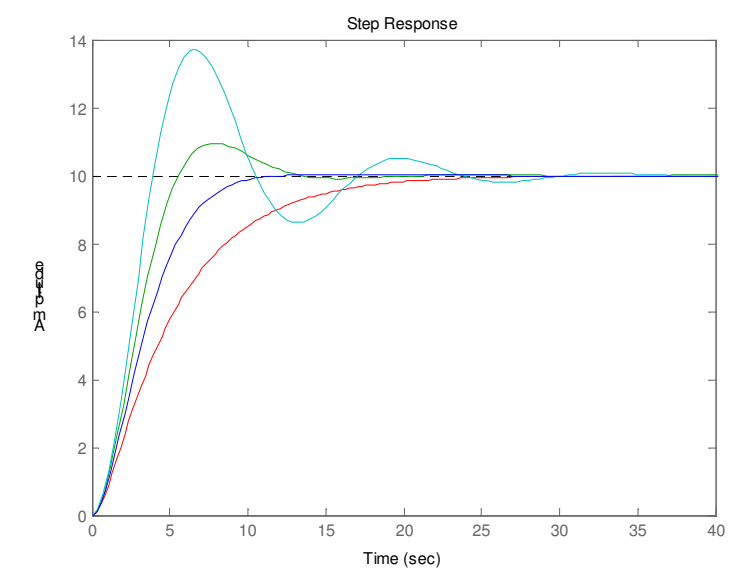

Đặc tính quá độ của khâu dao động bậc 2 với các hệ số ξ khác nhau

*4.4 Khâu không n nh bc 1*

$$
W(p) = \frac{K}{Tp - 1}
$$

4.4.1 Hàm truyền đạt tần số

$$
P = -\frac{K}{T^2 \omega^2 + 1}, \quad Q = -\frac{KT\omega}{T^2 \omega^2 + 1}
$$

$$
A = \frac{K}{\sqrt{T^2 \omega^2 + 1}}, \quad \varphi = \arctg \omega T - \pi
$$

- 4.4.2 Đặc tính Nyquist
- 4.4.3 Đặc tính Bode

$$
L = 20 \lg K - 20 \lg \sqrt{T^2 \omega^2 + 1}
$$
  

$$
\varphi = \arctg \omega T - \pi
$$

4.4.4 Hàm quá  $h(t) = K\left(e^{t/T} - 1\right)$ 

# *4.5 Khâu vi phân lý tng*

 $W(p) = Kp$ 

- 4.5.1 Hàm truyền đạt tần số  $P = 0$ ,  $Q = K\omega$ , 2  $A = K\omega, \quad \varphi = \frac{\pi}{2}$
- 4.5.2 Đặc tính Nyquist
- 4.5.3 Đặc tính Bode  $L = 20 \lg K + 20 \lg \omega$
- *4.6 Khâu vi phân bc 1*  $W(p) = K(Tp + 1)$
- 4.6.1 Hàm truyền đạt tần số  $A = K\sqrt{T^2\omega^2 + 1}, \quad \varphi = \arctg T\omega$  $P = K$ ,  $Q = KT\omega$
- 4.6.2 Đặc tính Nyquist

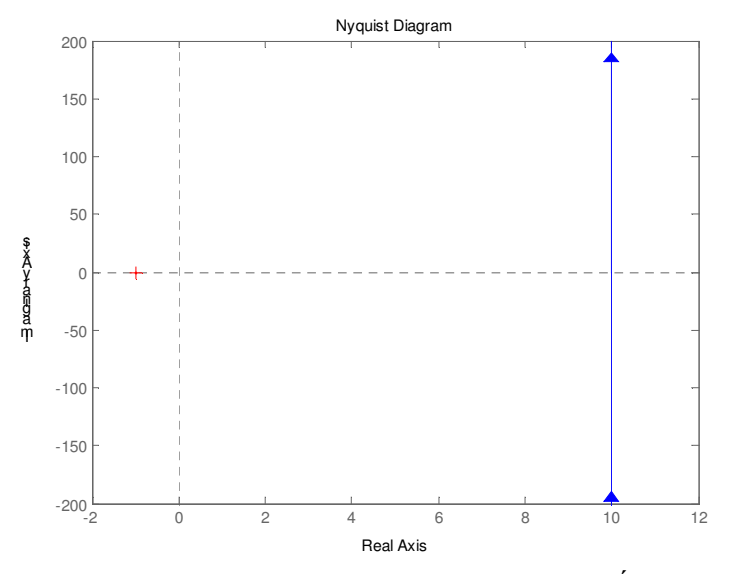

Đặc tính Nyquist của khâu vi phân bậc nhất

#### 4.6.3 Đặc tính Bode

 $L = 20 \log K + 20 \log \sqrt{T^2 \omega^2 + 1}$ 1  $\omega_{g} = \frac{1}{T}$ 

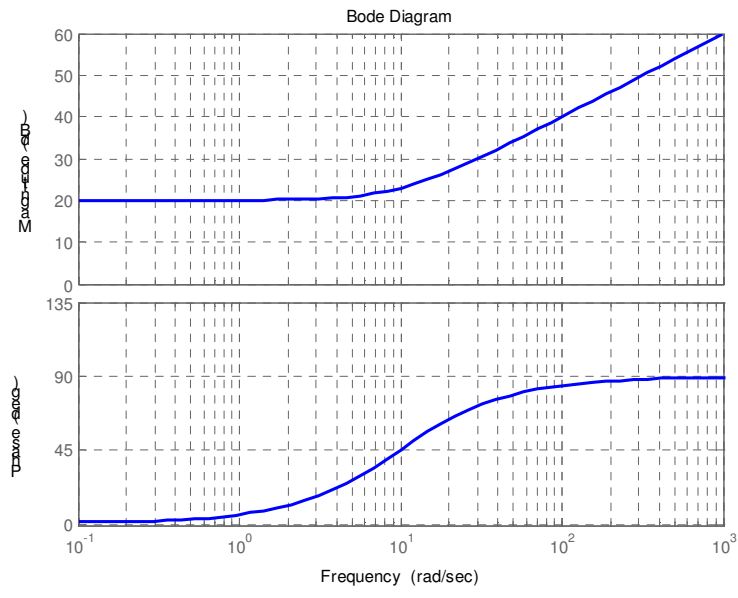

Đặc tính Bode của khâu vi phân bậc 1 (K = 10, T = 0.1)

*4.7 Khâu tích phân lý tng*

$$
W(p) = \frac{K}{p}
$$

4.7.1 Hàm truyền đạt tần số

$$
P = 0, \quad Q = -\frac{K}{\omega}
$$

$$
A = \frac{K}{\omega}, \quad \varphi = -\frac{\pi}{2}
$$

- 4.7.2 Đặc tính Nyquist
- 4.7.3 Đặc tính Bode  $L = 20 \lg K - 20 \lg \omega$
- *4.8 Khâu chm tr*

 $W(p) = e^{-p\tau}$ 

- 4.8.1 Hàm truyền đạt tần số  $W(j\omega) = e^{-j\omega\tau}$  $A=1, \quad \varphi=-\omega\tau$
- 4.8.2 Đặc tính Nyquist
- 4.8.3 Đặc tính Bode  $L = 0$  $\varphi = -\omega \tau$

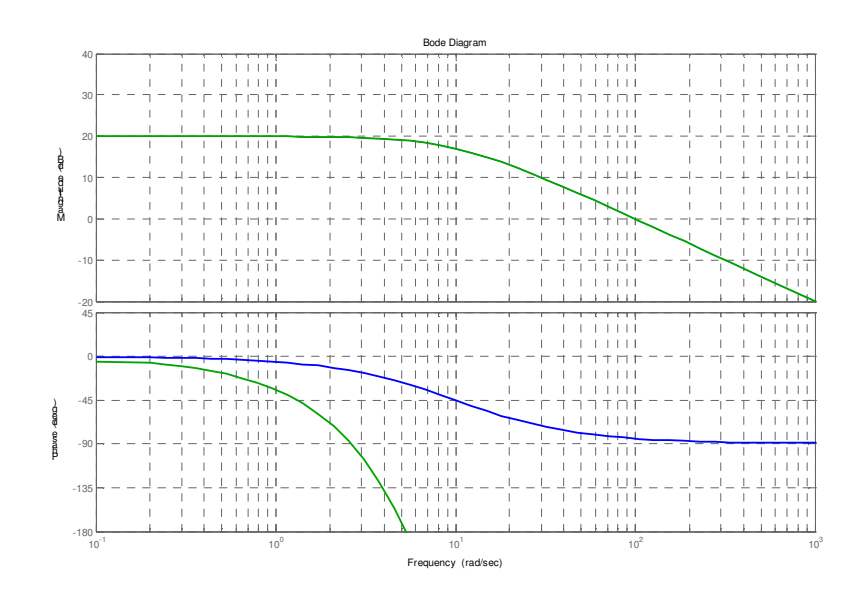

Đặc tính Bode của khâu quán tính bậc 1 (xanh blue) và khâu quán tính bậc nhất có trễ 0.5s (xanh verte)

Các lệnh thực hiện vẽ đặc tính trên trong MATLAB : *num=10 den=[0.1 1] W1=tf(num,den) W2=W1; set(W2,'IODelay,0.5); W2 bode(W1); hold on bode(W2);*

# Chương 3  $\boldsymbol{\Gamma}$ ÍNH ÔN ĐỊNH CỦA HỆ THÔNG ĐIỀU KHIÊN TỰ ĐỘNG

# **1 Khái nim chung**

Khảo sát một hệ thống điều khiển tự động được mô tả toán học dưới dạng hàm truyền đạt :

$$
W(p) = \frac{b_m p^m + \dots + b_1 p + b_0}{a_n p^n + \dots + a_1 p + a_0} = \frac{Y(p)}{U(p)}
$$
(3.1)

Phương trình vi phân tương ứng của hệ thống là :

$$
a_n \frac{d^n y}{dt^n} + \dots + a_1 \frac{dy}{dt} + a_0 y = b_m \frac{d^m u}{dt^m} + \dots + b_1 \frac{du}{dt} + b_0 u \tag{3.2}
$$

Nghiệm của phương trình vi phân (3.2) có dạng như sau :

$$
y(t) = y_0(t) + y_{qd}(t)
$$
\n(3.3)

Trong đó:

- $y_0(t)$  là *nghiệm riêng* của phương trình (3.2) có vế phải, đặc trưng cho *quá trình xác lập*.
- $y_{\text{ad}}(t)$  là *nghiệm tổng quát* của (3.2), đặc trưng cho *quá trình quá độ*.

#### Tính ổn định của một hệ thống chỉ phụ thuộc vào quá trình quá độ, còn quá trình xác lập *là mt quá trình* !*n nh.*

#### $D$ *inh ngha* **:**

a) Một hệ thống ĐKTĐ ổn định nếu quá trình quá độ tắt dần theo thời gian.

 $\lim_{t \to \infty} y_{qd}(t) = 0$ 

b) Một hệ thống ĐKTĐ không ổn định nếu quá trình quá độ tăng dần theo thời gian.

 $\lim_{t \to \infty} y_{qd}(t) = \infty$ 

c) Một hệ thống ĐKTĐ ở biên giới ổn định nếu quá trình quá độ không đổi hay dao động không tắt dần.

Xét nghiệm  $y_{qd}(t)$  trong (3.3), dạng tổng quát của nghiệm quá độ như sau :

$$
y_{qd}(t) = \sum_{i=1}^{n} C_i e^{p_i t} = \sum_{i=1}^{n} y_{qd,i}
$$
 (3.4)

với *n* là bậc và  $p_i$  là nghiệm của phương trình đặc tính

$$
N(p) = a_n p^n + \dots + a_1 p + a_0 = 0
$$
\n(3.5)

 $C_i$  là các hằng số (tính theo các điều kiện đầu).

 $*$  **Kh**<sup>*a*</sup>**o sát các truòng h**<sup>*o*</sup>**n nghiệm** *p*<sup>*i*</sup>**:** 

*i) p<sup>i</sup> là nghim thc*

$$
p_i = \alpha_i \qquad \Rightarrow \qquad y_{qd,i} = C_i e^{\alpha_i t}
$$

$$
\lim_{t \to \infty} y_{qd,i} = \lim_{t \to \infty} C_i e^{\alpha_i t} = \begin{cases} 0, \alpha_i < 0 \\ C_i, \alpha_i = 0 \\ \infty, \alpha_i > 0 \end{cases}
$$

*ii) p<sup>i</sup> là c p nghim phc liên h p:*

$$
p_{i,i+1} = \alpha_i \pm j\beta_i \implies y_{qd,i} + y_{qd,i+1} = 2A_i e^{\alpha_i t} \cos(\beta_i t + \varphi_i)
$$

$$
\lim_{t \to \infty} (y_{qd,i} + y_{qd,i+1}) = \begin{cases} 0, \alpha_i < 0 \\ \text{dao } \text{dog}, \alpha_i = 0 \\ \infty, \alpha_i > 0 \end{cases}
$$

# Kết luân :

- 1) Hệ thống điều khiển tự động ổn định nếu tất cả các nghiệm của phương trình đặc tính có phần thực âm.
- 2) Hệ thống điều khiển tự động không ổn định nếu có *ít nhất* một nghiệm của phương trình đặc tính có *phần thực dương*.
- 3) Hệ thống điều khiển tự động ở biên giới ổn định nếu có ít nhất một nghiệm của phương trình đặc tính có phần thực bằng 0, các nghiệm còn lại có phần thực âm.

# 2 Tiêu chuẩn ổn định đại số

# 2.1 Điều kiện cần để hệ thống ổn định

Xét một hệ thống điều khiển tư động có phương trình đặc tính tổng quát như sau :

 $N(p) = a_n p^n + ... + a_1 p + a_0 = 0$ 

Phát biểu:

« Điều kiện cần để một hệ thống ĐKTĐ tuyến tính ổn định là tất cả các hệ số của phương trình đặc tính dương »

# 2.2 Tiêu chuẩn Routh

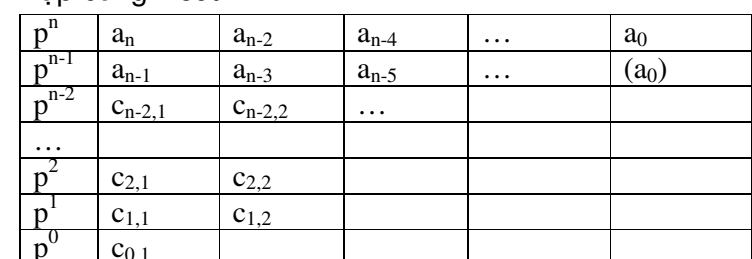

2.2.1 Cách thành lâp bảng Routh

Với:

$$
c_{n-2,1} = -\frac{\begin{vmatrix} a_n & a_{n-2} \\ a_{n-1} & a_{n-3} \end{vmatrix}}{a_{n-1}}; c_{n-2,2} = -\frac{\begin{vmatrix} a_n & a_{n-4} \\ a_{n-1} & a_{n-5} \end{vmatrix}}{a_{n-1}}; \dots
$$

$$
c_{0,1} = -\frac{\begin{vmatrix} c_{2,1} & c_{2,2} \\ c_{1,1} & c_{2,3} \end{vmatrix}}{c_{1,1}}
$$

Quy tắc :

Mỗi số hang trong bảng Routh là một tỉ số, trong đó :

- Tử số là định thức bậc 2, mang dấu âm. Cột thứ nhất của định thức là cột thứ nhất của 2 hàng đứng sát trên hàng có số hang đang tính; côt thứ hai của đình thức là côt đứng sát bên phải số hang đang tính cũng của 2 hàng trên.
- Mẫu số : Tất cả các số hạng trên cùng một hàng có cùng mẫu số là số hạng ở cột tứ nhất của  $\omega_{\rm{max}}$ hàng sát trên hàng có số hạng đang tính.

# 2.2.2 Phát biểu tiêu chuẩn Routh

# Điều kiện cần và đủ để hệ thống tuyến tính ổn định là tất cả các số hạng trong cột thứ nhất của bảng Routh phải dương.

- 2.2.3 Các tính chất của bảng Routh
	- Có thể nhân hoặc chia tất cả các số hang trên cùng một hàng của bảng Routh với một số Ξ. duong.
	- Số lần đổi dấu của các số hạng trong cột thứ nhất của bảng Routh bằng số nghiệm của  $\omega_{\rm c}$ phương trình đặc tính có phần thực dương.
- Nếu trong cột thứ nhất của bảng Routh có một số hang bằng 0 thì hệ thống cũng không ổn dịnh. Để xác định số nghiệm âm, có thể thay số 0 bằng số  $\epsilon > 0$  rất bé để tiếp tục xác định các số hang còn lai.
- Nếu tất cả các số hạng trên cùng 1 hàng của bảng Routh bằng 0 thì hệ thống ở biên giới ổn đinh.
- Trường hợp hệ thống có khâu chậm trễ, có thể khai triển Fourrier hàm mũ như sau :

$$
e^{-p\tau} = 1 + \frac{(-p\tau)}{1!} + \frac{(-p\tau)^2}{2!} + \dots
$$

## *2.3 Tiêu chu n n nh Hurwitz*

## 2.3.1 Phát biểu

Điều kiện cần và đủ để hê thống tuyến tính ổn định là các hệ số a<sub>n</sub> và các đinh thức Hurwitz duong.

2.3.2 Cách thành lập đỉnh thức Hurwitz

Dinh thức  $\Delta_n$  có :

- *n* cột và *n* hàng
- Dường chéo chính của  $\Delta_n$  bắt đầu từ  $a_1$  liên tiếp đến  $a_n$ .
- Các số hạng trong cùng một cột có chỉ số tăng dần từ dưới lên trên.
- Các số hạng có chỉ số lớn hơn n hay nhỏ hơn 0 ghi 0.

# **3 Tiêu chun n nh tn s**

## *3.1 Tiêu chu n Nyquist theo c tính tn s biên pha*

## 3.1.1 Phát biểu

*i*-*u kin cn và mt h th ng kín phn h*#*i -1* !*n nh là :*

- Khi hệ hở ổn định hoặc ở biên giới ổn định, đặc tính tần số biên pha của hệ hở không *bao im M(-1,j0).*
- Khi hệ hở không ốn định, đặc tính tần số biên pha của hệ hở bao điểm M(-1,j0) m/2 vòng kín khi  $\bm{a}$ biến thiên từ 0 đến ∞, với m là số nghiệm của phương trình đặc tính của hệ hở *có phn thc d ng.*

# 3.1.2 Áp dụng tiêu chuẩn

- Tiêu chuẩn này chỉ áp dụng cho *hệ kín*. Trường hợp không phải hệ phản hồi -1 thì chuyển về dạng *phản hồi*  $-I$  *tương đương.* 

- Có thể xác định số lần bao N của đặc tính tần số ( $\omega$  biến thiên từ 0 đến  $\infty$ ) với điểm M như sau :

$$
N = \frac{\sum C^+_{(-\infty,0)} - \sum C^-_{(-\infty,0)}}{2}
$$

 $V\acute{o}i$ :

+ C<sup>+</sup> giao điểm dương : là giao của W(j*a*) với trục thực, có chiều  $\uparrow$  theo chiều tăng của  $\omega$ + C giao điểm âm : là giao của W(jω) với trục thực, có chiều  $\downarrow$  theo chiều tăng của  $\omega$ .

# *3.2 Tiêu chu n Nyquist theo c tính tn s logarit*

# 3.2.1 Phát biểu

Điều kiện cần và đủ để hệ kín phản hồi -1 ốn định khi hệ hở ốn định (hay ở biên giới ốn định) là số giao điểm dương bằng số giao điểm âm trong phạm vi tần số **ω**để L(**ω) >**0.

 $3.2.2$  Áp dụng tiêu chuẩn

- Trong đặc tính logarit

+ C<sup>+</sup> giao điểm dương : là giao của  $\varphi(\omega)$  với đường thẳng - $\pi$ , có chiều ↓ theo chiều tăng của ω.

+ C<sup>-</sup> giao điểm âm : là giao của φ(ω) với đường thẳng -π, có chiều ↑ theo chiều tăng của ω - Tiêu chuẩn chỉ áp dụng cho hệ kín phản hồi -1, hệ hở đã ổn định.

## *3.3 Tiêu chu n n nh Mikhailov*

## 3.3.1 Phát biểu

Điều kiện cần và đủ để hệ thống tuyến tính ốn định là biểu đồ vectơ đa thức đặc tính A(j $\bm{o}$ ) xuất phát từ trục thực dương quay n góc phần tư ngược chiều kim đồng hồ khi  $\bm{o}$ tăng từ  $0$ *n* <sup>∞</sup>*.*

## 3.3.2 Áp dung tiêu chuẩn

- Tiêu chuẩn này được áp dụng để xét ổn định cho hệ bất kỳ (hở/kín)
- Đa thức đặc tính là đa thức ở tử số của hàm truyền đạt.

# **4 Phng pháp qu o nghim s**

Phương pháp quỹ đạo nghiệm số (QĐNS) thường dùng cho hệ thống có một thông số biến đổi tuyến tính. Với mỗi giá trị của thông số, phương trình đặc tính của hệ thống sẽ có một tập nghiệm, mỗi nghiệm được biểu diễn bằng một điểm trên mặt phẳng phức. Khi thông số biến đổi, nghiệm của phương trình đặc tính cũng biến đổi theo. Quỹ đạo tạo ra từ các nghiệm của phương trình đặc tính *trên m t ph*%*ng phc khi thông s bin i gi là qu o nghim s .*

## *4.1 Ph ng pháp xây dng QNS*

Xét một hệ thống tuyến tính, trong đó phương trình đặc tính chứa một thông số K biến đổi duới dạng:

 $N(p) = N_0(p) + KM_0(p) = 0$  (3.6)

với  $N(p)$ ,  $M(p)$  là hai đa thức bậc n, m tương ứng.

Gọi  $p_i$  ( $i = 1, 2, ..., n$ ) là nghiệm của phương trình  $N(p) = 0$ 

 $p_i$  (*i* = 1,2,...,*n*) là nghiệm của phương trình  $N_0(p) = 0$ 

 $p_j^{\dagger}(j = 1, 2, \ldots, m)$  là nghiệm của phương trình  $M_0(p) = 0$ 

Có thể viết

$$
N_0(p) = \prod_{i=1}^n (p - p_i) \; ; \; M_0(p) = \prod_{j=1}^m (p - p_j) \;
$$
  
va 
$$
N(p) = \prod_{i=1}^n (p - p_i) + K \prod_{j=1}^m (p - p_j)
$$

# 4.1.1 Xác định điểm xuất phát của QĐNS

 $=1$   $j=$ 

 $Di\acute{e}m$  xuất phát của QĐNS là vị trí nghiệm khi  $K = 0$ . Từ phương trình (3.6), điểm xuất phát của QĐNS chính là *n* nghiệm  $p_i$  của phương trình  $N_0(p) = 0$ .

## 4.1.2 Xác đinh điểm kết thúc của QĐNS

 $\Delta$ iểm kết thúc của QĐNS là vị trí nghiệm khi *K*  $\rightarrow$  0. Từ phương trình (3.6), có thể viết :

$$
N(p) = \frac{1}{K} \prod_{i=1}^{n} (p - p_i) + \prod_{j=1}^{m} (p - p_j) = 0
$$
 (3.7)

Rõ ràng, khi *K* →∞, nghiệm của N(p) cũng chính là *m* nghiệm  $p_j^{\dagger}$  của phương trình  $M_0(p) = 0$ .

## 4.1.3 Xác định số lượng quỹ đạo trên mặt phắng nghiệm

Phương trình  $N(p) = 0$  có *n* nghiệm xuất phát, do vậy khi *K* biến thiên sẽ vạch nên *n* quỹ đạo trên mặt phẳng nghiệm. Do có *m* điểm kết thúc của quỹ đạo nên nếu *m<n* thì :

- *m* quỹ đạo xuất phát từ *p*<sub>i</sub> và kết thúc ở  $p_{\,j}^{\text{''}}$  ;
- $(n m)$  quỹ đạo xuất phát từ  $p_i$ <sup>'</sup> và tiến ra vô cùng.

Khi phương trình  $N_0(p) = 0$  có nghiệm phức liên hợp thì cặp quỹ đạo tương tứng của nó sẽ đối xứng qua trục thực.

### 4.1.4 Xác định các đường tiệm cận

 $C$ ó (n-m) đường thẳng tiềm cận cho các quỹ đạo tiến ra vô cùng.

-Tâm tiệm cận : 
$$
R_0 = \frac{1}{n-m} \int_{i=1}^{n} p_i - \int_{j=1}^{m} p_j
$$

- Góc tạo bởi các đường tiệm cận và trục hoành :  $\alpha_{_k} = \frac{2k+1}{2}$ *k k*  $\alpha_k = \frac{2k+1}{n-m}\pi$ − , *k* = 0,1,…,*n*-*m*-1

### 4.1.5 Xác đinh điểm tách khỏi trục thực và hướng dịch chuyển của quỹ đạo

- Khảo sát hàm số  $f(p) = \frac{1}{N}$  $\boldsymbol{0}$  $(p) = \frac{N_0(p)}{16}$  $(p)$  $f(p) = \frac{N_0(p)}{M_0(p)}$  $M_0$  $(p)$  $=\frac{N_0(P)}{M_0(P)}$  để xác định hướng di chuyển của quỹ đạo

- Các nghiệm của phương trình  $\frac{df(p)}{dp} = 0$ *dp*  $= 0$  chính là các điểm tách khỏi trục thực của QĐNS.

### 4.1.6 Xác định giao điểm của trục ảo với QĐNS

Gọi  $\pm j\omega_c$  là điểm của QĐNS với trục ảo. Thay  $p = j\omega_c$  vào phương trình đặc tính N(p) = 0,  $\omega_c$  được xác định từ hệ phương trình :

$$
Re al(N(j\omega_c)) = 0
$$
  
Im(N(j\omega\_c)) = 0

Ví dụ : Vẽ QĐNS của một hệ thống có phương trình đặc tính có thông số K biến thiên như sau :

 $N(p) = p^3 + 3p^2 + (K + 2)p + 10K = 0$ 

*Gii :*

Trước tiên, ta biến đổi phương trình ở trên về dạng 3.6 như sau :

$$
N(p) = (p^3 + 3p^2 + 2p) + K(p+10) = 0
$$

Như vậy :  $N_0(p) = (p^3 + 3p^2 + 2p)$  và  $M_0(p) = (p+10)$ 

- Các điểm xuất phát của QĐNS :

$$
N_0(p) = 0 \t p_1' \t 0; p_2' \t 1; p_3' \t 2;
$$

- Các điểm kết thúc của QĐNS :

$$
M_0(p) = 0 \qquad p_1^{\prime} \qquad 10
$$

- Vậy có 3 điểm xuất phát, 1 điểm kết thúc nên sẽ có 2 quỹ đạo tiến ra vô cùng (tương ứng với 2 tiêm cân)

 $-$  Tâm tiệm cận :  $R_0 = 7$ 

- Góc các tiệm cận so với trục hoành :  $\alpha_k = (2k+1)\frac{\pi}{2} = \frac{\pi}{2}$ ;  $\alpha_k = (2k+1)\frac{\pi}{2} = \frac{\pi}{2}; \frac{3\pi}{2}$ 

- Giao điểm với trục ảo :  $\omega_c = \sqrt{\frac{20}{5}}$  $\omega_c = \sqrt{\frac{20}{7}}$  tại  $K = 6/7$ .

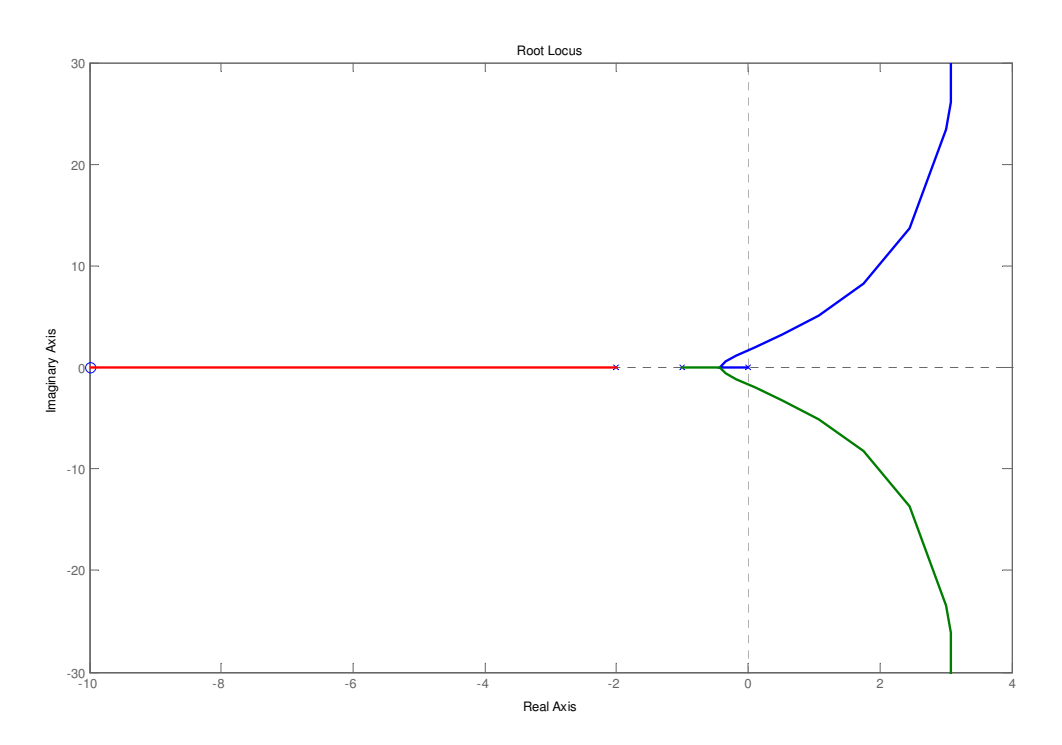

Hình vẽ trên biểu diễn Quỹ đạo nghiệm số của hệ thống trong ví dụ trên (được vẽ bằng MATLAB).

# Chương 4  $CHÅT$  LƯỢNG CỦA QUÁ TRÌNH ĐIỀU KHIỂN

## **1 Khái nim chung**

Chất lượng của một hệ thống điều khiển tự động được đánh giá qua 2 chế độ : chế độ xác lập và quá trình quá độ.

## *1.1 Chế độ xác lập*

Chất lượng điều khiển được đánh giá qua sai lệch tĩnh (hay còn gọi là sai số xác lập) *Sai lch tnh (St) là sai lch không* !*i sau khi quá trình quá kt thúc*.

## *1.2 Quá trình quá*

Chất lượng của hệ thống được đánh giá qua 2 chỉ tiêu chính :

*a) Độ quá điều chỉnh lớn nhất*  $\sigma_{max}$ *:* là sai lệch cực đại trong quá trình quá độ so với giá trị xác lập, tính theo đơn vị phần trăm.

$$
\sigma_{\text{max}} = \frac{y_{\text{max}} - y_{\infty}}{y_{\infty}} \times 100\%
$$
\n(4.1)

*b) Thi gian quá ln nht Tmax :*

Về mặt lý thuyết, quá trình quá đô kết thúc khi t  $\rightarrow \infty$ . Trong điều khiển tư đông, ta có thể xem quá trình quá độ kết thúc khi sai lệch của tín hiệu được điều khiển với giá trị xác lập của nó không vượt quá 5% (một số tài liệu chọn biên độ là ± 2%). Khoảng thời gian đó gọi là T<sub>max</sub>.

Thực tế điều khiển cho thấy : khi giảm  $\sigma_{\text{max}}$  thì  $T_{\text{max}}$  tăng và ngược lại.

Thông thường, qui định cho một hệ thống điều khiển :

 $σ_{max}$  = (20 ÷ 30)%

 $T_{\text{max}} = 2$  đến 3 chu kỳ dao động quanh giá trị xác lập

c) *Thời gian tăng t<sub>m</sub> :* là thời gian từ 0 đến lúc tín hiệu điều khiển đặt được 90% giá trị xác lập lần đầu tiên.

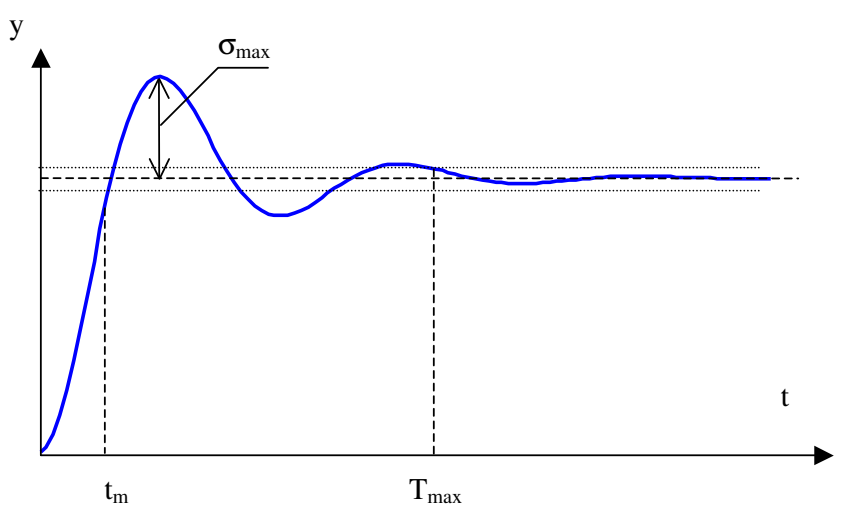

# **2 ánh giá cht lng ch xác l p**

Xét một hệ thống kín phản hồi -1.

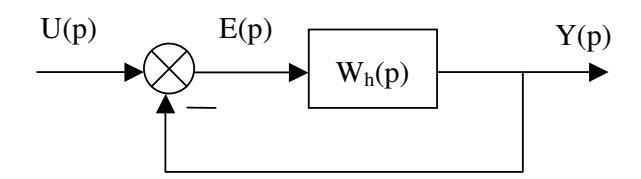

Theo dinh nghĩa, ta có :

$$
S_t = \lim_{t \to \infty} e(t) = \lim_{p \to 0} pE(p)
$$

Theo so đồ khối ở trên, ta có :  $E(p) = \frac{U(p)}{1 - W(p)}$  $1 + W_h(p)$  $E(p) = \frac{U(p)}{1 - W(p)}$  $W_h(p)$ = +

Vây 
$$
S_t = \lim_{t \to \infty} e(t) = \lim_{p \to 0} p \frac{U(p)}{1 + W_h(p)}
$$
 (4.2)

Trường hợp hệ thống kín bất kỳ, ta chuyển về hệ thống kín phản hồi –1 tương đương và áp dụng *công thc tính sai lch t*!*nh cho h tng ng này.*

**Nhận xét :** sai lệch tĩnh St phụ thuộc

- Hàm truyền đạt của hệ hở

- Tín hiệu kích thích.

Hàm truyền đạt của hệ hở có dạng tổng quát như sau :

$$
W_h(p) = \frac{K}{p^{\nu}} \frac{b_m p^m + \dots + b_1 p + 1}{a_n p^{n-\nu} + \dots + 1} = \frac{K}{p^{\nu}} W_0(p)
$$

ν là bậc tích phân

*2.1 Khi u(t) = U0.1(t)*

$$
U(p) = \frac{1}{p} \qquad \Rightarrow \qquad S_t = \lim_{p \to 0} \frac{1}{1 + \frac{K}{p^{\nu}} W_0(p)}
$$

- Vói 
$$
v = 0
$$
:  $S_t = \frac{U_0}{1+K}$ 

- Với  $v = 1, 2, ... S_t = 0$ 

*2.2 Khi u(t) = U0.t*

$$
U(p) = \frac{U_0}{p^2} \qquad \Rightarrow \qquad S_t = \lim_{p \to 0} \frac{U_0}{p \left[1 + \frac{K}{p^{\nu}} W_0(p)\right]}
$$

- $\cdot$  Với  $v = 0$  :  $S_t = \infty$
- Với  $v = 1$ :  $S_t = \frac{S_0}{V}$  $S_t = \frac{U}{I}$ *K* =
- Với  $v = 2,3,...$   $S_t = 0$

# **3 ánh giá cht lng quá trình quá**

Phải vẽ được đáp ứng quá độ  $y(t)$  của hệ thống

### *3.1 Phân tích thành các biu thc n gin*

Trong phương pháp này, tín hiệu ra  $Y(p)$  được phân tích thành tổng của các thành phần đơn giản. Sử dụng bảng tra Laplace hay hàm *ilaplace* trong MATLAB để tìm hàm gốc y(t).

## *3.2 Ph ng pháp s Tustin*

### 3.2.1 Nội dung phương pháp

Số hóa tín hiệu liên tục thành tín hiệu gián đoạn để tìm đáp ứng thời gian, nghĩa là : chuyển hàm truyền đạt từ hệ liên tục sang hệ gián đoạn.

- Trong hệ gián đoạn, quan tâm đến  $y(kT)$ 

- Biến đổi toán học trong hệ gián đoạn là  $Y(z)$ 

 $(4.3)$ 

Chương 4

- Đặc điểm :  $y(kT)$  ->  $Y(z)$  $y(k+m)T \rightarrow z^m Y(z)$ 

### Xác định mối liên hệ giữa hệ liên tục và hệ gián đoạn

Xét một quan hệ giữa Y(p) và U(p) dưới dạng hàm truyền đạt :

$$
W(p) = \frac{Y(p)}{U(p)} = \frac{1}{p}
$$

Phương trình vi phân tương ứng là :

$$
y(t) = \int_{0}^{t} u(t)dt
$$
 (giả thiết các điều kiện)

 $d\hat{a}$ u bằng  $0$ )

Trên đường cong u(t), y(t) chính là diện tích xác định bởi đường cong u(t) với trục hoành. Ta có :

$$
y[(k+1)T - y(kT)] = \frac{T}{2} [u(k+1)T + u(kT)]
$$

Chuyển phương trình sai phân ở trên sang toán tử Z, ta có :

$$
(z-1)Y(z) = \frac{T}{2}(z+1)U(z)
$$
  
\n
$$
\Rightarrow \qquad W(z) = \frac{Y(z)}{U(z)} = \frac{T}{2} \frac{z+1}{z-1}
$$
\n(4.4)

$$
\frac{1}{p} \leftrightarrow \frac{T \ z+1}{2 \ z-1} \quad \text{hay} \qquad p \leftrightarrow \frac{2}{T} \frac{z-1}{z+1} \tag{4.5}
$$

### 3.2.2 Các bước tiến hành

- Xác định tín hiệu  $Y(p)$  từ hàm truyền đạt W(p) và tín hiệu vào U(p) - Tìm Y(z) tương đương nhờ thay  $p = \frac{2}{T} \frac{z-1}{z+1}$  vào biểu thức của Y(p) - Biến đổi Z ngược để tìm  $y(kT)$ 

Ví dụ : Vẽ đặc tính thời gian của hệ thống có hàm truyền đạt :

$$
W(p) = \frac{Y(p)}{U(p)} = \frac{10}{p^3 + 2p^2 + p + 1}
$$

với  $u(t) = 1t$ . Giải:

Chon  $T = 1s$ , ta có :

$$
p(p^3 + 2p^2 + p + 1)Y(p) = 10
$$

$$
\Rightarrow \qquad \frac{2}{T} \frac{z-1}{z+1} \left[ \left( \frac{2}{T} \frac{z-1}{z+1} \right)^3 + 2 \left( \frac{2}{T} \frac{z-1}{z+1} \right)^2 + \left( \frac{2}{T} \frac{z-1}{z+1} \right) + 1 \right] Y(z) = U(z)
$$

Thay  $T = 1$ , ta có :

$$
2(z-1)\left[8(z-1)^3 + 8(z-1)^2(z+1) + 2(z-1)(z+1)^2 + (z+1)^3\right]Y(z) = (z+1)^4U(z)
$$
  
\n
$$
\Rightarrow \qquad (a_4z^4 + a_3z^3 + a_2z^2 + a_1z + a_0)Y(z) = (b_4z^4 + b_3z^3 + b_2z^2 + b_1z + b_0)U(z)
$$
  
\n
$$
\Rightarrow \qquad a_4y(k+4) = -a_3y(k+3) - a_2y(k+2) - a_1y(k+1) - a_0y(k) + (b_4 + b_3 + b_2 + b_1 + b_0)
$$

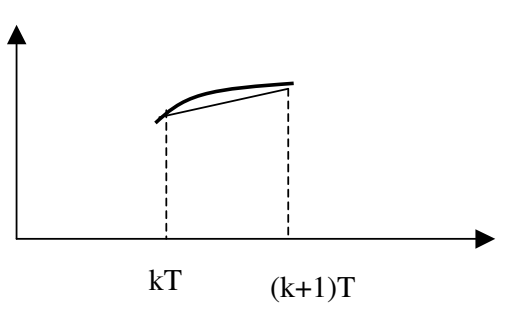

Các hệ số  $a_i$ ,  $b_j$  được xác định từ phương trình trên. Giả thiết biết trước các giá trị đầu y(0), y(1),  $y(2)$ ,  $y(3)$ , ta có thể tính lần lượt các giá trị còn lại của tín hiệu ra  $y(kT)$ .

### *3.3 Gii ph ng trình tr ng thái*

Nghiệm của phương trình trạng thái :

$$
\dot{X} = AX + BU
$$
\n
$$
Y = CX + DU
$$
\n(4.6)

có dạng sau :

$$
X(t) = e^{At} X(0) + \int_{0}^{t} e^{A(t-\tau)} B U(\tau) d\tau
$$
\n(4.7)

$$
Y(t = C e^{At} X(0) + \int_{0}^{t} e^{A(t-\tau)} B U(\tau) d\tau + DU \qquad (4.8)
$$

Trong đó:

$$
e^{At} = L^{-1}\{(pI - A)^{-1}\}
$$

*Ghi chú :*

$$
A^{-1} = \frac{A_{adj}}{\det(A)}
$$
 với A<sub>adj</sub> là ma trận có các phần tử  $\tilde{a}_{ij} = (-1)^{i+j} \det(A_{ji})$  trong đó A<sub>ji</sub> là ma

trận có được bằng cách bỏ đi *hàng thứ j, cột thứ i.* 

**Ví dụ :** Cho hệ thống được biểu diễn dưới dạng phương trình trạng thái :

$$
\dot{X} = \begin{pmatrix} -2 & 1 \\ 0 & -1 \end{pmatrix} X + \begin{pmatrix} 0 \\ 1 \end{pmatrix} u
$$

$$
y = x_1
$$

Tìm đáp ứng thời gian của hệ thống với u(t) = 1(t) với trạng thái ban đầu  $X = [0 \ 0]^T$ . *Gii*

Tính e At

Ta có :

$$
(pI - A)^{-1} = \begin{pmatrix} p+2 & -1 \\ 0 & p+1 \end{pmatrix}^{-1} = \frac{1}{(p+1)(p+2)} \begin{pmatrix} p+1 & 1 \\ 0 & p+2 \end{pmatrix} = \begin{pmatrix} \frac{1}{p+2} & \frac{1}{(p+1)(p+2)} \\ 0 & \frac{1}{p+1} \end{pmatrix}
$$

$$
= I^{-1} \{ (pI - A)^{-1} \} = \begin{pmatrix} e^{-2t} & e^{-t} - e^{-2t} \\ 0 & e^{-t} - e^{-2t} \end{pmatrix}
$$

$$
\Rightarrow e^{At} = L^{-1}\left\{ \left(pI - A\right)^{-1} \right\} = \begin{pmatrix} e^{-2t} & e^{-t} - e^{-2t} \\ 0 & e^{-t} \end{pmatrix}
$$

Theo công thức ở trên, ta có :

$$
X(t) = \int_{0}^{t} \begin{pmatrix} e^{-2(t-\tau)} & e^{-(t-\tau)} - e^{-2(t-\tau)} \\ 0 & e^{-(t-\tau)} \end{pmatrix} \begin{pmatrix} 0 \\ 1 \end{pmatrix} 1(\tau) d\tau = \begin{pmatrix} \frac{1}{2} - e^{-t} + \frac{e^{-2t}}{2} \\ 1 - e^{-t} \end{pmatrix}
$$

$$
y(t) = x_1 = \frac{1}{2} - e^{-t} + \frac{e^{-2t}}{2}
$$

#### *3.4 S*! *dng các hàm c a MATAB*

- Hàm *step*: tìm hàm quá độ của một khâu
- Hàm *impulse*: tìm hàm trọng lượng của một khâu

Hàm *lsim*: phản ứng của khâu đối với tín hiệu vào bất kỳ.

Câu lệnh: LSIM(sys,u,t) Với: + sys là tên của hàm truyền đạt đã được định nghĩa trước + u là vecto tín hiệu vào + t là vecto thời gian. Ví du:  $t = 0.001.2$ \*pi;  $u = sin(t);$  $lsim(W1,u,t);$ 

# 4 Đánh giá thông qua độ dự trữ ổn định

## 4.1 Độ dự trữ biên độ

 $\Delta L = -L(\omega_{\pi})$ 

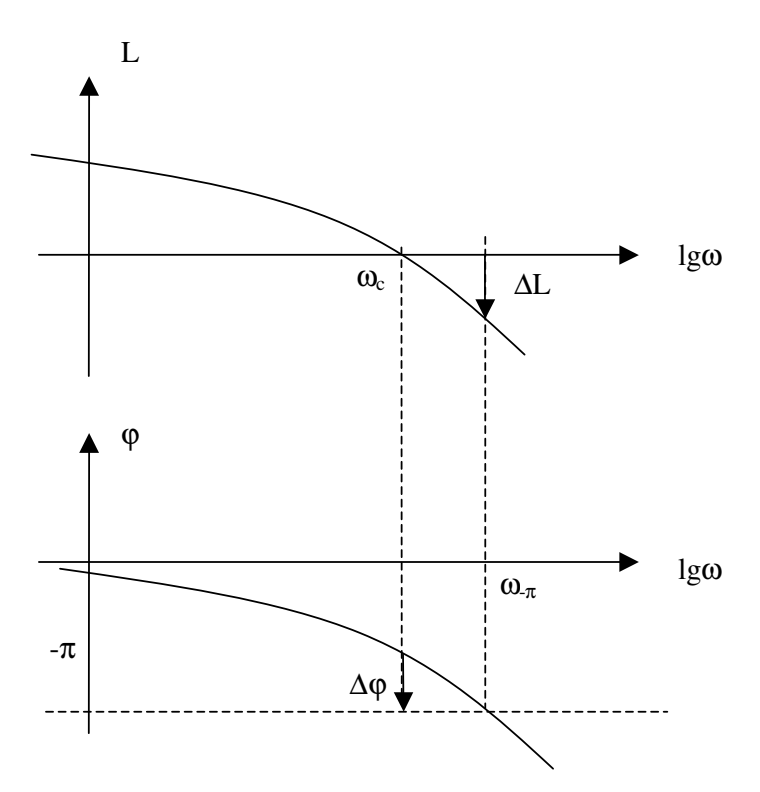

#### Độ dự trữ về pha  $4.2$

 $\Delta \varphi = 180 + \varphi(\omega)$ 

Có thể xác định các độ dự trữ về biên độ, về pha bằng MATLAB

- MARGIN(SYS) : vẽ đặc tính tần số biên pha logarit + ghi các giá trị về độ dự trữ ổn định  $\mathbf{L}^{\text{max}}$ trên đặc tính
- [Gm,Pm]=MARGIN(SYS) : ghi các giá trị Gm =  $\Delta L$ ; Pm =  $\Delta \varphi$  $\blacksquare$

\* Tính chất : Yêu cầu của quá trình điều khiển (tham khảo)

 $\Delta L = 6 \div 12$  dB  $\Delta \varphi \approx 45^\circ$ 

## 4.3 Mối liên hệ giữa các độ dự trữ và chất lượng điều khiển

- Khi tần số cắt  $\omega_c$  tăng : Tmax giảm,  $t_m$  giảm.  $\omega_{\rm{eff}}$
- Khi tăng  $\Delta \varphi$ , độ quá điều lớn nhất  $\sigma_{max}$  giảm.  $\overline{a}$

# **5 Tính i u khi n c và quan sát c ca h thng**

# 5.1 *Diều khiển được*

# $5.1.1$  Định nghĩa

Xét một hệ thống được mô tả toán học dưới dang phương trình trang thái :

 $X = AX + BU$  $Y = CX + DU$  $\int \dot{X} = AX +$ ∤  $Y = CX +$ .<br>ن

Vói 
$$
A \in \mathbb{R}^{n \times n}, B \in \mathbb{R}^{n \times u}, C \in \mathbb{R}^{n \times n}, D \in \mathbb{R}^{n \times m}
$$

Một hệ thống được gọi là **điều khiến được** nếu từ một vectơ ban đầu X<sub>0</sub> bất kỳ, ta luôn có thể tìm được vectơ tín hiệu U<sub>d</sub> để chuyển hệ thống từ trạng thái X<sub>0</sub> đến trạng thái X<sub>d</sub> mong muốn.

# 5.1.2 Điều kiên

Xây dựng ma trận điều khiển

 $P = [B, AB, A^2B, ..., A^{n-1}B]$ 

Điều kiện cần và đủ để một hệ thống mô tả toán học dưới dạng phương trình trạng thái *i*-*u khin c là rank(P) = n.*

## **Nhn xét :**

- Tính điều khiển được chỉ phụ thuộc vào các ma trận trạng thái A, B.

- Liên quan đến việc chọn các biến trạng thái

Ví du :

Cho hệ thống có mô tả toán học dưới dạng hàm truyền đạt như sau :

$$
W(p) = \frac{20}{2p^2 + p + 4}
$$

Giả sử đặt các biến trạng thái là :

 $x_1 = y$ 

 $\dot{x}_1 = x_2$ Xác định tính điều khiển được của hệ thống.

*Gii*

Ta có :

$$
\dot{x}_1 = x_2
$$
\n
$$
\dot{x}_2 = -2x_1 - 0.5x_2 + 10u \text{ hay } \begin{bmatrix} \dot{x}_1 \\ \dot{x}_2 \end{bmatrix} = \begin{bmatrix} 0 & 1 \\ -2 & -0.5 \end{bmatrix} \begin{bmatrix} x_1 \\ x_2 \end{bmatrix} + \begin{bmatrix} 0 \\ 10 \end{bmatrix} u
$$

Ma trận P

$$
P = [B, AB] = \begin{bmatrix} 0 & \begin{pmatrix} 0 & 1 \\ 10 & \begin{pmatrix} -2 & -0.5 \end{pmatrix} \end{bmatrix} \begin{pmatrix} 0 \\ 10 \end{pmatrix} \end{bmatrix} = \begin{bmatrix} 0 & 10 \\ 10 & -5 \end{bmatrix}
$$

det(P) = -100 ≠ 0 nên rank(P) = 2.

Vậy hệ thống với cách đặt biến trạng thái như trên là điều khiển được.

# 5.2 Tính quan sát được

# $5.2.1$  Đinh nghĩa

Một hệ thống được gọi là **quan sát được** nếu từ các vectơ U và Y đã có, ta có thể xác định *c các bin trng thái X ca h th ng.*

# 5.2.2 Điều kiện

Xây dựng ma trận quan sát  $L = [C', A'C', (A')^2C, ..., (A')^{n-1}C]$ 

Điều kiện cần và đủ để một hệ thống mô tả toán học dưới dạng phương trình trạng thái *quan sát duọc là*  $rank(L) = n$ .

### **Nhn xét :**

- Tính điều khiển được chỉ phụ thuộc vào các ma trận trạng thái A, C.

 $Vi$  du :

Xét trong ví dụ ở trên, ma trận trạng thái C sẽ là :

 $C = [1 \ 0]$ 

Ma trận quan sát

$$
L = \begin{bmatrix} C' & A'C' \end{bmatrix} = \begin{bmatrix} 1 & \begin{pmatrix} 0 & -2 \\ 1 & -0.5 \end{pmatrix} \begin{pmatrix} 1 \\ 0 \end{pmatrix} \end{bmatrix} = \begin{bmatrix} 1 & 0 \\ 0 & 1 \end{bmatrix}
$$

Do rank $(L) = 2$  nên hệ ở trên quan sát được.

# Chwong 5 **NÂNG CAO CH**+**T L** ,**NG VÀ T**\$**NG H**,**P H**- **THNG**

## **1 Khái nim chung**

Trong một hệ thống điều khiển tự động, vai trò của bộ điều khiển C là :

- Ôn định hóa hệ thống
- Nâng cao chất lượng điều khiển.

# **2 Các b i u khi n – Hiu ch**"**nh h thng**

### *2.1 Khái ni m*

- Có nhiều loại bộ điều khiển (khác nhau về cấu tạo, mô tả tóan học, tác dụng điều khiển,...)
- Mục đích là nhằm thay đổi các giá trị về  $\Delta L$ ,  $\Delta \varphi$ , tần số cắt  $\rightarrow$  thay đổi chất lượng hệ thống

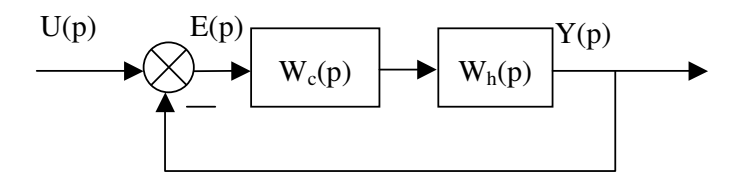

- Sau khi mắc bô điều khiển, ta sẽ có :  $L' = L_c + L_h$  $\varphi' = \varphi_c + \varphi_h$ 

### *2.2 B iu khin t l P*

- $2.2.1$  Hàm truyền đạt  $W(p) = K$
- 2.2.2 Đặc tính tần số logarit
	- $L = 20lgK$

 $\varphi = 0$ 

### *Nhn xét :*

- Tăng (giảm) biên đô trên toàn đặc tính
- Không làm thay đổi về pha.
- 2.2.3 Tác dụng điều khiển

## *2.3 B bù s*\$*m pha Lead*

 $2.3.1$  Hàm truyền đạt

$$
W(p) = K \frac{aTp + 1}{Tp + 1}, a > 1
$$

2.3.2 Đặc tính tần số logarit

 $\varphi = \arctg(aT\omega) - \arctg(T\omega)$ 

$$
\omega_{\text{max}} = \frac{1}{T\sqrt{a}}
$$

$$
\sin\varphi_{\text{max}} = \frac{a-1}{a+1} > 0
$$

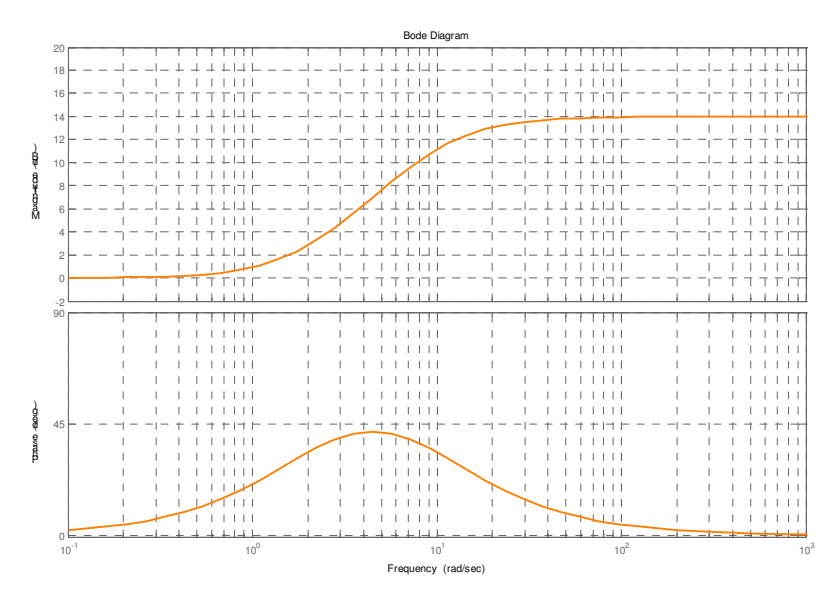

Đặc tính logarit của bộ bù sớm pha  $(K=1, T=0.1, a=5)$ 

#### Nhận xét:

- Đặc tính biên độ làm tăng hệ số khuếch đại ở vùng tần số cao
- Gây ra sự vượt pha ở vùng tần số trung bình.  $\overline{a}$

#### 2.3.3 Tác dụng hiệu chỉnh

Tùy thuộc vào cách chọn hệ số khuếch đại K, các thông số a, T mà tác dụng hiệu chỉnh rất khác nhau. Nên tận dụng sự vượt pha ở tần số trung bình để làm tăng độ dự trữ về pha của hệ thống.

## 2.4 Bộ bù trễ pha Leg

2.4.1 Hàm truyền đạt

$$
W(p) = K \frac{aTp + 1}{Tp + 1}, a < 1
$$

2.4.2 Đặc tính tần số logarit

$$
\varphi = \arctg(a \operatorname{To}) - \arctg(\operatorname{To})
$$

$$
\omega_{\max} = \frac{1}{T\sqrt{a}}
$$

$$
\sin \varphi_{\max} = \frac{a-1}{a+1} < 0
$$

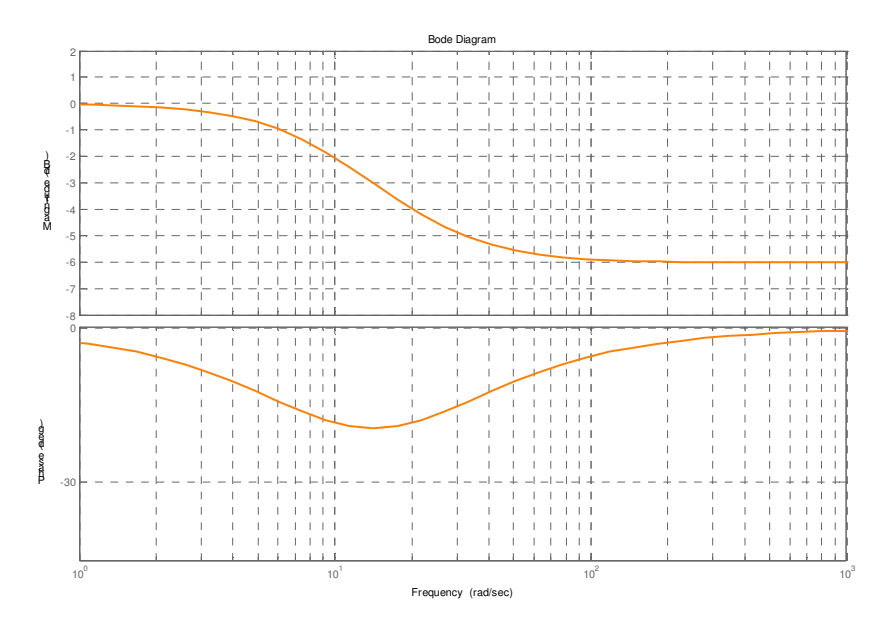

Đặc tính logarit của bộ bù trễ pha (K=1, T=0.1, a = 0.5)

#### Nhận xét :

- Đặc tính biên độ làm giảm hệ số khuếch đại ở vùng tần số cao
- Gây ra sự chậm pha ở vùng tần số trung bình.  $\overline{a}$
- 2.4.3 Tác dụng hiệu chỉnh
	- Có thể tăng hệ số khuếch đại của hệ thống mà không ảnh hưởng đến tần số cắt.  $\mathbb{R}^{\mathbb{Z}}$
	- Tránh sự chậm pha do bộ điều khiển gây ra làm ảnh hưởng đến độ dự trữ về pha.  $\equiv$

### 2.5 Bộ bù trễ-sớm pha Leg -Lead

2.5.1 Hàm truyền đạt

$$
W(p) = K \left( \frac{a_1 T_1 p + 1}{T_1 p + 1} \right) \left( \frac{a_2 T_2 p + 1}{T_2 p + 1} \right)
$$
  
 $a_1 < 1, a_2 > 1$ 

2.5.2 Đặc tính tần số logarit

$$
\omega_{max1} = \frac{1}{T_1 \sqrt{a_1}}; \sin \varphi_{max1} = \frac{a_1 - 1}{a_1 + 1} < 0
$$
  

$$
\omega_{max2} = \frac{1}{T_2 \sqrt{a_2}}; \sin \varphi_{max2} = \frac{a_2 - 1}{a_2 + 1} < 0
$$

#### Nhận xét :

- Bộ bù leg-lead gồm 2 bộ bù nối tiếp.  $\omega_{\rm c}$
- Để phát huy ưu điểm của bộ bù, phần trễ pha nên ở tần số thấp, phần sớm pha ở tần số trung bình hay tần số cao. Do đó điều kiện các thông số là :

$$
\frac{1}{T_1\sqrt{a_1}} < \frac{1}{T_2\sqrt{a_2}} \Rightarrow \frac{T_1}{T_2} > \left(\frac{a_2}{a_1}\right)^2
$$

### 2.5.3 Tác dụng hiệu chỉnh

- Chọn các thông số thích hợp sẽ làm tăng  $\Delta\varphi$
- Tăng hệ số khuếch đại của hệ thống.

## *2.6 B iu khin PI (Proportional Integral Controller)*

 $2.6.1$  Hàm truyền đạt

$$
W(p) = K \left( 1 + \frac{1}{T_i p} \right)
$$

2.6.2 Đặc tính tần số logarit

 $\varphi = \arctg(T_i \omega) - \pi/2$ 

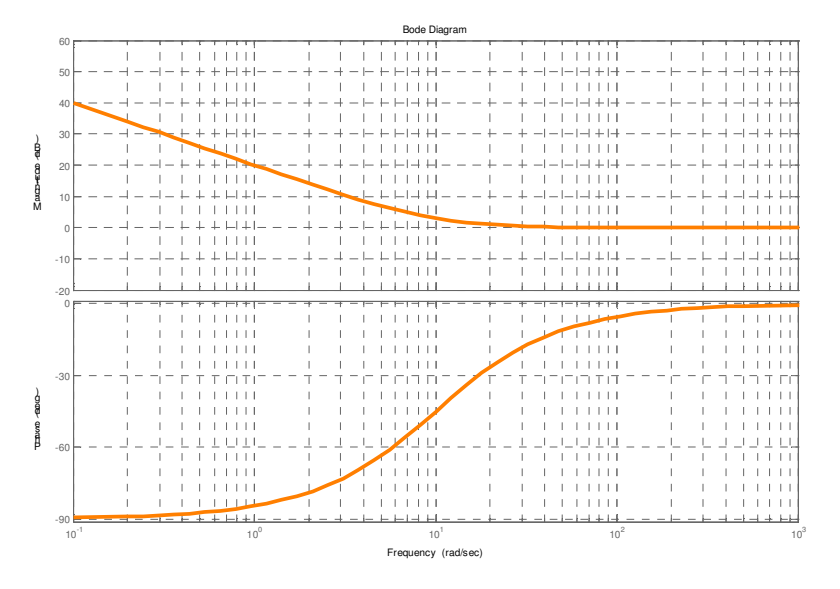

Đặc tính logarit của bộ điều khiển PI  $(K=1, Ti=0.1)$ 

### *Nhn xét :*

- Tăng 1 bậc tích phân
- Gây ra sự chậm pha ở vùng tần số thấp.
- 2.6.3 Tác dụng hiệu chỉnh
	- Giảm bậc sai lệch tĩnh.
	- Tác dụng hiệu chỉnh phụ thuộc rất lớn vào việc chọn thông số bộ điều khiển.

### *2.7 B iu khin PD (Proportional Derivative Controller)*

2.7.1 Hàm truyền đat

 $W(p) = K(1 + T_p p)$ 

2.7.2 Đặc tính tần số logarit  $\varphi = \arctg(T_D \omega)$ 

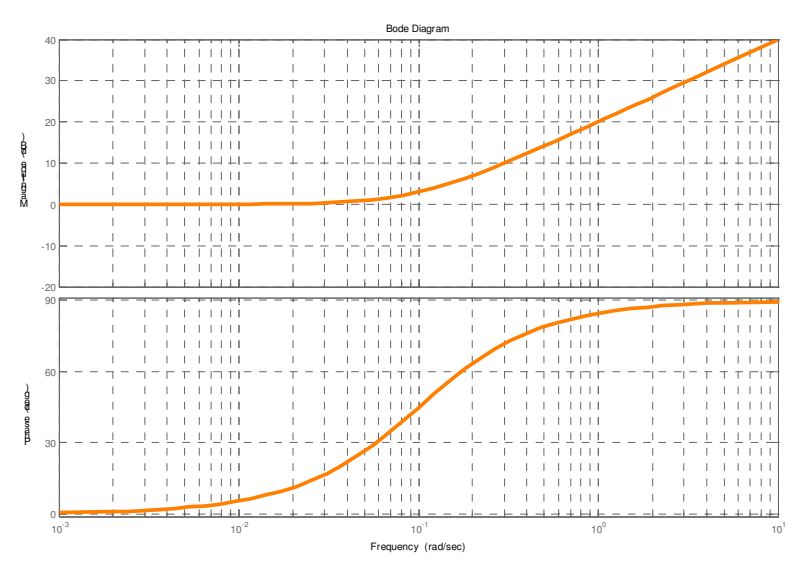

Đặc tính logarit của bộ điều khiển PD (K=1, Td=10)

#### Nhận xét :

- Gây ra sự vượt pha ở vùng tần số cao.  $\equiv$
- Tăng hệ số khuếch ở tần số cao  $\overline{\phantom{a}}$
- 2.7.3 Tác dụng hiệu chỉnh
	- Góp phần cải thiện  $\Delta \varphi$ .
	- Tăng mạnh hệ số khuếch đại tín hiệu ở tần số cao -> dễ bị ảnh hưởng của nhiễu.  $\overline{a}$

### 2.8 Bộ điều khiển PID (Proportional Integral Derivative Controller)

2.8.1 Hàm truyền đạt

$$
W(p) = K_P \left( 1 + \frac{1}{T_i p} + T_d p \right) = K_P + \frac{K_I}{p} + K_D p
$$

Ta có:

$$
W(p) = K_p \left( 1 + \frac{1}{T_i p} + T_d p \right) = \frac{K_p}{T_i p} \left( 1 + T_i p + T_d T_i p^2 \right) = \frac{K_I}{p} \left( 1 + T_1 p \right) \left( 1 + T_2 p \right)
$$
\n
$$
\begin{cases} T_1 T_2 = T_d T_i \\ T_1 + T_2 = T_i \end{cases} \qquad K_I = K/T_i
$$

với

Giải hệ phương trình ở trên, ta được

$$
\begin{cases}\nT_1 = \frac{T_i}{2} \left( 1 + \sqrt{1 - 4 \frac{T_d}{T_i}} \right) & \text{nếu } T_i \ge 4T_d \text{ (giả thiết } T_1 > T_2) \\
T_2 = \frac{T_i}{2} \left( 1 - \sqrt{1 - 4 \frac{T_d}{T_i}} \right)\n\end{cases}
$$

Hay

$$
W(p) = KT_1 \left( 1 + \frac{1}{T_1 p} \right) \left( 1 + T_2 p \right) = W_{PI}(p) * W_{PD}(p)
$$

2.8.2 Đặc tính tần số logarit

### Nhận xét :

- Là sự kết hợp của bộ điều khiển PI và PD

- 2.8.3 Tác dung hiệu chỉnh
	- PI : giảm bậc sai lệch tĩnh
	- $PD: t\breve{a}$ ng  $\Delta\phi$

# **3 Tng hp h thng theo các tiêu chun ti u**

### *3.1 Ph ng pháp ti u modun*

- Khảo sát hệ kín phản hồi -1. Hàm truyền hệ kín là  $W_k(p) = \frac{W_c(p) * W_h(p)}{1 + W_c(p) * W_c(p)}$  $1 + W_c(p) * W_h(p)$  $c(P)$  *n*  $c(P)$  *i*  $h$  $p) = \frac{W_c(p) * W_h(p)}{1 - W_c(p) + W_h(p)}$  $W_c(p)$ <sup>\*</sup> $W_h(p)$ = +

- Một trong những tiêu chuẩn để chọn bộ điều khiển  $W_c(p)$  là tín hiệu ra luôn bám theo tín hiệu vào, nghĩa là Y(p) = X(p) hay  $|W_k(p)| = 1, \forall \omega$ .

- Thực tế, việc đạt được tiêu chuẩn này là vô cùng khó khăn do : bản thân hệ thống có quán tính, dao động, trễ,... Tuy nhiên những hệ thống thực tế lại có một đặc điểm tự nhiên hợp lý là suy giảm mạnh ở tần số cao, nhờ vậy mà nó tồn tại với nhiễu.

- Để thỏa thuận giữa yêu cầu lý tưởng và điều kiện thực tế, yêu cầu là tổng hợp hệ thống sao cho

$$
\left|W_k(j\omega)\right| \approx 1\tag{*}
$$

trong một dải tần số càng rộng càng tốt.

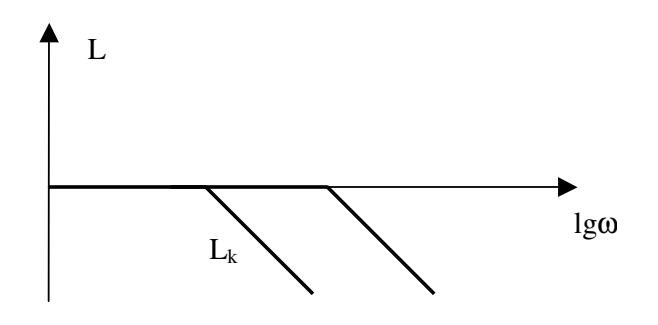

hay nói cách khác  $L_k = 20 \lg A_k \approx 0$ . Dải tần số làm  $L_k = 0$  càng lớn thì chất lượng hệ thống kín càng cao.

Phương pháp này hiện nay chỉ mới được áp dụng cho một số hệ hở đặc biệt dưới đây. Trường hợp các hệ tổng quát, ta đưa về các hệ đặc biệt nhờ phương pháp gần đúng.

3.1.1 Hệ hở là khâu quán tính bậc nhất

- $-$  Hê hở : :  $W_h(p)$  $h(P) = Tp + 1$  $W_h(p) = \frac{K}{\pi}$ *Tp* =
- Bộ điều khiển  $P_c(p) = \frac{P}{T}$  $W_c(p) = \frac{K}{p}$

*i* - Hệ hở với bộ điều khiển :  $(Tp+1)$  $(p)$  $T_R(Tp+1)$ *R*  $W_{h}^{(p)}(p) = \frac{K}{\pi (p)}$ *T<sub>R</sub>* (*Tp* = + với  $T_R(p) = \frac{I_i}{R}$ *P*  $T_R(p) = \frac{T_p}{T}$ *K* =

+

 $T_i p$ =

- Hàm truyền hệ kín với bộ điều khiển

$$
W_k(p) = \frac{K}{T_R p (T_P + 1) + K}
$$

$$
W_k(p) = \frac{K}{\sqrt{(K - T_R T \omega^2)^2 + (\omega T_R)^2}}
$$

Do đó

 $\Rightarrow$ 

 $\left| \left( p \right) \right|^2 = \frac{K^2}{r^2 + (T^2 - 2KT)\omega^2 + T^2T^2\omega^4}$  $\kappa^{(P)}$  =  $K^2 + (T_R^2 - 2KT_R T)$  $R$  *ZNIRI*  $\mu$   $\mu$   $\sigma$   $\tau$  $W_k(p)^2 = \frac{K}{\sqrt{p^2 + m^2}}$  $K^2 + (T_R^2 - 2KT_R T)\omega^2 + T_R^2 T^2 \omega^2$ =  $+ (T_R^2 - 2KT_R T)\omega^2 +$ 

Để điều kiện (\*) thỏa mãn trong dải tần số càng rộng càng tốt, ta có thể chọn T<sub>R</sub> sao cho :

$$
T_R^2 - 2KT_R T = 0 \Longleftrightarrow T_R = \frac{T_i}{K_P} = 2KT
$$

3.1.2 Hệ hở là khâu quán tính bậc 2

- $W_h(p) = \frac{K}{(1+T_1p)(1+T_2p)}$ - Hệ hở :
- $W_c(p) = K_p \left( 1 + \frac{1}{T_i p} \right)$ - Bộ điều khiển

- Trước tiên chọn T<sub>I</sub> = T<sub>1</sub> để bù mẫu số (T<sub>1</sub>p + 1). Thực hiện tương tự phần còn lại, ta sẽ được :  $T_R = \frac{T_i}{K_p} = 2KT_2 \Rightarrow K_p = \frac{T_1}{2KT_2}$ 

#### 3.1.3 Hệ hở là khâu quán tính bậc 3

- Hệ hở : 
$$
W_h(p) = \frac{K}{(1+T_1p)(1+T_2p)(1+T_3p)}
$$

- Bô điều khiển

$$
W_c(p) = K_p \left( 1 + \frac{1}{T_i p} + T_d p \right) = \frac{\left( 1 + T_i p \right) \left( 1 + T_2 p \right)}{T_R p} \text{ vói } T_R(p) = \frac{T_i}{K_p}
$$
  
T. + T. = T.

trong đó:

 $T_1^{\dagger}T_2^{\dagger}=T_iT_d$ 

 $T_1 = T_1; T_2 = T_2$ - Đầu tiên, ta chọn

Sau đó đơn giản các biểu thức và thực hiện như trên, ta được  $K_p = \frac{T_1 + T_2}{2KT}$ .

### 3.2 Phương pháp tối ưu đối xứng

- Nhược điểm của tổng hợp tối ưu modun ở trên là hệ hở phải ổn định, hàm quá độ h(t) có dạng tiếp xúc với trục hoành tại gốc 0.

- Xét hệ kín phản hồi -1, ta có :

$$
W_k = \frac{W_h}{1 + W_h} \Longrightarrow W_h = \frac{W_k}{1 - W_k}
$$

- Từ phương pháp tối ưu modun, thay vì để  $|W_k(j\omega)| \approx 1$ , ta phải xác định bộ điều khiển sao cho

$$
\left|W_h(j\omega)\right| \gg 1\tag{**}
$$

- Đặc tính tần số logarit mong muốn là :

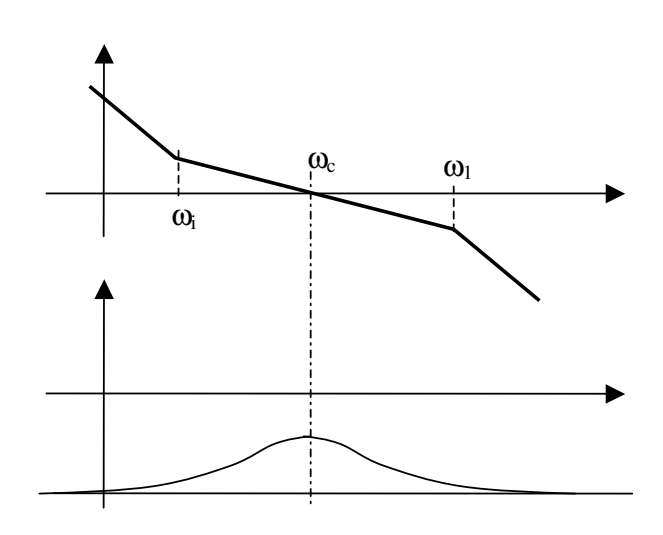

Đặc tính xây dựng có 3 phần

+ Tần số thấp : L cực lớn để sai lệch tĩnh bằng 0

+ Vùng tần số trung bình : liên quan trực tiếp đến chất lượng của hệ kín. Vùng này mang tính chất đối xứng

+ Vùng tần số cao : L cực bé để giảm ảnh hưởng của nhiễu.

- Để có được đặc tính mong muốn như trên, hệ hở với bộ điều khiển có đặc tính là :

$$
W_h(p) = \frac{K_h(1+T_i p)}{p^2(1+T_i p)}
$$

3.2.1 Đối tượng là khâu tích phân - quán tính bậc nhất

$$
W_h(p) = \frac{K}{p(1+T_1p)}
$$
  
\n
$$
\Rightarrow \qquad W_c(p) = K_p \left(1 + \frac{1}{T_i p}\right)
$$

3.2.2 Đối tượng là khâu tích phân - quán tính bậc hai

$$
W_h(p) = \frac{K}{p(1+T_1p)(1+T_2p)}
$$
  
\n
$$
\Rightarrow \qquad W_c(p) = K_P \left(1 + \frac{1}{T_i p} + T_d p\right)
$$

## Chuong 6 **H**- **THNG IUKHIN GIÁN O**/**N**  $(H<sup>ê</sup> xung số)$

## **1 Khái nim chung**

- Trong điều khiển, người ta phân thành 2 loại hệ thống : hệ liên tục và hệ không liên tục. Trong hệ không liên tục lại có 2 loại chính là : hệ gián đoạn (hệ xung số) và hệ thống với các sự kiện gián đoan. Và đặc điểm của hệ gián đoan là ta chỉ có thể quan sát các trang thái của hệ thống một cách gián đoạn nhưng có chu kỳ  $(T)$ .

- Nguyên nhân hình thành các hệ thống gián đoạn là :

- $\circ$  Su hình thành của các bộ điều khiển số : linh hoat, dễ dàng thay đổi và khống chế các thông  $s\hat{\alpha}$
- $\circ$  Giám sát các tín hiệu bằng các thiết bị điện tử số.

- Quá trình biến đổi tín hiêu liên tục thành gián đoan goi là lượng tử hóa (trong kỹ thuật goi là lấy mẫu). Có 3 hình thức lấy mẫu :

- $\circ$  Theo thời gian (a)
- $\circ$  Theo mức (b)
- $\circ$  H $\delta$ n hop (c)

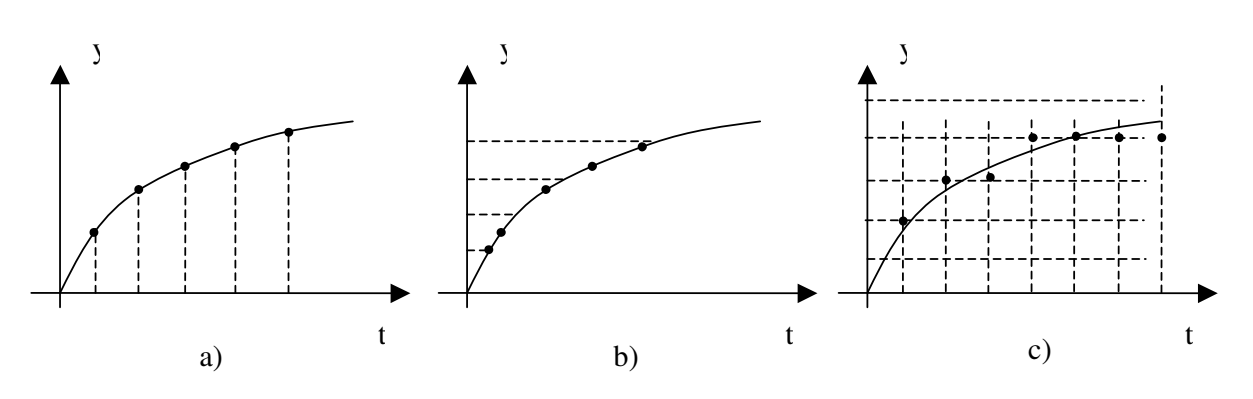

## **2 Phép bin i Z**

Để thuận tiện cho việc giải quyết các bài toán liên quan đến tín hiệu gián đoạn, người ta dùng phép biến đổi Z.

### 2.1 *Dinh**ngh* $a$

Giả sử  $f(t)$  là hàm liên tục được lượng tử hóa bằng phương pháp thời gian với chu kỳ lấy mẫu T. Trong giải tích, hàm f(t) được viết như sau :

$$
f^*(t) = \sum_{i=0}^{\infty} f(iT)\delta(t - iT)
$$
\n(6.1)

Trong đó :

 $-\int f^{*}(t)$  : là hàm liên tục đã được lấy mẫu (hàm được lượng tử hóa)

 $\delta(t$ -iT) là xung dirăc tại thời điểm t – iT

Biến đổi laplace của hàm f<sup>\*</sup>(t) như sau :

$$
F^*(p) = \int_0^{\infty} f^*(t)e^{-pt}dt = \int_0^{\infty} \left[ \sum_{i=0}^{\infty} f(iT)\delta(t-iT) \right] e^{-pt}dt = \sum_{i=0}^{\infty} \int_0^{\infty} f(iT)\delta(t-iT)e^{-pt}dt
$$
  
\n
$$
\Rightarrow F^*(p) = \sum_{i=0}^{\infty} f(iT)e^{-ipT}
$$
\n(6.2)

$$
\text{Dăt} \qquad z = e^{pT} \tag{6.3}
$$

 $T\hat{u}$  ( 6.2) và (6.3), ta có :

$$
F(z) = \sum_{i=0}^{\infty} f(iT) z^{-i}
$$

F(z) được gọi là biến đổi Z của hàm gián đoán f(iT). Ký hiệu là :

$$
F(z) = \mathbf{Z}\{f(iT)\}
$$

 $f(iT) = Z^{-1}{F(Z)}$ Hay

### Nhận xét:

- Biến đổi Z là dạng biến đổi laplace.
- Chỉ có biến đổi Z của hàm gián đoạn chứ không có biến đổi Z của hàm liên tục.

Ví dụ : Cho hàm f(t) =  $e^{-at}$ . Tìm biến đổi Z của hàm f(iT).

Giải Ta có f(t) =  $e^{-at}$  nên f(iT) =  $e^{-aiT}$ . Theo định nghĩa

$$
F(z) = \sum_{i=0}^{\infty} f(iT)z^{-i} = 1 + e^{-aT}z^{-1} + e^{-a2T}z^{-2} + \dots
$$

$$
F(z) = \frac{1}{1 - e^{-aT}z^{-1}} = \frac{z}{z - e^{-aT}}
$$
với điều kiện e<sup>-aT</sup>z<sup>-1</sup> < 1.

Một số sách để đơn giản trong cách viết, người ta bỏ thời gian lấy mẫu T, nghĩa là:

$$
F(z) = Z\left\{f(i)\right\} = \frac{z}{z - e^{-a}}
$$

### 2.2 Một số tính chất của biến đổi Z

Tính tuyến tính

$$
Z\{af_1(iT) + bf_2(iT)\} = aF_1(z) + bF_2(z)
$$

Tính dịch chuyển hàm gốc

$$
Z\big\{f(i+1)T\big\} = zF(z) - zf(0)
$$

$$
Z\{f(i+m)T\} = z^m F(z) - \sum_{j=0}^{m-1} f(j)z^{m-j}
$$

Nếu tất cả các điều kiện đầu bằng 0 thì

$$
Z\{f(i+m)T\} = z^m F(z)
$$

- Giá trị đầu của hàm gốc  $f(0) = \lim F(z)$
- Giá trị cuối của hàm gốc  $f_{\infty} = \lim_{z \to 1} (z - 1) F(z)$

### 2.3 Biến đổi Z ngược

### 2.3.1 Tra bảng

Phân tích hàm F(z) thành các thành phân đơn giản và thực hiện tra bảng.

### 2.3.2 Phương pháp chuỗi lũy thừa

Theo định nghĩa, ta có:

$$
F(z) = \sum_{i=0}^{\infty} f(iT)z^{-i} = f(0) + f(T)z^{-1} + f(2T)z^{-2} + \dots
$$

Do đó nếu có thể phân tích hàm F(z) thành chuỗi lũy thừa có chứa các thành phần z<sup>i</sup>, ta có thể biết  $d$ uợc  $f(iT)$ .

 $(6.4)$ 

Ví dụ :

 $F(z) = \frac{z}{z^2 - 3z + 2}$ Phân tích hàm F(z) ở trên ta được:  $F(z) = z^{-1} + 3z^{-2} + 7z^{-3} + 15z^{-4} + ...$ Vây  $f(iT) = 2^{i} - 1$ .

#### Lấy mẫu và giữ mẫu 3

## 3.1 Khái niệm

- Để có thể đưa bộ điều khiển số vào hệ thống, cần có quá trình lấy mẫu và giữ mẫu.
- Lấy mẫu là chuyển tín hiệu liên tục thành tín hiệu gián đoan.
- Giữ mẫu là quá trình chuyển tín hiệu gián đoạn thành tín hiệu liên tục.  $\mathbb{L}$

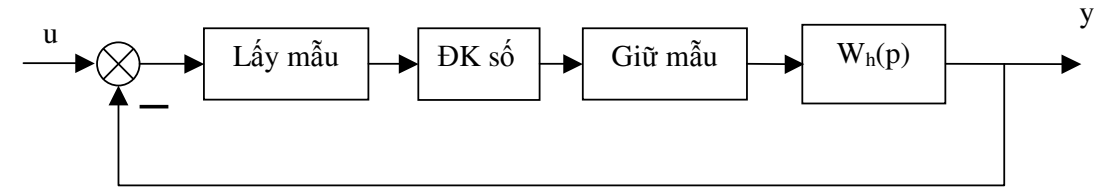

Khảo sát một quá trình lấy mẫu và giữ mẫu đơn giản như hình vẽ sau, trong đó tín hiệu gián đoạn không qua bất kỳ một khâu biến đổi nào.

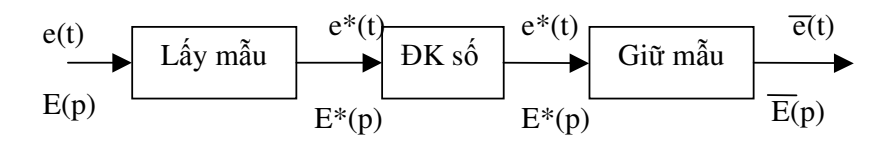

Đặc điểm thời gian của các tín hiệu trên như sau :

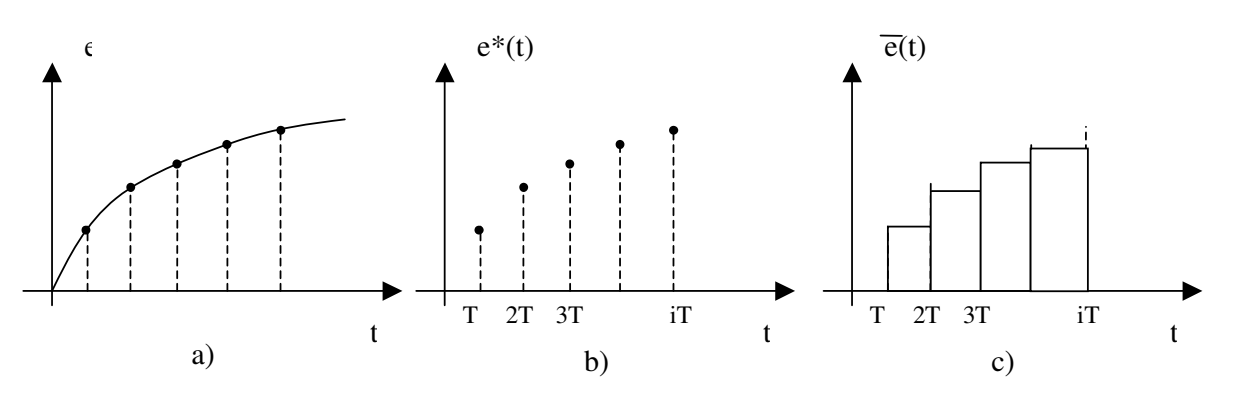

### Nhận xét:

 $\vec{e}(t)$  là tín hiệu liên tục từng đoạn. Sau quá trình biến đổi (lấy mẫu và giữ mẫu),  $\vec{e}(t)$  khác với e(t) ban đầu. Khi tần số lấy mẫu lớn càng lớn (T bé) thì  $\bar{e}(t)$  càng gần giống dạng của e(t).

## 3.2 Lấy mẫu

Phương trình của tín hiệu e<sup>\*</sup>(t) sau khi được lấy mẫu là :

$$
e^*(t) = \sum_{i=0}^{\infty} e(iT)\delta(t - iT)
$$
\n(6.5)

Do đó:

$$
E^*(p) = \sum_{i=0}^{\infty} e(iT)e^{-ipT}
$$
\n(6.6)

3.2.1 Định nghĩa

Một bộ lấy mẫu được gọi là lý tưởng nếu sau khi lấy mẫu, ảnh laplace của tín hiệu lấy mẫu có biểu thức như trong 6.6.

Sơ đồ thay thế của bộ lấy mẫu lý tưởng như sau :

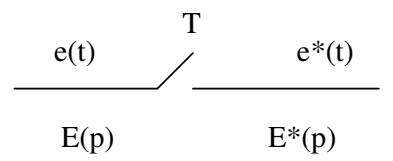

Nếu biết ảnh laplace của tín hiệu cầ lấy mẫu E(p), ta có thể tìm được ảnh laplace của tín hiệu đã được lấy mẫu lý tưởng theo biểu thức sau :

$$
E^*(p) = \frac{1}{T} \sum_{n = -\infty}^{\infty} E\left(p + j n \frac{2\pi}{T}\right) + \frac{e(0)}{2}
$$
 (6.7)

Ghi chú : có khả năng nhiều tín hiệu khác nhau sau khi được lấy mẫu sẽ có phương trình toán học như nhau.

#### 3.2.2 Định lý lấy mẫu (định lý Shannon)

Một tín hiệu liên tục theo thời gian e(t) chỉ có thể phục hồi sau quá trình lấy mẫu nếu thỏa mãn điều kiện:

$$
f \ge 2f_{\text{max}} \tag{6.8}
$$

Trong đó:

- f là tần số lấy mẫu ( $f = 1/T$ )  $\omega_{\rm c}$
- $f_{\rm max}$  là tần số cực dại của tín hiệu cần lấy mẫu

#### 3.2.3 Tính chất của tín hiệu  $E^*(p)$

#### Tính chất 1

Hàm E\*(p) tuần hoàn trong mặt phẳng p với chu kỳ j $\omega_p$  trong đó  $\omega_p = \frac{2\pi}{T}$  (T là chu kỳ lấy mẫu)

#### Tính chất 2

Nếu E(p) có một cực tại p = p1 thì E\*(p) phải có cực tại p =  $p_1 + j\omega_p$  với m = 0,  $\pm 1, \pm 2,...$ 

### 3.3 Giữ mẫu

### 3.3.1 Bộ giữ mẫu bậc 0

Đặc điểm của bộ giữ mẫu bậc 0 là tín hiệu được giữ mẫu không đổi giữa 2 lầy lấy mẫu và bằng giá trị của lần giữ mẫu trước đó (xem hình vẽ trên)

 $\overline{e}(t) = e(0)[1(t)-1(t-T)] + e(T)[1(t-T)-1(t-2T)] + ...$ 

 $\Rightarrow$ 

 $\overline{E}(p) = e(0) \left| \frac{1}{n} - \frac{1}{n} e^{-pT} \right| + e(T) \left| \frac{1}{n} e^{-pT} - \frac{1}{n} e^{-2pT} \right| + ...$  $\frac{1-e^{-pT}}{\sqrt{e^{(-pT)}}}\bigg| \int e(0) + e(T)e^{-pT} + e(2T)e^{-2pT} + ...$ 0  $\frac{1-e^{-pT}}{\sum e(iT)}$  $\int e^{pT} \left| \int e(0) + e(T) e^{-pT} + e(2T) e^{-2pT} \right|$  $pT \mid \sum_{c}^{\infty}$ *i p p p p p*  $\frac{e^{-pT}}{\sum e(iT)e}$ *p*  $\begin{bmatrix} 1 & 1 & -p^T \end{bmatrix}$   $\begin{bmatrix} 1 & -p^T & 1 \end{bmatrix}$  $=\left[\frac{1-e^{-pT}}{p}\right]\left[e(0)+e(T)e^{-pT}+e(2T)e^{-2pT}+...\right]$  $\begin{array}{c} \n\begin{array}{c} \n\hline \n\end{array} \n\end{array}$   $\begin{array}{c} \n\begin{array}{c} \n\hline\n\end{array} \n\end{array}$ =  $= e(0) \Big| - \frac{1}{\epsilon} - \frac{e^{-pT}}{p} + e(T) \Big| - \frac{e^{-pT}}{p} - \frac{1}{\epsilon} e^{-2pT} +$  $\begin{bmatrix} p & p & \end{bmatrix}$   $\begin{bmatrix} p & p & \end{bmatrix}$  $\lceil 1-e^{-pT} \rceil$  $=$   $\left| \frac{1}{2}$   $\frac{c}{2}$   $\right|$  $\begin{bmatrix} p \end{bmatrix}$  $\bar{\Sigma}$ 

Kết hợp với 6.6, ta được

$$
\overline{E}(p) = \left[\frac{1 - e^{-pT}}{p}\right] E^*(p)
$$
\n(6.8)

Như vậy, mô tả toán học của bộ giữ mẫu bậc 0 (Zero Order Hold) là :

$$
E^*(p) \longrightarrow \left[\begin{array}{c|c} 1-e^{-pT} & \overline{E}(p) \\ p & \longrightarrow \end{array}\right]
$$

Hàm truyền đạt của bộ giữ mẫu bậc 0 là :

$$
W_{ZOH}(p) = \frac{1 - e^{-pT}}{p}
$$
\n(6.9)

#### 3.3.2 Bô giữ mẫu bậc 1

Tín hiệu giữ mẫu giữa 2 lần lấy mẫu liên tiếp nT và  $(n+1)T$  là

$$
e_n(t) = e(nT) + e'(nT)(t - nT), \ nT \le t < (n+1)T
$$

với

 $P(nT) = \frac{e(nT) - e[(n-1)T]}{T}$  $e(nT) - e(n-1)T$  $e$ <sup> $\ln$ </sup> $T$ *T*  $-e\big[(n-\)$ =

Chứng minh tương tự, ta tìm được hàm truyền đạt của bộ giữ mẫu bậc nhất (First Order Hold) là :

$$
W_{FOH}(p) = \left(\frac{1+pT}{T}\right)\left(\frac{1-e^{-pT}}{p}\right)^2
$$

Như vậy, sơ đồ thay thế của bộ lấy mẫu và giữ mẫu là :

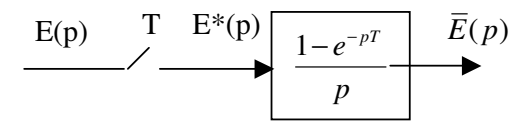

*Chú* ý : Bộ lấy mẫu và giữ mẫu trong sơ đồ trên không thể là mô hình toán học cho một thiết bị cụ thể nào trong thực tế. Tuy nhiên, sự kết hợp giữa bộ lấy mẫu và giữ mẫu lại là mô hình chính xác của bộ chuyển đổi ADC va DAC.

## **4 Hàm truy n t h gián o n**

#### *Dinh* **nghĩa**

Hàm truyền đạt hệ gián đoạn, ký hiệu là W(z), là tỉ số giữa tín hiệu ra với tín hiệu vào dưới dạng toán tử z.

$$
W(z) = \frac{Y(z)}{U(z)}\tag{6.10}
$$

### 4.1 Xác định hàm truyền đạt W(z) từ hàm truyền đạt hệ liên tục

 $4.1.1$ Mối liên hệ giữa  $E^*(p)$  và  $E(z)$ 

Theo công thức (6.6), ta có ảnh laplace của tín hiệu liên tục  $e(t)$  sau khi được lượng tử hóa

là :

$$
E^*(p) = \sum_{i=0}^{\infty} e(iT)e^{-ipT}
$$

Cũng tín hiệu liên tục e(t), sau khi được lương tử hóa và thực hiện biến đổi Z, theo công thực (6.4), ta có :

$$
E(z) = \sum_{i=0}^{\infty} e(iT) z^{-i}
$$

Từ 2 công thức ở trên, có thể thấy rằng :

$$
E(z) = E^*(p)|_{e^{p\tau} = z}
$$
\n(6.11)  
\n
$$
E^*(p) = E(z)|_{z = e^{p\tau}}
$$
\n(6.12)

Ví dụ : Cho một tín hiệu liên tục có ảnh laplace là :

$$
E(p) = \frac{1}{(p+1)(p+2)}
$$

Tìm ảnh  $E^*(p)$  và  $E(z)$ . Giải

Ta có:

$$
E(p) = \frac{1}{(p+1)} - \frac{1}{(p+2)}
$$

Tra bảng có sẵn, ta có :

$$
E(z) = \frac{z}{(z - e^{-t})} - \frac{z}{(z - e^{-2t})} = \frac{z(e^{-t} - e^{-2t})}{(z - e^{-t})(z - e^{-2t})}
$$
  
\n
$$
\Rightarrow E^*(p) = \frac{e^{pT}(e^{-t} - e^{-2t})}{(e^{pT} - e^{-t})(e^{pT} - e^{-2t})}
$$

Chú ý : chúng ta sẽ dùng ký hiệu sau để biểu diễn ảnh laplace của tín hiệu được lượng tử hóa  $E^*(p) = \{E(p)\}^*$  $(6.13)$ 

 $\overline{a}$ 

### Tính chất của phép biến đổi \*(p)

Nếu ta có quan hệ

 $F(p) = H(p).E^{*}(p)$  $(6.14)$  $F^*(p) = H^*(p)E^*(p)$ thì  $(6.15)$ 

4.1.2 Hàm truyền đạt hệ hở

Xét một hệ hở gián đoạn có sơ đồ khối như hình vẽ

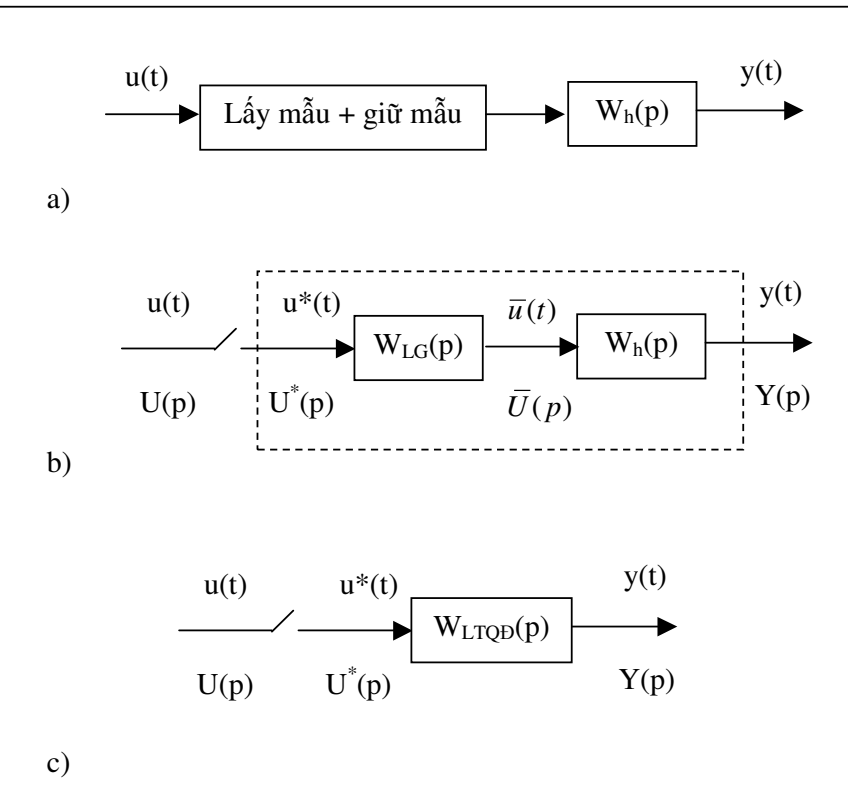

Hàm truyền đạt phần liên tục quy đổi là :

 $W_{LTQD}(p) = W_{LG}(p)W_h(p)$ 

Tín hiệu ra là :

 $Y(p) = W_{LTQD}(p)U^{*}(p) = W_{LG}(p)W_{h}(p)U^{*}(p)$ 

Thực hiện biến đổi \*(p) 2 vế phương trình trên, ta được

 ${Y^*(p) = \{W_{LG}(p)W_h(p)\}}^* U^*(p)$ 

Biết rằng biến đối \*(p) và biến đổi Z là tường đương, do đó :

 $Y(z) = Z\{W_{LG}(p)W_h(p)\}U(z)$ 

Hàm truyền đạt hệ gián đoạn hở vì vậy được tính :

$$
W_h(z) = \frac{Y(z)}{U(z)} = Z\{W_{LG}(p)W_h(p)\}
$$
\n(6.16)

Trường hợp bộ giữ mẫu là bậc 0,  $W_{LG}(p)$  =  $\frac{1}{n}$ *pT LG*  $W_{LG}(p) = \frac{1-e}{p}$ *p*  $=\frac{1-e^{-pT}}{p}$ , ta có :

$$
W_h(z) = \frac{Y(z)}{U(z)} = Z \left\{ \frac{1 - e^{-pT}}{p} W_h(p) \right\} = \frac{z - 1}{z} Z \left\{ \frac{W_h(p)}{p} \right\}
$$
(6.17)

Ví dụ : Tìm hàm truyền đạt hệ gián đoạn hở biết  $W_h(p)$  =  $\frac{1}{p}$  $W_h(p) = \frac{1}{p+1}$ = + và bộ giữ mẫu là bậc 0. Giả sử tín hiệu vào là  $u(t) = 1(t)$ . Tìm phương trình của tín hiệu ra. *Gii*

Áp dụng công thức trên, ta có :

$$
W_h(z) = \frac{z-1}{z} Z \left\{ \frac{1}{p(p+1)} \right\} = \frac{1 - e^{-T}}{z - e^{-T}}
$$
  
 
$$
u(t) = 1(t) \Rightarrow U(z) = \frac{z}{z-1}.
$$
  
\n
$$
Y(z) = W_h(z)U(z) = \frac{z(1 - e^{-T})}{(z-1)(z - e^{-T})} = \frac{z}{z-1} - \frac{e^{-T}}{(z - e^{-T})}
$$

62

Biến đổi  $Z^{\text{-}1}$ , ta được  $y(iT) = 1 - e^{-iT}$ 

*Chú ý :* Với hệ thông gián đoạn, ta chỉ có thể biết được gián trị của tín hiệu ở ngõ ra tại những thừoi điểm lấy mẫu. Ở giữa các khoảng lấy mẫu, ta không thể biết được giá trị chính xác của tín hiêu.

### 4.1.3 Hệ hở có bộ điều khiến số

Xét hệ hở có bộ điều khiển số như sau :

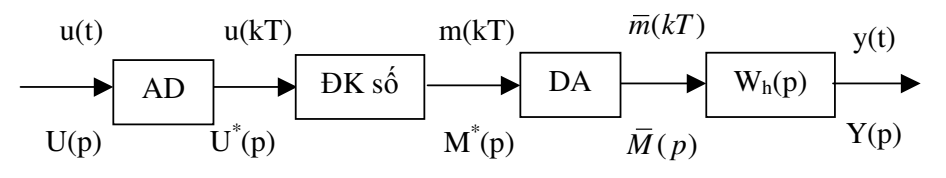

Trong đó bộ điều khiển số có hàm truyền là :

$$
W_c(z) = \frac{M(z)}{U(z)}
$$
 hay  $M(z) = W_c(z)U(z)$ 

Ta có :

$$
Y(p) = W_h(p) \cdot \overline{M}(p) = W_h(p) \cdot W_{LG}(p) M^*(p)
$$
  
\n
$$
\Rightarrow Y^*(p) = \{W_h(p) \cdot W_{LG}(p)\}^* \cdot M^*(p) = \{W_h(p) \cdot W_{LG}(p)\}^* \cdot W_c^*(p) \cdot U^*(p)
$$
  
\n
$$
\Rightarrow Y(z) = Z\{W_h(p) \cdot W_{LG}(p)\} \cdot W_c(z) \cdot U(z)
$$
  
\n
$$
\Rightarrow W(z) = \frac{Y(z)}{U(z)} = Z\{W_h(p) \cdot W_{LG}(p)\} \cdot W_c(z)
$$

4.1.4 Hệ kín

Xét hệ kín gián đoạn có sơ đồ khối như sau :

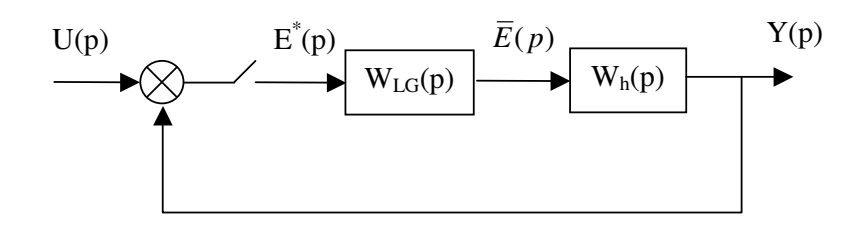

Ta có :

$$
Y(p) = W_h(p).\overline{E}(p) = W_h(p).W_{LG}(p).E^*(p) = W_{LTQD}(p).E^*(p)
$$
  
\n
$$
\Rightarrow Y^*(p) = \{W_{LTQD}(p)\}^*.\overline{E}^*(p)
$$

Mặt khác :

$$
E(p) = U(p) - Y(p) \Rightarrow E^*(p) = U^*(p) - Y^*(p)
$$
  
\n
$$
\Rightarrow Y^*(p) = \{W_{LTQD}(p)\}^* [U^*(p) - Y^*(p)]
$$
  
\n
$$
\Rightarrow Y^*(p) = \frac{\{W_{LTQD}(p)\}^*}{Z^*}
$$

$$
\Rightarrow Y^*(p) = \frac{V' \text{Lrop}(P)}{1 + \{W_{\text{Lrop}}(p)\}} U^*(p)
$$
  
hay 
$$
Y(z) = \frac{Z\{W_{\text{Lrop}}(p)\}}{1 + Z\{W_{\text{Lrop}}(p)\}} U(z)
$$

$$
\Rightarrow \qquad W_k(z) = \frac{W_h(z)}{1 + W_h(z)}
$$

4.1.5 Hệ kín có bộ điều khiển số

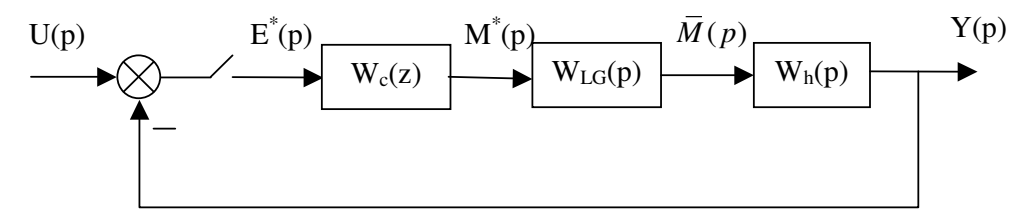

Chứng minh tương tự, ta được :

$$
W_k(z) = \frac{W_h(z)W_c(z)}{1 + W_h(z)W_c(z)}
$$
 vói 
$$
W_h(z) = \frac{Y(z)}{U(z)} = Z\{W_{LG}(p)W_h(p)\}
$$

4.1.6 Hệ gián đoạn điều khiển từ máy tính Sơ đồ khối của hệ thống như sau :

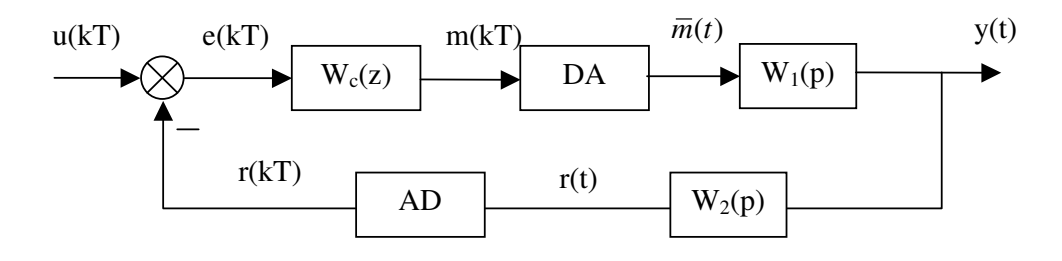

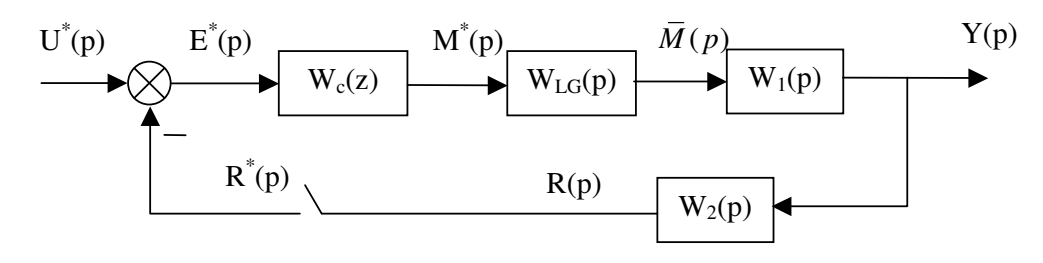

Ta có :

 $Y(p) = W_1(p)\overline{M}(p) = W_{LG}(p)W_1(p)M^*(p)$  $\Rightarrow Y^*(p) = \{W_{LG}(p) \cdot W_1(p)\}^* M^*(p)$  hay  $Y(z) = Z\{W_{LG}(p) \cdot W_1(p)\} M(z)$ Theo so  $d\hat{\theta}$  thì :

$$
M^*(p) = W_c^*(p)E^*(p) = W_c^*(p) \left[ U^*(p) - R^*(p) \right]
$$

hay  $M(z) = W_c(z)[U(z) - R(z)]$ Ngoài ra do :

$$
R(p) = W_2(p) \cdot Y(p) = W_{LG}(p) \cdot W_1(p) \cdot W_2(p) \cdot M^*(p)
$$
  
nên 
$$
R(z) = Z \{ W_{LG}(p) \cdot W_1(p) \cdot W_2(p) \} M(z)
$$

 $\text{Suy ra} \ M(z) = W_c(z) \left[ U(z) - Z \left\{ W_{LG}(p) . W_1(p) . W_2(p) \right\} M(z) \right]$ 

Hay 
$$
M(z) = \frac{W_c(z)U(z)}{1 + W_c(z)Z\{W_{LG}(p)W_1(p)W_1(p)\}}
$$
  
Thus vào công thức của Y(z), ta được :

$$
Y(z) = \frac{W_c(z).Z\{W_{LG}(p).W_1(p)\}}{1 + W_c(z).Z\{W_{LG}(p).W_1(p).W_2(p)\}}U(z)
$$
  
Hay 
$$
W(z) = \frac{Y(z)}{U(z)} = \frac{W_c(z).Z\{W_{LG}(p).W_1(p)\}}{1 + W_c(z).Z\{W_{LG}(p).W_1(p).W_2(p)\}}
$$

Ví du :

Cho hệ điều khiển gián đoạn kín phản hồi -1 trong đó  $W_c(z) = \frac{2z-1}{z}$  và  $W_p(z) = \frac{1}{n+1}$ . Tìm hàm truyền đạt của hệ thống.

### 4.2 Xác định hàm truyền đạt từ phương trình sai phân

Một hệ thống gián đoạn có thể được cho dưới dạng phương trình sai phân tổng quát như sau :  $a_n y [(i+n)T] + ... + a_1 y [(i+1)T] + a_0 y (iT) = b_m u [(i+m)T] + ... + b_1 u [(i+1)T] + b_0 u (iT)$ 

Giả sử các điều kiện đầu bằng 0. Thực hiện biến đổi Z cho cả 2 vế phương trình trên, ta được :

 $(a_nz^n + ... + a_1z + a_0)Y(z) = (b_mz^m + ... + b_1z + b_0)U(z)$ 

Vây hàm truyền đạt là :

$$
W(z) = \frac{Y(z)}{U(z)} = \frac{b_m z^m + \dots + b_1 z + b_0}{a_n z^n + \dots + a_1 z + a_0}
$$

#### Tính ổn đinh của hệ gián đoan 5

## 5.1 Mối liên hệ giữa mặt phẳng p và mặt phẳng z

- Nhắc lại :  $z = e^{pT}$  $p = \alpha + j\beta$ - Ứng với một điểm trong mặt phẳng diêm sẽ có p  $z = e^{(\alpha + j\beta)T} = e^{\alpha T} (\cos \beta T + j \sin \beta T)$  trong mặt phẳng z.

- Do  $|z| = e^{\alpha T}$  nên khi  $\alpha < 0$  thì  $|z| < 1$ 

Kết luận : Một hệ thống gián đoạn ổn định khi và chỉ khi tất cả các nghiệm của phương trình đặc tính có môđun nhỏ hơn 1.

## 5.2 Phép biến đổi tương đương

Để có thể sử dụng các tiêu chuẩn ổn định trong mặt phẳng p, người ta sử dụng phép biến đổi tương duong nhu sau:

$$
z = \frac{v+1}{v-1}
$$

- Với  $|z| < 1 \Rightarrow$  real(v) < 0

- Với  $|z|=1 \Rightarrow \text{real}(v) = 0$
- Với  $|z| > 1 \Rightarrow$  real(v) > 0

Sau khi chuyển sang mặt phẳng v, ta có thể sử dụng các tiêu chuẩn ổn đinh của hệ tuyến tính để xét tính ổn định của hệ liên tục tương đương.

### Phuluc

# **CONTROL SYSTEM TOOLBOX & SIMULINK TRONG MATLAB**

'*ng dng phân tích, thit k và mô ph*(*ng các h th ng tuyn tính*

### **GIỚI THIÊU**

MATLAB, tên viết tắt của từ tiếng Anh MATrix LABoratory, là một môi trường mạnh dành cho các tính toán khoa hoc. Nó tích hợp các phép tính ma trận và phân tích số dựa trên các hàm cơ bản. Hơn nữa, cấu trúc đồ họa hướng đối tượng của Matlab cho phép tạo ra các hình vẽ chất lượng cao. Ngày nay, Matlab trở thành một ngôn ngữ « chuẩn » được sử dụng rộng rãi trong nhiều ngành và nhiều quốc gia trên thế giới.

Về mặt cấu trúc, Matlab gồm một cửa sổ chính và rất nhiều hàm viết sẵn khác nhau. Các hàm trên cùng lĩnh vực ứng dụng được xếp chung vào một thư viện, điều này giúp người sử dụng dễ dạng tìm được hàm cần quan tâm. Có thể kể ra một số thư viện trong Matlab như sau :

- Control System (dành cho điều khiển tự động)
- Finacial Toolbox (linh vực kinh tế)
- Fuzzy Logic (điều khiển mờ)
- Signal Processing (xử lý tín hiệu)
- Statistics (toán học và thống kê)
- Symbolic (tính toán theo biểu thức)
- System Identification (nhận dạng)

- … Một tính chất rất manh của Matlab là nó có thể liên kết với các ngôn ngữ khác. Matlab có thể gọi các hàm viết bằng ngôn ngữ Fortran, C hay C++, và ngược lại các hàm viết trong Matlab có thể được gọi từ các ngôn ngữ này...

Các ban có thể xem phần Help trong Matlab để tham khảo cách sử dung và ví du của từng lênh, hoặc download (miễn phí) các file help dạng \*.pdf tại trang Web của Matlab ở địa chỉ http://www.mathworks.com

### **1 Control System Toolbox**

Control System Toolbox là một thư viện của Matlab dùng trong lĩnh vực điều khiển tự động. Cùng với các lênh của Matlab, tâp lênh của Control System Toolbox sẽ giúp ta thiết kế, phân tích và đánh giá các chỉ tiêu chất lượng của một hệ thống tuyến tính.

#### *1.1 nh ngha mt h thng tuyn tính*

#### $1.1.1$  Đinh nghĩa bằng hàm truyền

#### **H thng mt tín hiu vào/ra**

Câu lệnh: *sys=tf(num,den,T)* 

- *num:* vecto chứa các hệ số của đa thức ở tử số, bậc từ cao đến thấp theo toán tử Laplace (hệ liên tuc) hoặc theo toán tử *z* (hê gián đoan)
- *den:* vectơ chứa các hệ số của đa thức ở mẫu số, bậc từ cao đến thấp
- *T*: chu kỳ lấy mẫu, chỉ dùng cho hệ gián đoạn (tính bằng *s*)

Ví du:

Định nghĩa một hàm truyền trong Matlab

$$
F(p) = 3 \frac{p+2}{P^2 + 2p + 4}
$$
 *num*=3\*[1 2];*den*=[1 2 4];*sys1*=tf(num,den);  

$$
F(z) = 2.1 * \frac{z-0.6}{z^2 - 0.56z + 0.4}
$$
 *num*=2.1\*[1 -0.6];*den*=[1 -0.56];

*T=0.5;sys2=tf(num,den,T)*

**H thng nhiu tín hiu vào/ra**

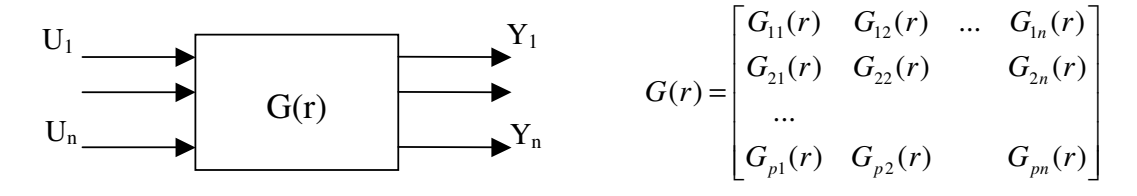

Câu lênh :

*G11=tf(num11,den11,T); G12=tf(num12,den12,T);...; G1n=tf(num1n,den1n,T); G21=tf(num21,den21,T); G22=tf(num22,den22,T);...; G2n=tf(num2n,den2n,T);*

*Gp1=tf(nump1,denp1,T); G12=tf(nump2,denp2,T);...; Gpn=tf(numpn,denpn,T); sys=[G11,G12,...,G1n;G21;G22;...;G2n;...;Gp1,Gp2,...,Gpn];*

1.1.2 Định nghĩa bằng zero và cực **H thng mt tín hiu vào/ra**

Câu lênh:  $sys = zpk(Z, P, K, T)$ 

 $Z, P$  là các vecto hàng chứa danh sách các điểm zerô và cực của hệ thống.

 $K$  là hê số khuếch đai

Chú ý: nếu hệ thống không có điểm zerô (cực) thì ta đặt là  $[$ ]

Ví du:

 $(p+5)$  $(p) = \frac{p+2}{2}$ +  $=\frac{p+}{p+q}$ *p p p*  $Z = -2; P = [0 -5]; K = 1; sys = zpk(Z, P, K);$ 

#### **H thng nhiu tín hiu vào/ra**

Câu lênh :

*G11=zpk(Z11,P11,T); G12=zpk(Z12,P12,T);...; G1n=zpk(Z1n,P1n,T); G21=zpk(Z21,P21,T); G22=zpk(Z22,P22,T);...; G2n=zpk(Z2n,P2n,T);*

*Gp1=zpk(Zp1,Pp1,T); G12=zpk(Zp2,Pp2,T);...; Gpn=zpk(Zpn,Ppn,T); sys=[G11,G12,...,G1n;G21;G22;...;G2n;...;Gp1,Gp2,...,Gpn];*

1.1.3 Phương trình trạng thái

 $C$ âu lệnh:  $sys = ss(A, B, C, D, T)$ 

- $A, B, C, D$  là các ma trân trang thái đinh nghĩa hệ thống
- $-T \,$ là chu kỳ lấy mẫu.

Chuyển đối giữa các dạng biểu diễn

- Chuyển từ phương trình trang thái sang hàm truyền *[num,den] = ss2tf(A,B,C,D)*
	- Chuyển từ dạng zero/cực sang hàm truyền
	- $[num, den] = zp2tf(Z, P, K)$
- Chuyển từ hàm truyền sang phương trình trang thái *[A,B,C,D]=tf2ss(num,den)*

### 1.1.4 Chuyển đổi giữa hê liên tục và gián đoan Số hóa một hệ thống liên tục

Câu lệnh:  $sys\_dis=c2d(sys,T, method)$ 

- sys, sys\_dis hệ thống liên tục và hệ thống gián đoạn tương ứng
- Ts thời gian lấy mẫu
- method phương pháp lấy mẫu: 'zoh' lấy mẫu bậc 0, 'foh' lấy mẫu bậc 1, 'tustin' phương  $\omega$  . pháp Tustin...

Ví dụ: chuyển một khâu liên tục có hàm truyền  $G(p) = \frac{2}{0.5p+1}$  sang khâu gián đoạn bằng phương

pháp giữ mẫu bậc 0, chu kỳ lấy mẫu T=0.01s  $num=2$  $den=[0.5 1]$  $syc = tf(num, den)$  $sysd = c2d(sysc, 0.01, 'zoh')$ 

### Hệ liên tục tương đương của một hệ thống gián đoạn

Câu lệnh:  $sys = d2c(sys\_dis, method)$ 

### 1.2 Biến đổi sơ đồ tương đương

1.2.1 Mắc nối tiếp

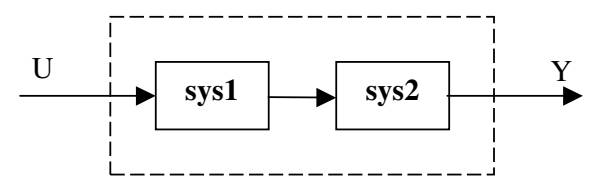

Câu lệnh:  $sys = series(sys1, sys2)$ 

1.2.2 Mắc song song

Câu lênh:  $sys=parallel(sys1, sys2)$ 

1.2.3 Mắc phản hồi

Câu lênh:  $sys = feedback(sys1, sys2, sign)$ 

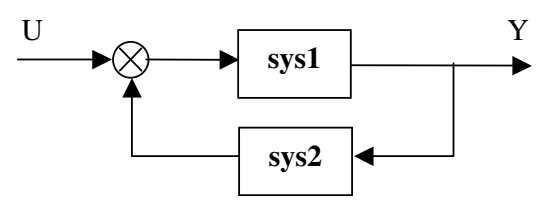

 $sign = +1$  nếu phản hồi dương và  $sign = -1$  (hoặc không có  $sign$ ) nếu phản hồi âm.

### 1.3 Phân tích hệ thống

1.3.1 Trong miền thời gian **Hàm quá h(t)**

Câu lênh: *step(sys)* 

Vẽ hàm quá độ của hệ thống tuyến tính sys. Khoảng thời gian vẽ và bước thời gian do Matlab tự chon.

Một số trường hợp khác

- $step(sys, t \text{ } end)$ : vẽ hàm quá đô từ thời điểm t=0 đến thời điểm  $t \text{ } end$ .
	- $step(sys, T)$ : vẽ hàm quá độ trong khoảng thời gian *T*. *T* được định nghĩa như sau T=Ti:dt:Tf. Đối với hệ liên tục, dt là bước vẽ, đối với hệ gián đoạn, dt=Ts là chu kỳ lấy mẫu.
- $step(sys1, sys2, sys3,...)$ : vẽ hàm h(t) cho nhiều hệ thống đồng thời.
- $[y,t] = step(sys)$ : tính đáp ứng h(t) và lưu vào các biến y và *t* tương ứng

#### **Hàm tr**0**ng l**)**ng** ω**(t)**

Câu lênh: *impulse(sys)* 

1.3.2 Trong miền tần số

#### *<u>b*  $\overline{a}$  **c** tính bode</u>

Câu lệnh: *bode(sys)* 

Về đặc tính tần số Bode của hệ thống tuyến tính *sys*. Dải tần số về do Matlab tư chon.

Một số trường hợp khác

- *bode(sys,{w\_start,w\_end})*: vẽ đặc tính bode từ tần số *w\_start* đến tần số *w\_end*.
- $bode(sys,w)$  vẽ đặc tính bode theo vecto tần số w. Vecto tần số w được định nghĩa bằng hàm *logspace*. Ví dụ: w=logspace(-2,2,100) định nghĩa vecto w gồm 100 điểm, từ tần số  $10^{-2}$  đến  $10^{2}$ .
- $bode(sys1, sys2, sys3,...)$  vẽ đặc tính bode của nhiều hệ thống đồng thời.
- $\{mag, phi, w\} = bode(sys,...)$  luu tất cả các điểm tính toán của đặc tính bode vào vecto *mag*, *phi* ứng với tần số *w* tương ứng.

Chú ý: Đối với hệ thống gián đoạn, dải tần số để vẽ phải thỏa mãn định lý Shannon. *<u>B* žc tính Nyquist</u>

Câu lênh: *nyquist(sys) nyquist(sys,{w\_start,w\_end}) nyquist(sys,w) nyquist(sys1,sys2,sys3,...,w) [real,ima,w]=nyquist(sys,…)*

### *<u>Bặc</u>* **tính Nichols**

Câu lệnh: *nichols(sys) nichols(sys,{w\_start,w\_end}) nichols(sys,w) nichols(sys1, sys2, sys3,...,w) [mag,phi,w]=nichols(sys,…)*

Tính toán  $|G(\omega)|$ , arg $[G(\omega)]$  và vẽ trong mặt phẳng Black.

Ví dụ: Vẽ các đặc tính tần số của hệ thống sau

$$
G(p) = \frac{\omega_0^2}{p^2 + 2\xi\omega_0 p + \omega_0^2}
$$
 với  $\omega_0$ =1rad/s và ξ=0,5

w0=1 ;xi=0.5 ;num=w0^2 ;den=[1 2\*xi\*w0^2 w0^2] ;G=tf(num,den); w=logspace(-2,2,100) ;  $bode(G,w)$ ; % vẽ đặc tính bode trong dải tần số w nichols(G); % vẽ đặc tính nichols trong dải tần số tự chọn của Matlab nyquist(G); % vẽ đặc tính nyquist

### 1.3.3 Một số hàm đế phân tích

#### **Hàm** *margin*

- *margin(sys)* vẽ đặc tính *Bode* của hệ thống SISO và chỉ ra độ dự trữ biên độ, độ dự trữ pha tai các tần số tương ứng.
- *[delta\_L,delta\_phi,w\_L,w\_phi]=margin(sys)* tính và lưu độ dự trữ biên độ vào biến *delta\_L* tại tần số *w\_L*, lưu độ dự trữ về pha vào biến *delta\_phi* tại tần số *w\_phi*.

#### **Hàm** *pole*

*vec\_pol=pole(sys)* tính các điểm cực của hệ thống và lưu vào biển *vec\_pol*.

#### **Hàm** *tzero*

*vec\_zer=tzero(sys)* tính các điểm zero của hệ thống và lưu vào biển *vec\_zer*.

#### **Hàm** *pzmap*

- *[vec\_pol,vec\_zer]=pzmap(sys)* tính các điểm cực và zero của hệ thống và lưu vào các biến tương ứng.
- $pzmap(sys)$  tính các điểm cực, zero và biểu diễn trên mặt phẳng phức.

#### **Hàm** *dcgain*

 $G0 = \text{dcgain}(\text{sys})$  tính hệ số khuếch đại tĩnh của hệ thống và lưu vào biến G0.

#### 1.3.4 Một số hàm đặc biệt trong không gian trạng thái

#### **Hàm** *ctrl*

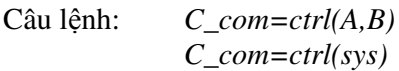

Tính ma trân "diều khiển được" C của một hệ thống. Ma trân C được đinh nghĩa như sau: **C**=[B AB  $A^2B$  ...  $A^{n-1}B$ ] với  $A \in \mathbb{R}^{n \times n}$ 

#### **Hàm** *obsv*

```
Câu lênh: O\; obs = obsv(A, C)O_obs=obsv(sys)
```
Tính ma trận "*quan sát được*" **O** của một hệ thống. Ma trận **O** được định nghĩa như sau: **O**=[C CA  $CA^2 ... CA^{n-1}]$ 

#### **Hàm** *ctrbf*

Câu lệnh:  $[Ab, Bb, Cb, T, k] = \text{ctrl} f(A, B, C)$ 

Chuyển về dang chuẩn (canonique) "điều khiển được" của một hệ thống biểu diễn dưới dang phương trình trạng thái.

Trong đó:  $^{-1}$ , B<sub>b</sub>=TB, C<sub>b</sub>=CT<sup>-1</sup>, T là ma trận chuyển đổi.

#### **Hàm** *o***b***svf*

Câu lênh:  $[Ab, Bb, Cb, T, k] = obsv f(A, B, C)$ 

Chuyển về dạng chuẩn "quan sát được" của một hệ thống biểu diễn dưới dạng phương trình trạng thái.

 $A_b = TAT^{-1}$ ,  $B_b = TB$ ,  $C_b = CT^{-1}$ ,  $T$  là ma trận chuyển đổi. Trong đó:

#### 1.4 Ví dụ tổng hợp

Cho một hệ thống kín phản hồi -1, trong đó hàm truyền của hệ hở là

$$
G(p) = \frac{K}{p(1+\varphi)} * \frac{\omega_0^2}{p^2 + 2\xi\omega_0 p + \omega_0^2}
$$
 vói K=1, τ=10s, ω<sub>0</sub>=1rad/s và ξ=0.5

- 1. Vẽ đặc tính tần số Nyquist. Chứng tỏ rằng hệ kín không ổn định.
- 2. Vẽ đáp ứng quá độ của hệ kín.
- 3. Để hệ thống ổn định, người ta hiệu chỉnh hệ số khuếch đại K=0.111. Xác định tần số cắt, độ dự trữ biên độ và độ dữ trữ về pha của hệ thống trong trường hợp này.
- 4. Xác định các thông số quá độ (thời gian quá độ lớn nhất T<sub>max</sub>, độ quá điều chỉnh lớn nhất  $\sigma_{\text{max}}$ ) của hệ thống đã hiệu chỉnh.

#### Giải

```
Câu 1
>>K=1; to=10; w0=1; xi=0.5;\ggnuml=K;denl=[to 1 0];
>>num2=w0^2;den2=[1 2*xi*w0 w0^2];
>>G=tf(num1,den1)*tf(num2,den2)Transfer function:
      \mathbf{1}10 s^{4} + 11 s^{3} + 11 s^{2} + s% tao vecto tần số để vẽ các đặc tính tần số
>>w = logspace(-3, 2, 100);
\gg nyquist(G,w);Đặc tính được biểu diễn trên hình 6.1
```
Để xét tính ổn định của hệ kín dùng tiêu chuẩn Nyquist, trước tiên ta xét tính ổn định của hệ hở. Nghiệm của phương trình đặc tính của hệ hở được xác định:

 $\gg pole(G)$  $ans =$  $\theta$  $-0.5000 + 0.8660i$  $-0.5000 - 0.8660i$  $-0.1000$ 

Hệ hở có 1 nghiệm bằng 0 nên ở biên giới ổn định.

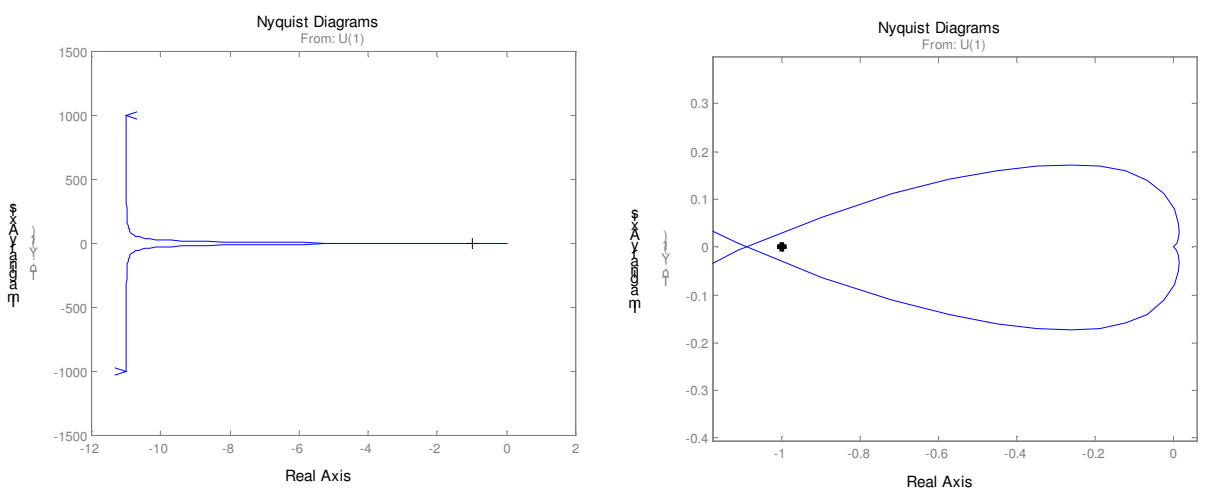

*Hình* 6.1 : Đặc tính tần số Nyquist của hệ hở

Quan sát đặc tính tần số Nyquist của hệ hở trên hình 6.1 (phần zoom bên phải), ta thấy đặc tính Nyquist bao điểm (-1,j0), và do hệ hở ở biên giới ổn định nên theo tiêu chuẩn Nyquist, **hệ thống**  $k$ **in** sẽ không ổn định.

#### **Câu 2**

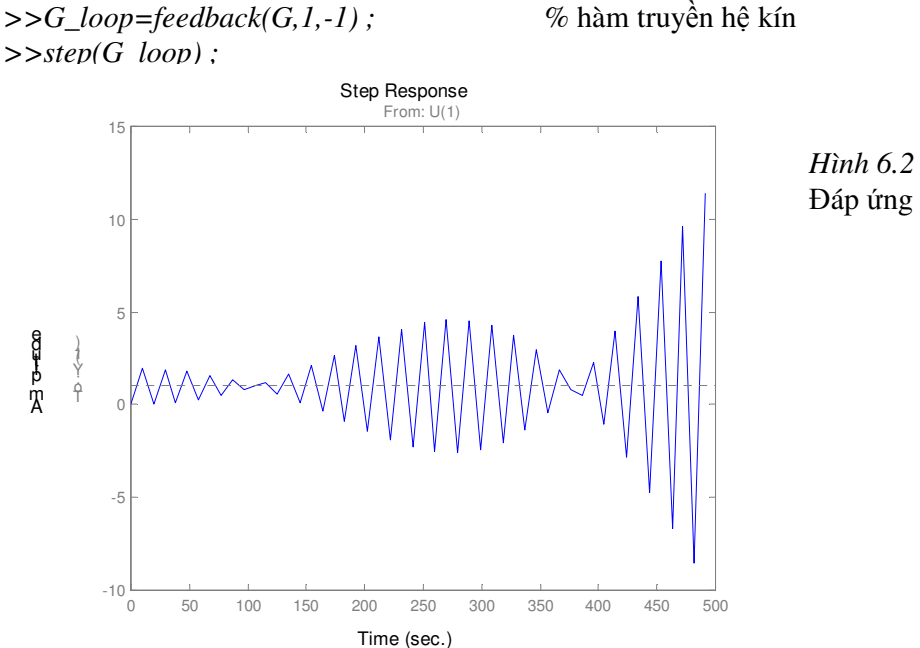

*Hình 6.2 :* Đáp ứng quá độ hệ kín

#### **Câu 3**

 $>>K=0.111$ ; *num1* = K; % thay đổi hệ số khuếch đại K *>>GK=tf(num1,den1)\*tf(num2,den2)* Transfer function: 0.111 ----------------------------

 $10 s^{4} + 11 s^{3} + 11 s^{2} + s$ 

*>>margin(GK)*

Đặc tính tần số Bode của hệ hở đã hiệu chỉnh được biểu diễn trên hình 6.3. Từ đặc tính này, ta có thể xác định được

 $\Delta L = 18.34$ dB ;  $\Delta \varphi = 44.78$ ° ;  $\omega_c = 0.085$ rad/s

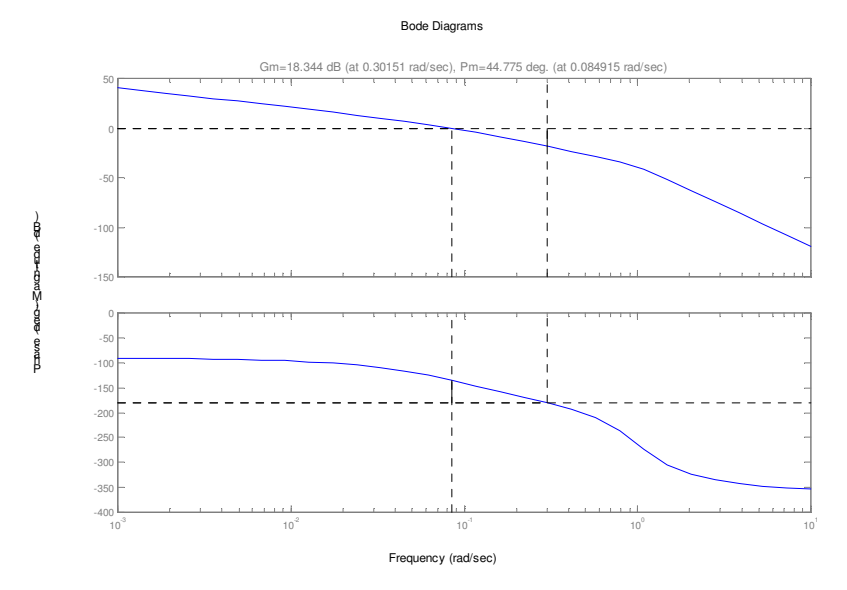

*Hình 6.3 : Đặc tính tần số Bode của hệ hở đã hiệu chỉnh*
#### **Câu 4**

*>>GK\_loop=feedback(GK,1,-1) ; >>step(GK\_loop);*

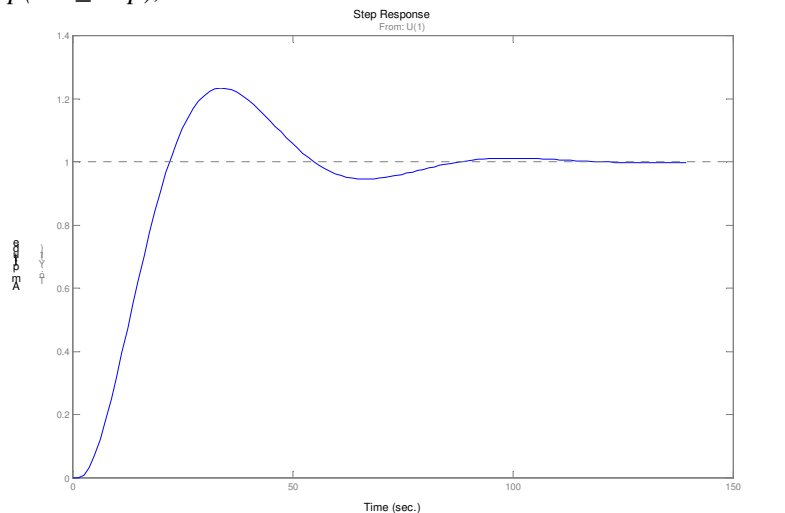

*Hình 6.4* áp ứng quá độ hệ in đã hiệu chỉnh

Sử dụng con trỏ chuột và kích vào các điêm cần tìm trên đặc tính, ta xác định được  $\sigma_{\text{max}}$ =23%; T<sub>max</sub>= 70.7s

## **2 SIMULINK**

Simulink được tích hợp vào Matlab (vào khoảng đầu những năm 1990) như một công cụ để mô phỏng hệ thống, giúp người sử dụng phân tích và tổng hợp hệ thống một cách trực quan. Trong Simulink, hệ thống không được mô tả dưới dạng dòng lệnh theo kiểu truyền thống mà ở dưới dạng sơ đồ khối. Với dạng sơ đồ khối này, ta có thể quan sát các đáp ứng thời gian của hệ thống với nhiều tín hiệu vào khác nhau như : tín hiệu bậc thang, tín hiệu sinus, xung chữ nhật, tín hiệu ngẫu nhiên... bằng cách thực hiện mô phỏng. Kết quả mô phỏng có thể được xem theo thời gian thực trên các Oscilloscope trong môi trường Simulink, hay trong môi trường Matlab.

Simulink hoàn toàn tương thích với Matlab, nhưng nó là một dao diện đồ họa. Vì vậy tất cả các hàm trong Matlab đều có thể truy cập được từ Simulink, ngay cả các hàm do người sử dụng tạo ra. Ngược lại, các kết quả tìm được trong Simulink đều có thể được sử dụng và khai thác trong môi trường Matlab.

Cuối cùng, Simulink cho phép người sử dung khả năng tạo ra một thư viện khối riêng. Ví dụ, nếu bạn muốn làm việc trong lĩnh vực điều khiển các máy điện, ban có thể tao ra một thư viên riêng chứa các mô hình máy điện... Như vậy, với công cụ Simulink, ta có thể tự tiến hành mô phỏng thí nghiệm, quan sát kết quả, kiểm chứng với lý thuyết trước khi tiến hành thí nghiệm trên mô hình thật.

#### *2.1 Khi ng Simulink*

Để khởi động Simulink từ môi trường Matlab, ta gõ dòng lệnh *simulink*. Lúc này một cửa số như trên hình 6.5 sẽ xuất hiện, trên đó có các thư mục chính và các thư viện con của Simulink. Để bắt đầu làm việc, ta tạo cửa số mới bằng cách kích vào biểu tượng « New ». Có 8 thư viện chính của Simulink được phân loại như sau :

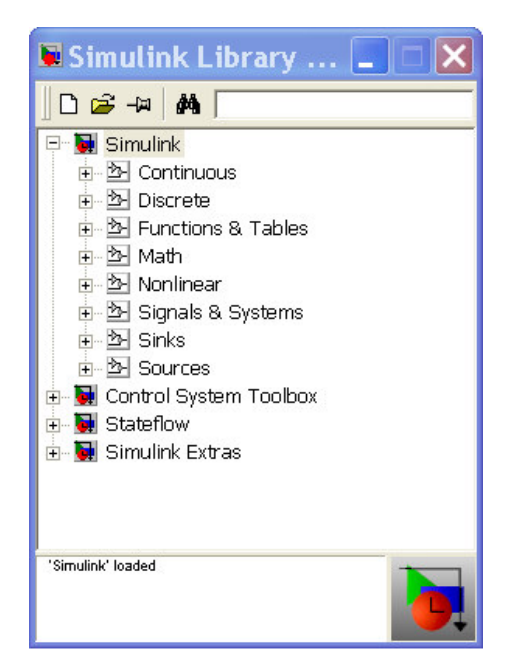

- *Continuous* : hệ thống tuyến tính và liên tục
- *Discrete* : hệ thống tuyến tính gián đoạn
- *Nonliear* : mô hình hóa những phần tử phi tuyến như rơle, phần tử bão hòa...
- *Source* : các khối nguồn tín hiệu
- $Sinks$ : các khối thu nhân tín hiệu
- *Function* & *Table* : các hàm bâc cao của Matlab
- *Math* : các khối của simulink với các hàm toán học tương ứng của Matlab
- *Signals* & *System* : các khối liên hệ tín hiệu, hệ thống con...

## *2.2 T o mt s n gin*

Để làm quen với Simulink, ta bắt đầu bằng một ví du đơn giản : phân tích hàm quá đô của một

khâu bậc hai có hàm truyền  $G(p) = \frac{\omega_0}{p^2 + 2\xi\omega_0 p + \omega_0^2}$  $\frac{2}{0}$ 2  $(p)$  $\mathcal{E}\omega_{0}p+\omega_{0}$ ω  $+2\xi\omega_{0}p+$ =  $p^2 + 2\xi\omega_0 p$  $G(p) = \frac{\omega_0}{2 \pi r^2}$  với  $\omega_0$ =1rad/s và ξ=0,5. Các bước thực hiện

để được sơ đồ mô phỏng như hình 6.6 như sau

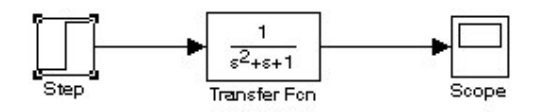

*Hình* 6.6 : Một sơ đồ Simulink đơn giản

- Khởi động Simulink từ Matlab bằng dòng lệnh simulink
- Trong cửa sổ chính của Simulink, chọn biểu tượng « New » để tạo cửa sổ ứng dụng.
- Muốn tao một khối trong cửa sổ ứng dung, ta tìm khối đó trong các thư viên của Simulink, kích chọn và kéo nó vào cửa số ứng dụng. Ví dụ, để tạo khối *Step*, ta vào thư viện *Simulink -> Continuous -> Sources -> Step,* khi *Transfer Fcn* trong *Simulink -> Continuous -> Transfer Fcn*…
- Để đặt thông số cho từng khối, ta mở khối đó ra bằng cách double-click chuột vào nó. Lúc này đặt các thông số theo hướng dẫn trên màn hình.
- Dường nối giữa các khối được thực hiện bằng cách dùng chuột kéo các mũi tên ở đầu (cuối) mỗi khối đến vị trí cần nối.

Sau khi tao được sợ đồ khối như hình 6.6, ta có thể bắt đầu tiến hành mô phỏng (với các tham số mặc định) bằng cách chọn **Simulation -> Start**. Xem kết quả mô phỏng bằng cách mở khối Sc*ope* như hình  $6.7$ .

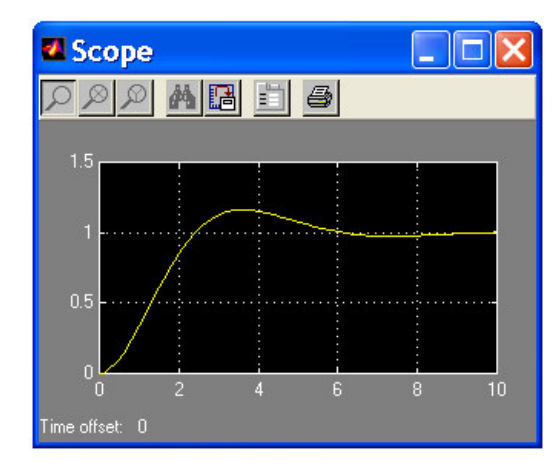

*: Kết quả mô phỏng* 

Để xem đồng thời tín hiệu vào và ra trên cùng một *Scope*, ta tạo sơ đồ mô phỏng như hình 6.8. Kết quả mô phỏng biểu diễn trên hình 6.9.

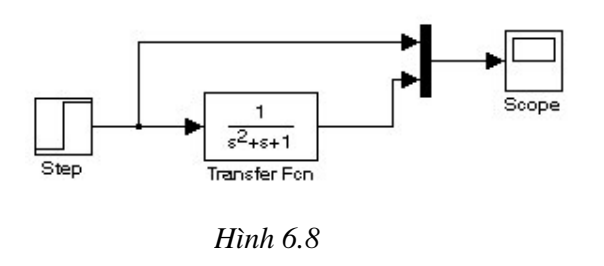

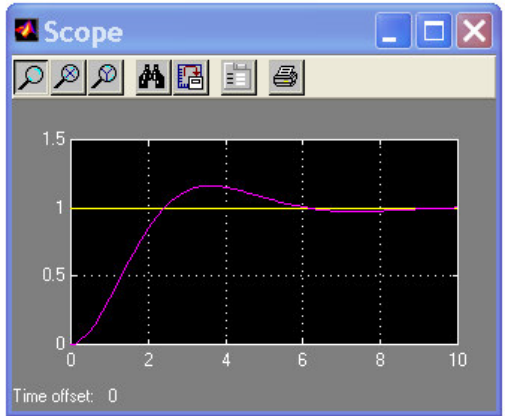

*Hình 6.9*

## *2.3 Mt s khi th*'*ng dùng*

Thư viện « Sources »

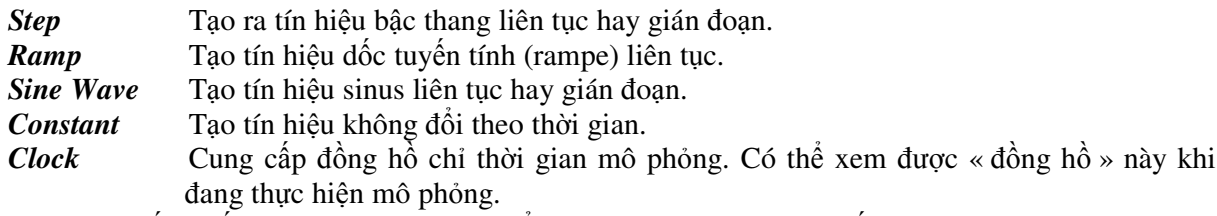

*Chú* ý : Muốn khối clock chỉ đúng thời điểm đang mô phỏng, tham số **Sample time** được đặt như sau

 $\rightarrow 0$  : hệ liên tục

→ >0 : hệ gián đoạn, *clock* lúc này sẽ chỉ số chu kỳ lấy mẫu đặt trong **Sample time**.

Thư viện « Sinks »

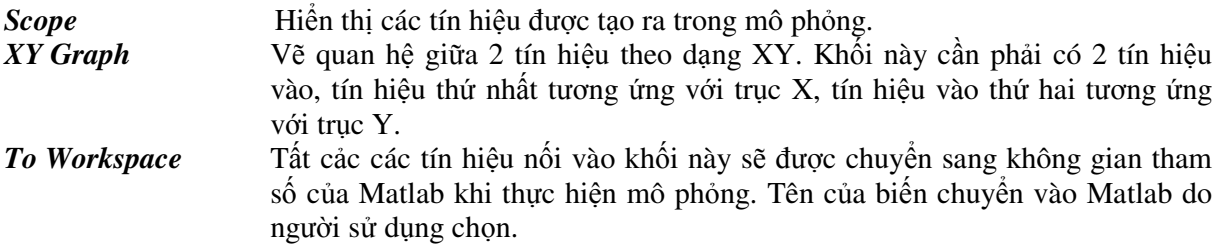

2.3.1 Thư viện « Continuous »

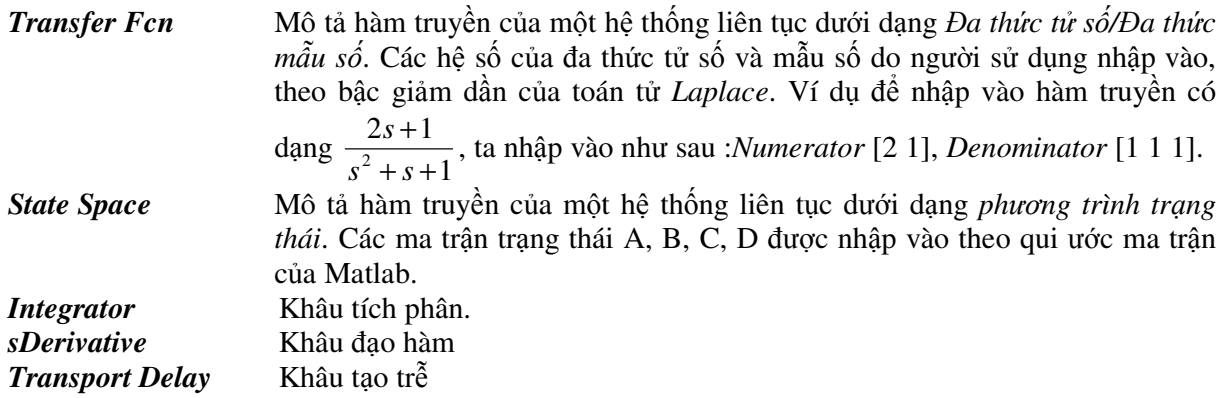

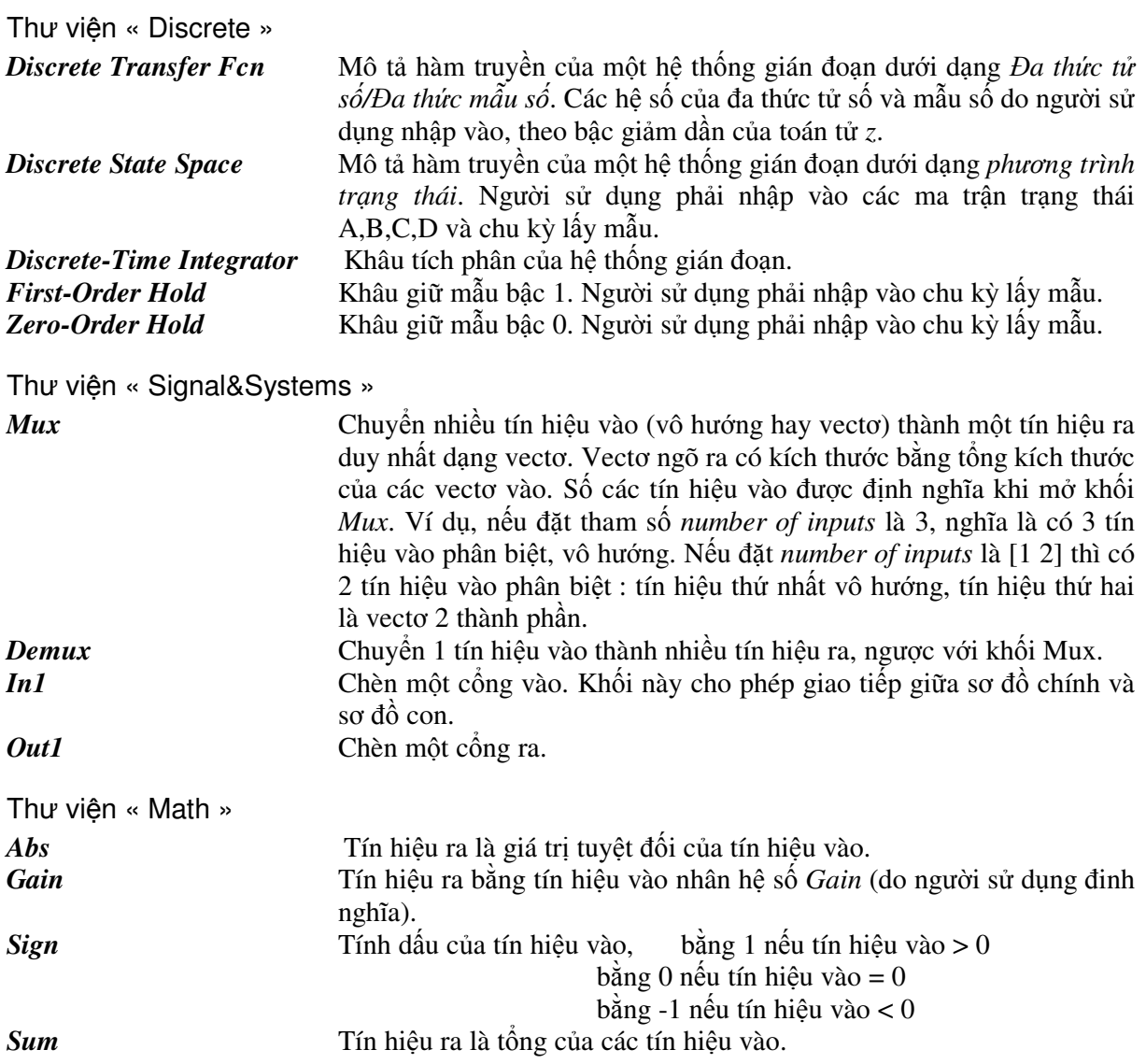

## *2.4 Ví d*

Để mô phỏng hệ thống trong ví dụ ở mục 1.4, ta tạo sơ đồ khối trong Simulink như hình 6.10. Thay đổi hệ số khuếch đại K (K=1 và K=0.111), ta được các đáp ứng quá độ của hệ kín trên hình 6.11 và 6.12.

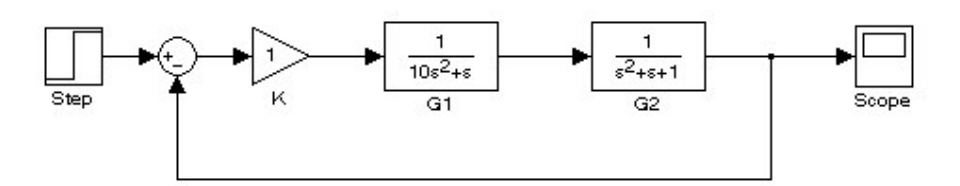

*Hình*  $6.10$  *:* So đồ mô phỏng trong Simulink

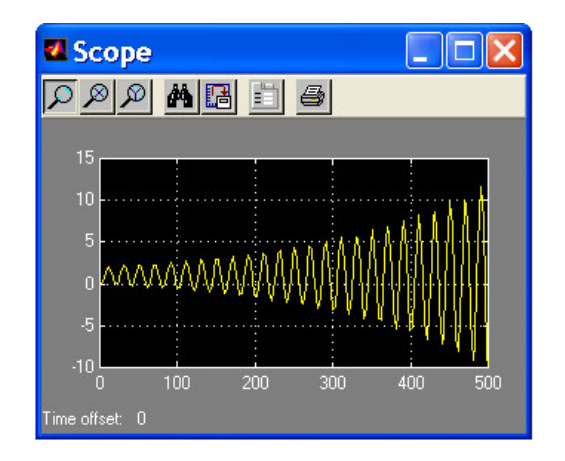

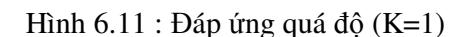

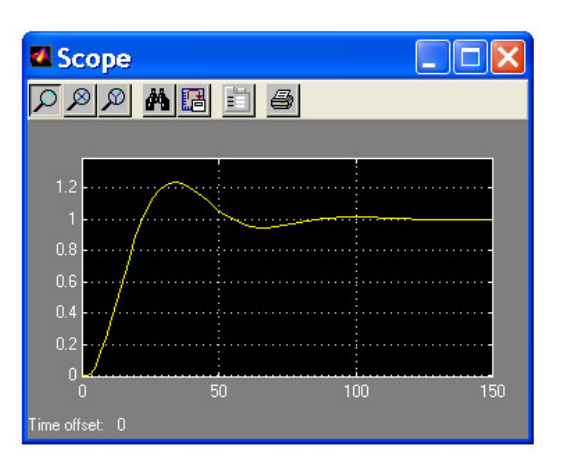

Hình  $6.11 :$  Đáp ứng quá độ  $(K=1)$  Hình  $6.12 :$  Đáp ứng quá độ  $(K=0.111)$ 

## *2.5 LTI Viewer*

Như ta đã biết, khi thực hiện mô phỏng trên Simulink, ta chỉ có thể quan sát được các đặc tính thời gian của hệ thống. Để có thể phân tích toàn diên một hệ thống, ta cần các đặc tính tần số như dặc tính Bode, đặc tính Nyquist, quỹ đạo nghiệm số v.v...

**« LTI Viewer** » là một giao diên đồ hoa cho phép quan sát đáp ứng của một hệ thống tuyến tính, trong lĩnh vực tần số cũng như thời gian, mà không cần gõ lại lệnh hay lập trình theo từng dòng lệnh như trong Control System Toolbox. Nó sử dụng trực tiếp sơ đồ khối trong Simulink.

## 2.5.1 Khởi đông LTI Viewer

Để khởi động LTI Viewer từ Simulink, ta chọn menu **Tool -> Linear Analysis.** Lúc này, Matlab sẽ mở 2 cửa sổ mới:

- Cửa sổ LTI Viewer (hình 6.13) có 2 phần chính:
	- $\circ$  Phần cửa số đồ họa dùng để biểu diễn các đường đặc tính.
	- $\circ$  Thanh công cụ phía dưới chỉ dẫn cách sử dụng LTI Viewer
- Cửa sổ chứa các điểm input và output (hình 6.14). Các điểm này được dùng để xác đinh điểm vào/ra trên sơ đồ Simulink cần phân tích.

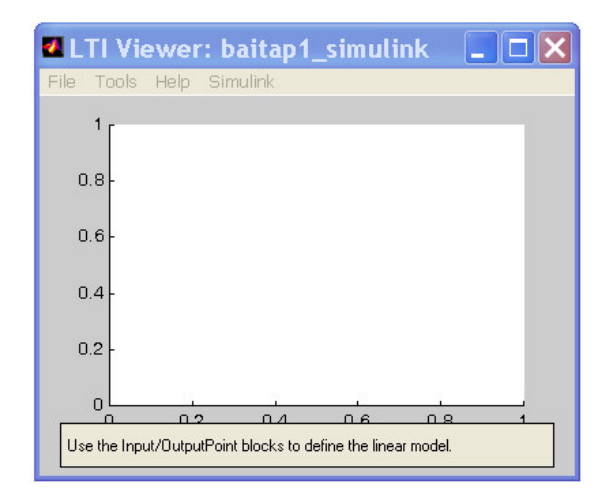

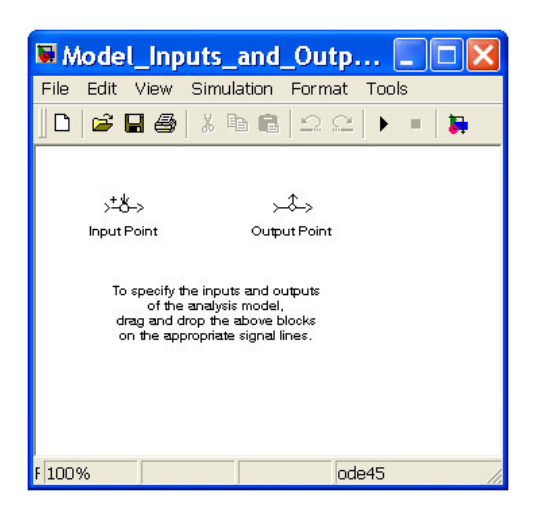

*Hình 6.13 Hình 6.14*

# 2.5.2 Thiết lập các điểm vào/ra cho LTI Viewer

Dùng chuột kéo rê các điểm "input point", "output point" trên cửa sổ hình 6.14 và đặt lên các vị trí tương ứng trên sơ đồ Similink.

Chú ý: Việc chọn các điểm đặt "input", "output" phải phù hợp yêu cầu phân tích. LTI Viewer tính hàm truyền bằng cách tuyến tính hóa hệ thống với 2 điểm input/output đã được định nghĩa. Khi về các đặc tính tần số cũng như thời gian, LTI sử dụng các hệ thống đã được tuyển tính hóa này.

## 2.5.3 Tuyến tính hóa một mô hình

Để tìm mô hình giữa 2 điểm input/output đã định nghĩa, ta thực hiện như sau:

Chon cửa sổ LTI Viewer (hình 6.13)  $\rightarrow$  Chon memu **Simulink**  $\rightarrow$  Get linearized model

Lúc này, trong phần đồ hoa của cửa sổ LTI Viewer sẽ xuất hiên đặt tính quá đô của mô hình tuyến tính hóa tìm được.

Để xem các đặc tính khác trên LTI Viewer, ta chỉ việc kích chuột phải vào phần đồ hoa, chon menu **Plot Type**  $\rightarrow$  chon loai dặc tính cần quan sát.

## **Ghi chú:**

- $C$ ứ mỗi lần thực hiện tuyến tính hóa một mô hình (**Simulink** → **Get linearized model**) thì LTI Viewer sẽ nap mô hình hiên hành tai của sổ Simulink vào không gian của nó. Nếu giữa 2 lần thực hiện tuyến tính hóa, mô hình không có sự thay đổi (cấu trúc hay thông số) thì 2 mô hình tìm được tượng ứng sẽ giống nhau.
- Có thể bât/tắt đặc tính của một hay nhiều mô hình đã tìm được trong LTI Viewer bằng cách: kích chuột phải vào cửa sổ đồ họa → chọn *Systems* → chọn mô hình cần bật/tắt. Tiện ích này rất cần thiết khi ta muốn so sánh tác động do sự biến đổi một thông số nào đó đến hệ thống.

## 2.5.4 Lưu và sử dụng các thông số của mô hình tuyến tính hóa

- $\overrightarrow{D}$ ề lưu mô hình tuyến tính hóa vừa tìm được, chon memu **File**  $\rightarrow$  **Export**...
- $-\overrightarrow{D}$ ể sử dung các thông số của mô hình :
	- o Dng hàm truy n *[num,den]=tfdata(« bien file »,'v')*
	- o Dng phng trình trng thái *[A,B,C,D]=ssdata(« bien file »)*

## 2.5.5 Ví du sử dung LTI Viewer

Giả sử đã có hàm mô hình mô phỏng trên của số Simulink như hình 2.6. Sử dụng LTI Viewer để quan sát các đặc tính sau:

- Đặc tính tần số Nyquist của hệ hở khi chưa hiệu chỉnh (K=1) và đã hiệu chỉnh (K=0.111).
- Đặc tính tần số Bode của hệ hở đã hiệu chỉnh .
- Đặc tính quá độ của hệ kín chưa hiệu chỉnh và đã hiệu chỉnh.

## THƯC HIÊN

Theo yêu cầu đặt ra, ta cần phải có 4 hệ thống có thông số và cấu trúc khác nhau: hệ hở với K=1, hệ hở với K=0.111, hệ kín K=1 và hệ kín K=0.111. Do vậy, ta cần thực hiện 4 lần tuyến tính hóa để có dược 4 mô hình khác nhau trong LTI Viewer. Các bước thực hiện tuần tự như trong hình 6.15.

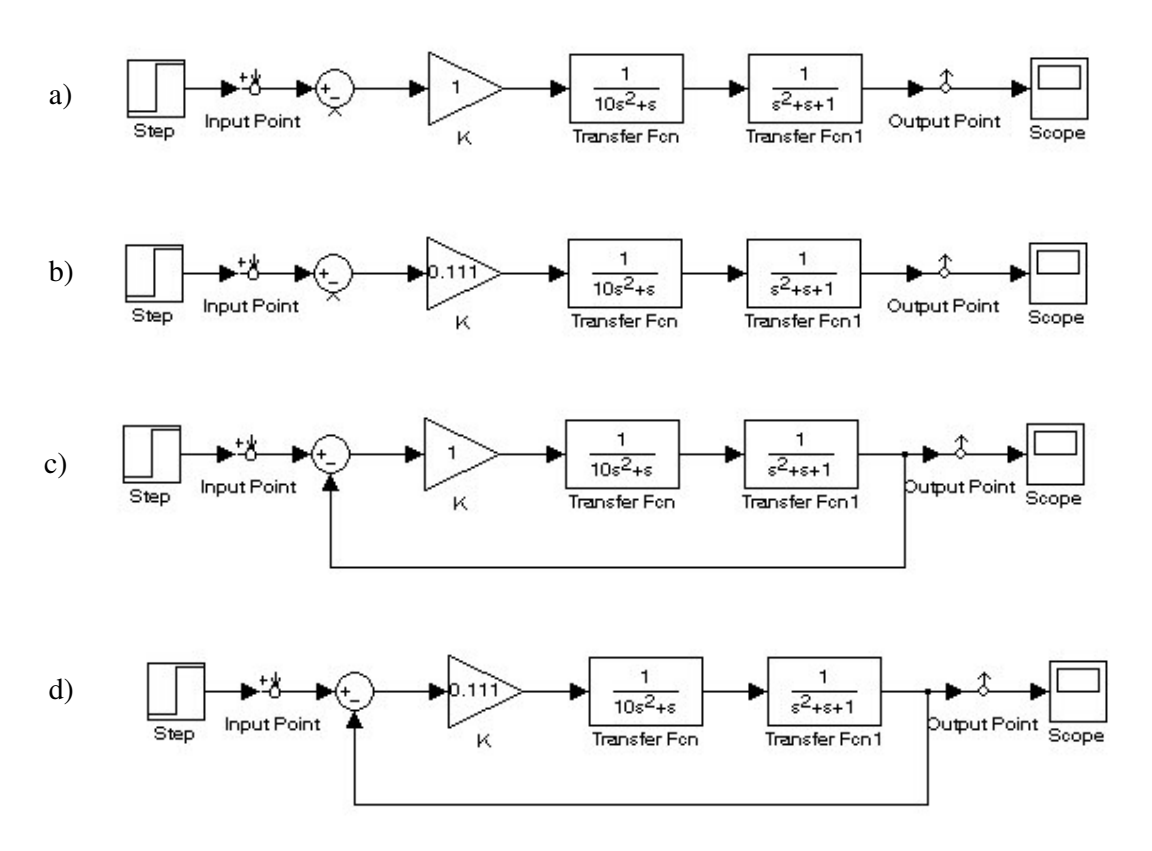

*Hình*  $6.15:$  Sơ đồ và cấu trúc để tuyến tính hóa

Sau 4 lần tuyến tính hóa trong LTI Viewer, ta được 4 hệ thống lần lượt là *baitap1\_simulink\_1* đến *baitap1\_simulink\_4* (so  $d\hat{\sigma}$  trong Simulink có tên là *baitap1\_simulink*).

Trên cửa số đồ họa lúc này sẽ hiển thị đồng thời đặc tính quá độ của cả 4 mô hình ở trên.

- Để xem đặc tính Nyquist của hệ hở trước và sau hiệu chỉnh:
	- o Kích chuột phải vào phần đồ họa, chọn *Systems*, chọn 2 mô hình 1 và 2.
	- o Tiếp tục kích chuột phải vào phần đồ hoa, chon *Plot Type*  $\rightarrow$  Nyquist.
	- Trên cửa sổ đồ họa sẽ xuất hiện 2 đặc tính Nyquist với 2 màu phân biệt.
- Để xem đặc tính quá độ của hệ kín trước và sau hiệu chỉnh:
	- o Kích chuột phải vào phần đồ họa, chọn *Systems*, chọn 2 mô hình 3 và 4.
	- o Tiếp tục kích chuột phải vào phần đồ họa, chọn *Plot Type*  $\rightarrow$  *Step.*

Các đặc tính khác được tiến hành một cách tương tự.